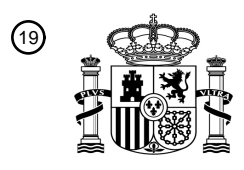

OFICINA ESPAÑOLA DE PATENTES Y MARCAS

ESPAÑA

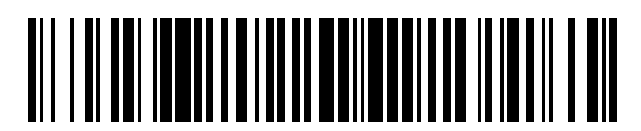

<sup>11</sup> **2 601 778** Número de publicación:

*F03D 1/06* (2006.01) *F03D 3/06* (2006.01)

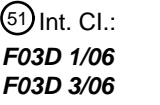

<sup>12</sup> TRADUCCIÓN DE PATENTE EUROPEA T3

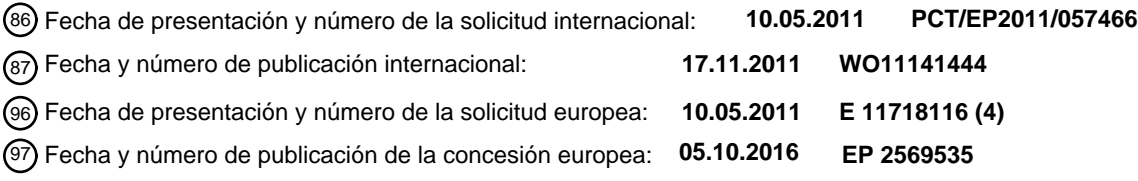

54 Título: **Invención relativa a palas de rotor, particularmente para aerogeneradores**

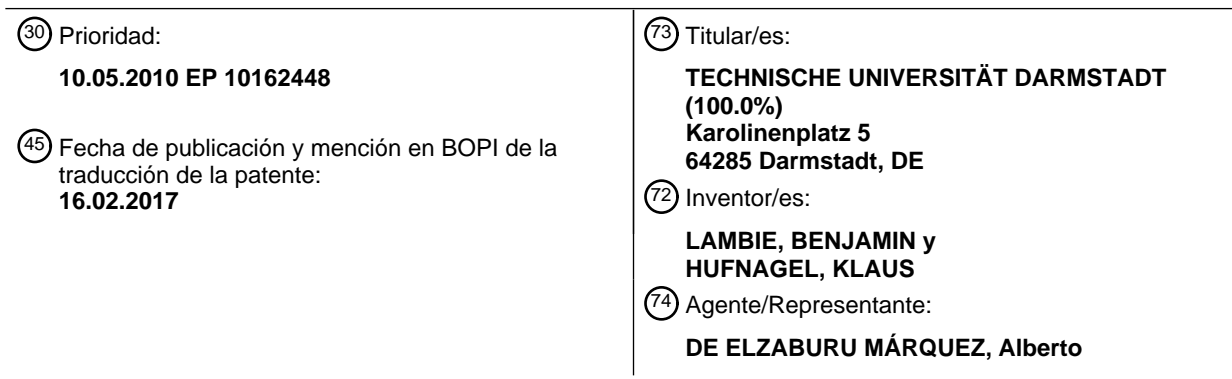

Aviso:En el plazo de nueve meses a contar desde la fecha de publicación en el Boletín Europeo de Patentes, de la mención de concesión de la patente europea, cualquier persona podrá oponerse ante la Oficina Europea de Patentes a la patente concedida. La oposición deberá formularse por escrito y estar motivada; sólo se considerará como formulada una vez que se haya realizado el pago de la tasa de oposición (art. 99.1 del Convenio sobre Concesión de Patentes Europeas).

#### **DESCRIPCIÓN**

Invención relativa a palas de rotor, particularmente para aerogeneradores

La presente invención se ocupa de palas de rotor, particularmente para el uso en aerogeneradores (WKA, por sus siglas en alemán, *Windkraftanlage*) y particularmente del estudio general de la interacción fluido-estructura de un 5 concepto para la reducción de cargas debidas a ráfagas pasiva en aerogeneradores. Las palas de rotor en aerogeneradores experimentan cargas alternantes, las cuales se deben a fluctuaciones en el ángulo de ataque y la entrada de flujo. Éstas provocan una fuerza ascensional en continuo cambio. Con el concepto que aquí se estudia, han de reducirse estos cambios.

#### **Estado de la técnica**

- 10 La interacción de flujos con una estructura elástica tiene como consecuencia una deformación de la estructura, que por su parte modifica las fuerzas de flujo. Este comportamiento se denomina en general como interacción de fluidoestructura (abreviado FSI, por sus siglas en alemán, *Fluid-Struktur Interaktion*). Especialmente en el ámbito de la aeroelasticidad, es decir, la interacción de flujos de aire con perfiles elásticos, es de gran relevancia práctica la descripción de esta interacción para la determinación de la estabilidad estática y dinámica de la estructura. Debido a
- 15 la deformación de la estructura, se inducen fuerzas de aire, las cuales dependiendo de la posición de fase con respecto al movimiento del sistema introducen energía en la estructura.

Con velocidad en aumento se alcanza un punto crítico, en el cual la introducción de energía supera la energía disipada mediante el amortiguamiento de estructura y conduce a oscilaciones avivadas. Este fenómeno se conoce como vibración aeroelástica. Mientras que la aeroelasticidad se determina como disciplina científica desde su inicio 20 en el decenio de 1920 debido a la puesta a disposición de modelos y teorías, los cuales permiten una predicción

- exacta del límite de vibración aeroelástica, en los últimos 30 años se ha intentado cada vez con mayor frecuencia aprovechar esta interacción de forma positiva para el control de flujo. Para un uso provechoso de la interacción fluido-estructura, esto significa determinar el comportamiento de flujo temporal medio y optimizar las rigideces de la estructura, para lograr mejor en el medio una función objetivo manteniéndose la estabilidad.
- 25 Los aerogeneradores están sometidos a cargas en constante cambio. Estos cambios de carga resultan del paso de la capa límite de la atmósfera, fluctuación de la velocidad del aire debido a turbulencias y ráfagas, de la propulsión previa a la torre o de oscilaciones de la pala de rotor.

Estos efectos provocan un cambio del ángulo de ataque en el cual entra en flujo en el perfil y de esta forma en paralelo una modificación de la presión a lo largo del perfil. En estas condiciones de funcionamiento, los 30 componentes de un aerogenerador se solicitan de tal manera, que no se alcanza la vida útil de 20 años de las piezas de la instalación. En lo que se refiere al desarrollo de medidas con las cuales pueden controlarse estas oscilaciones de carga, ha de tenerse en consideración que estos componentes mismos alcancen la fiabilidad requerida y que la complejidad del sistema se mantenga razonable.

El documento US 2,622,686 divulga una pala de turbina eólica, donde la curvatura de la palase adapta pasivamente, 35 para reducir oscilaciones en la presión.

#### **Tarea**

Es por lo tanto tarea de la invención proporcionar un perfil de palas de rotor, particularmente para el uso en WKA, el cual supere las desventajas del estado de la técnica.

### **Solución de la tarea**

40 En este contexto, la presente invención persigue el principio de amortiguar oscilaciones en la presión sobre un perfil, las cuales resultan de una modificación del ángulo de ataque, mediante una adaptación pasiva de la curvatura del perfil. El objetivo es mantener constante la fuerza ascensional, es decir, las cargas sobre el perfil.

La invención inherente al concepto consiste en un perfil de tapas (como perfilado de las palas de rotor), que logra esta reducción mediante una modificación de la curvatura. La modificación de la curvatura es inducida en este caso

45 por el flujo mismo.

La modificación de la curvatura se posibilita en este caso mediante un sistema de tapas alojado elástica y/o giratoriamente, consistente en tapa de canto anterior y de canto posterior. En este caso, ambas tapas están acopladas entre sí de forma cinemática. La cinemática para el acoplamiento rígido puede configurarse de diferente manera. En el caso más sencillo, consiste en un mecanismo articulado, son concebibles mecanismos transmisores

50 de cualquier tipo, los cuales produzcan la misma cinemática. El mecanismo articulado se representa esquemáticamente en la imagen de la Fig. 1. Los cuernos de control unidos de manera fija con respectivamente una tapa, de longitud L1 y L2 se unen con la biela L. El principio básico de la disposición, es que respectivamente un cuerno de control se dispone hacia arriba (abajo) y el otro hacia abajo (arriba), para que una tapa gire en sentido horario y la otra tapa al mismo tiempo en sentido antihorario.

Tanto en el cálculo teórico, como también durante el funcionamiento práctico, han resultado índices de reducción (L1/L2) de 2 a 3 como óptimos y suficientes. La selección de la proporción de multiplicación va unida a la selección de la resistencia de resorte. La proporción de multiplicación determina la medida para el aumento o la reducción de la fuerza ascensional con ángulo de ataque ascendente o descendente (ascenso de la función que describe 5 coeficiente de fuerza ascensional sobre ángulo de ataque).

En el caso de una modificación de ángulo de ataque del flujo, esto conduce principalmente a una modificación de la fuerza de presión en la zona de la proyección del canto anterior del perfil.

La fuerza resultante de la modificación de la presión controla el desvío de la tapa de canto anterior y al mismo tiempo de la tapa de canto posterior. De esta manera se posibilita un aumento o una reducción de la curvatura.

- 10 La fuerza resultante de la modificación de la presión produce un momento alrededor del punto de giro del canto anterior elástico o de la tapa de canto anterior. Este momento conduce por su parte a un movimiento de giro del canto anterior elástico o de la tapa de canto anterior, que mediante el mecanismo articulado gira simultáneamente la tapa de canto posterior. Los desvíos del canto posterior elástico o de la tapa de canto posterior son a razón de la proporción L1/L2 mayores que los del canto anterior elástico o de la tapa de canto anterior. De esta forma se logra 15 mediante el efecto de las fuerzas del aire sobre el canto anterior elástico o la tapa de canto anterior, un aumento o
- una reducción de la curvatura del perfil aerodinámico (sección de ala).

De forma conocida, la diferencia de presión que resulta debido al flujo que pasa alrededor del perfil, entre el lado superior y el inferior, es mucho mayor en la zona de perfil anterior que en la zona posterior. La diferencia de presión es dependiente de la forma del perfil con ángulo de ataque constante. Este hecho determina las longitudes de los 20 cantos elásticos o de las tapas. Se ha comprobado que la longitud de la tapa de canto anterior debería ser del 15 %

al 20 % de la profundidad del perfil, la longitud de la tapa de canto posterior debería ser del 20 % al 30 % de la profundidad del perfil.

Ha de tenerse en cuenta, que la diferencia de presión entre el lado superior y el inferior del perfil también produce una fuerza o un momento sobre el canto posterior elástico o la tapa de canto posterior. Debido al acoplamiento 25 rígido entre las dos tapas y al hecho de que puede ajustarse una proporción de multiplicación L1/L2, los momentos de la tapa de canto posterior se transmiten aumentados a razón de la relación L1/L2 alrededor del punto de giro de la tapa de canto anterior. Esto quiere decir, que en el caso de determinadas distribuciones de presión puede ocurrir que la mecánica de tapas sea controlada por la tapa de canto posterior. Esta circunstancia es ventajosa en lo que se refiere a la estabilidad del sistema y ha de tenerse en cuenta en la configuración.

30 Los resultados muestran, que para modificaciones armónicas, regulares, del ángulo de ataque, las amplitudes se reducen completamente.

Los aerogeneradores experimentan debido a sus condiciones de funcionamiento constantemente cargas cambiantes. Particularmente resultan de las cargas aerodinámicas fluctuantes, tensiones de flexión cambiantes en la raíz de las palas de rotor. Estas tensiones cambiantes reducen la resistencia a la fatiga de las alas. En la pala de 35 rotor resultan debido a las velocidades perimetrales mayores, las mayores fuerzas en la zona exterior del ala. Estas

fuerzas son dependientes también del coeficiente de fuerza ascensional *cL* de los segmentos de perfil individuales. Las cargas en la pala de rotor pueden controlarse de esta forma mediante una modificación del coeficiente de fuerza ascensional. El coeficiente de fuerza ascensional es dependiente entre otros, de la curvatura del perfil.

Durante el funcionamiento, la curvatura puede modificarse mediante el uso de tapas y conduce a un desplazamiento 40 paralelo de la curva *cL*-α\_, como se muestra en la imagen 2.6.

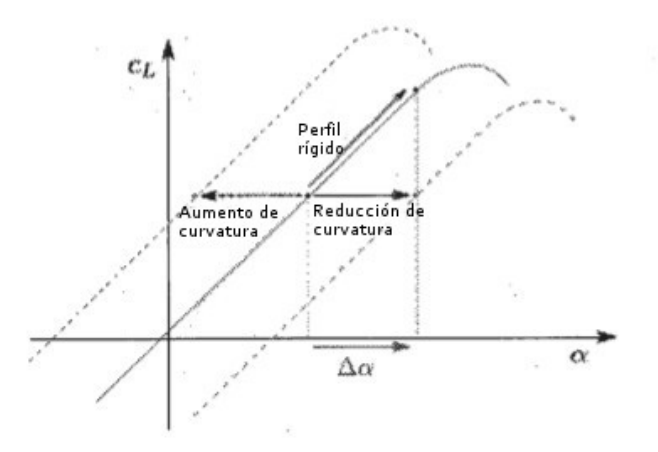

Imagen 2.6.: desplazamiento paralelo de la curva *cL* como consecuencia de una modificación de la curvatura en el perfil

En aerogeneradores resulta el ángulo de entrada de flujo α de la suma vectorial de velocidad perimetral y velocidad de aire con el perfil. De ello se deduce, que velocidades de aire fluctuantes provocan una modificación del ángulo de 5 ataque.

La invención aprovecha en el concepto en el cual se basa la invención, esta modificación de ángulo de ataque para una modificación de curvatura pasiva. Un aumento del ángulo de ataque da como resultado un pico de succión mayor en la zona de la proyección del perfil. Este aumento de la presión desvía una tapa de canto anterior instalada en el perfil, como se muestra en la imagen 2.7.

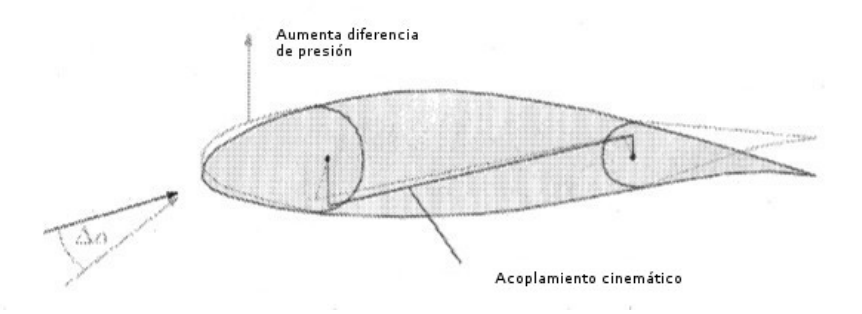

10

Imagen 2.7.: concepto del perfil de tapa para la reducción de carga; en este caso: reducción de curvatura

Un resorte, dispuesto en el cigüeñal del canto anterior elástico o tapa de canto anterior, posibilita el ajuste de la zona de trabajo del sistema, en cuanto que la fuerza de pretensión del resorte se superpone a las fuerzas de flujo que actúan sobre el canto anterior. La relación de la fuerza de pretensión con el ángulo de giro puede definirse a través 15 de la selección de la rigidez del resorte.

- La selección de la rigidez del resorte está relacionada con la selección de la proporción de multiplicación. La rigidez de resorte determina la medida para el aumento o la reducción de la fuerza ascensional con ángulo de ataque en ascenso o en descenso (aumento de la función, que describe coeficiente de fuerza ascensional sobre ángulo de ataque).
- 20 La fuerza de pretensión o el momento de pretensión son dependientes del punto de cálculo elegido. Cuanto mayor es el momento de pretensión, mayor es la fuerza ascensional en el punto de cálculo.

Dado que se trata de un sistema con capacidad de oscilación, se dispone en el cigüeñal del canto posterior, un amortiguador, el cual estabiliza el sistema.

- Con topes mecánicos en los cantos elásticos o en las tapas, puede delimitarse el movimiento de giro a determinados 25 ángulos, debido a lo cual puede delimitarse también la zona de trabajo del sistema. Con zona de trabajo se hace referencia a en qué zona se comporta elásticamente el perfil o aumenta o reduce su curvatura. Si los cantos elásticos o las tapas entran en contacto con los topes, el perfil se comporta como un perfil rígido. Es decir, la fuerza ascensional aumenta o se reduce en caso de un aumento o reducción adicional del ángulo de ataque en correspondencia con el contorno de perfil ajustado en ese caso.
- 30 Mediante un acoplamiento cinemático de este desvío con la tapa de canto posterior, se produce una reducción de la curvatura del perfil. Las sobrecargas resultantes se amortiguan de esta forma y reducen las amplitudes de tensión. Un resorte dispuesto en la tapa de canto anterior ofrece la fuerza de retroceso (véase la imagen 2.7b y la Fig. 1). Con una tensión previa correspondiente del resorte es posible además, un aumento de la curvatura del perfil. Debido a ello pueden mantenerse constantes también cargas fluctuantes alrededor de un punto de cálculo. Dado que se
- 35 trata de un sistema con capacidad de oscilación, se dispone un amortiguador en el canto posterior.

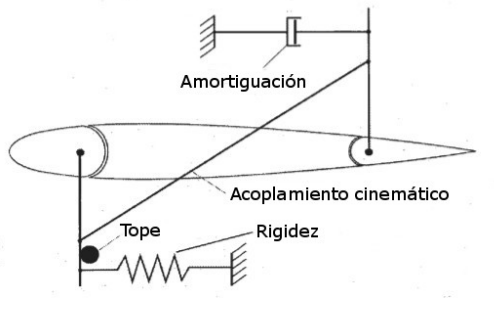

Imagen 2.7b.: concepto del perfil de tapa con resorte de retracción, amortiguación y tope.

En este caso, el acoplamiento cinemático puede producirse de cualquier forma conocida para el experto, tipos posibles del acoplamiento cinemático son cualquier tipo de mecanismos transmisores, como por ejemplo, mediante articulaciones, engranajes cilíndricos, engranajes cónicos, engranajes planetarios, engranajes de tornillos sin fin,

5 ruedas de fricción, engranajes hiperbólicos, engranajes en cuña, engranajes de cadenas, engranajes de correas dentadas, engranajes de correas planas, engranajes de correas en cuña, engranajes de manivela, engranajes de palanca articulada, engranajes de palanca.

Como resorte se adecuan en principio los siguientes elementos: resorte de torsión, resorte de tracción, resorte de presión, resorte de disco, actuador de aire comprimido. Se tiene en consideración particularmente el uso de 10 elementos de resorte con curva característica de resorte no lineal.

Como amortiguadores se adecuan los siguientes amortiguadores conocidos: amortiguador por aceite, amortiguador por aire, amortiguadores por viscosidad.

El comportamiento de estructura se describe a través de una ecuación de movimiento. La ecuación de movimiento puede desprenderse del modelo de sustitución mostrado en la imagen 2.8.

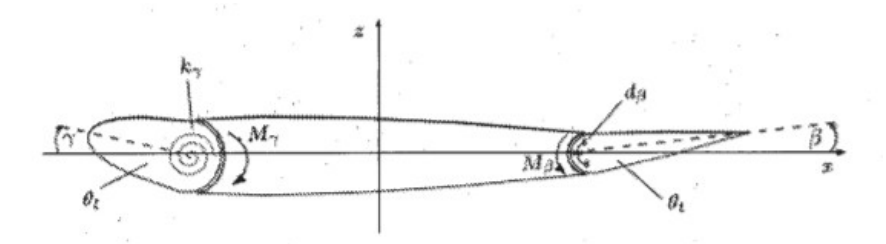

15

Imagen 2.8.: modelo de tapas con un grado de libertad

La ordenada del sistema de coordenadas en ángulo recto se encuentra sobre la cuerda de perfil, el origen se encuentra a mitad de la profundidad de perfil (c/2). El ángulo de giro g describe el desvío de la tapa de canto anterior, el ángulo de giro b el desvío de la tapa de canto posterior. En correspondencia se denominan los momentos 20 de inercia *θ<sup>l</sup>* (*l* = delantero) y *θ<sup>t</sup>* (*t* = corriente de salida) y se definen alrededor de los puntos de giro de las tapas. La fuerza de retracción en la tapa de canto anterior resulta de la resistencia al giro *k*<sup>γ</sup> y de la desvío γ. La amortiguación *dβ*\_ se tiene en cuenta en la tapa de canto posterior a través de la velocidad de ángulo punto β. El acoplamiento de las dos tapas se produce a través de la proporción de multiplicación

$$
i = \frac{\beta}{\gamma} = \frac{\beta}{\dot{\gamma}}.\tag{2.68}
$$

25 De esta forma el grado de libertad β es una función de γ. La ecuación de movimiento lineal es de esta forma

$$
\theta_K \ddot{\gamma} + d_\beta i \dot{\gamma} + k_\gamma \gamma = M_\gamma(t) + M_\beta(t). \tag{2.69}
$$

siendo θ<sub>K</sub> el momento de inercia total de las dos tapas:

$$
\theta_K = \theta_l + \theta_t i^2. \tag{2.70}
$$

Los momentos aerodinámicos M*γ*(*t*) y M*β*(*t*) se determinan a partir de los coeficientes de momento:

$$
M_{\gamma}(t) + M_{\beta}(t) = \left(c_{M_{LE}} + c_{M_{TE}}\right) \frac{1}{2} \rho V_{\infty}^2 c^2 b. \tag{2.71}
$$

30

En una forma de realización – no representada -, está previsto en lugar del uso de tapas, también el uso de una estructura integrada flexible. Como material se tienen en consideración para ello, goma, látex, compuestos de fibrasmaterial plástico y/o materiales inteligentes, por ejemplo, SMA o materiales piezoeléctricos. El acoplamiento se produce entonces mediante un flujo de fuerza integrado a través de la estructura desde delante hacia atrás. Para la 35 estabilización han de utilizarse entonces además, elementos de amortiguación como se ha descrito arriba.

Alternativamente – no representado - es posible el uso de amortiguadores activos y de elementos rigidizadores.

Alternativamente – no representado – el acoplamiento también puede ajustarse alternativamente mediante el uso de los principios/tipos de mecanismo transmisor como se han enumerado anteriormente.

En otras formas de realización – no representado – los puntos de ataque para los elementos de acoplamiento, amortiguación y tope, se encuentran – en modificaciones con respecto a la imagen 2.7b y la Fig. 1 – en 5 correspondientemente diferentes zonas de las tapas, las cuales pueden encontrarse también fuera de las zonas de eje para el alojamiento de las tapas que pueden ser desviadas.

### **Lista de referencias**

### **Caracteres latinos**

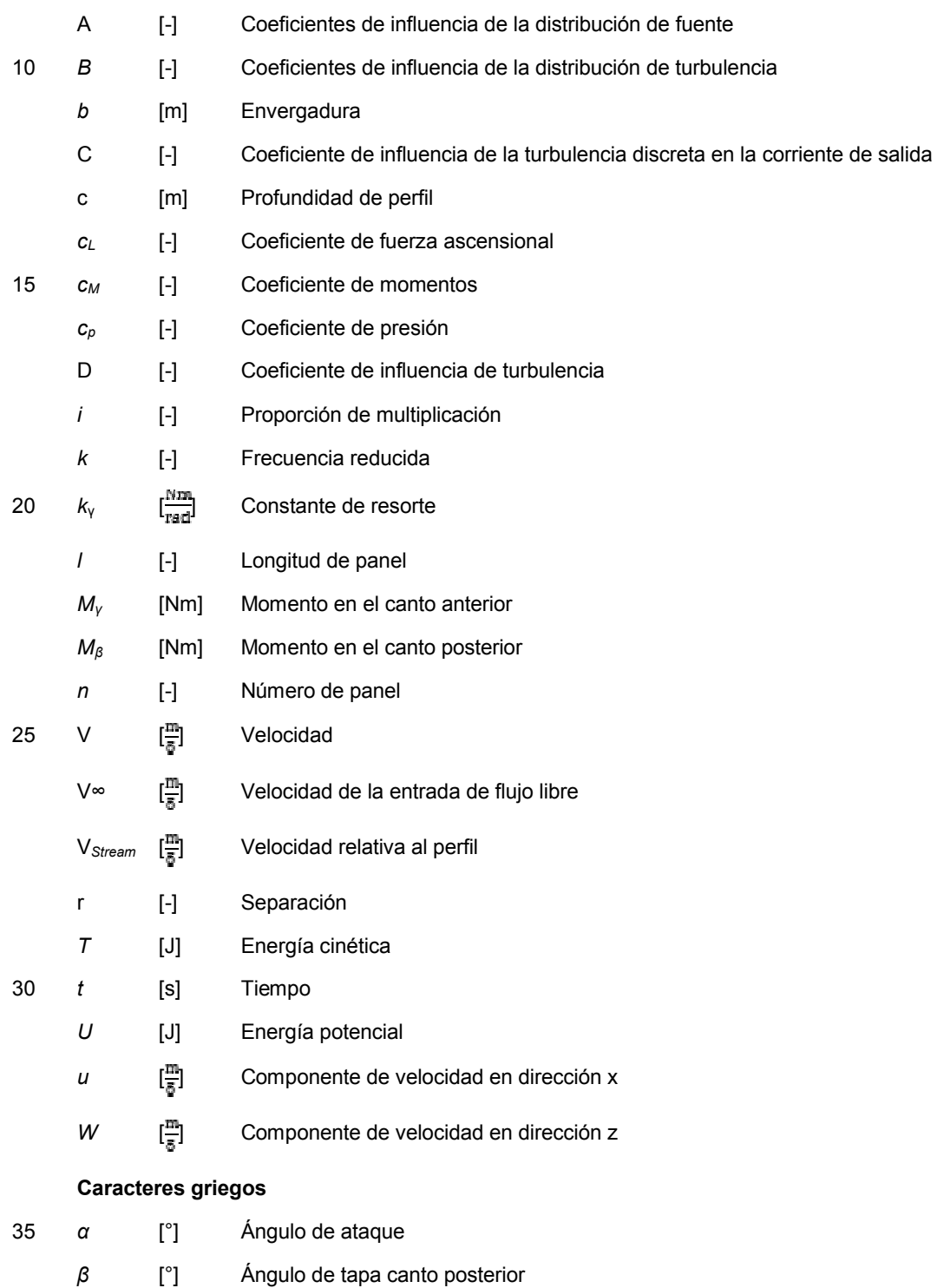

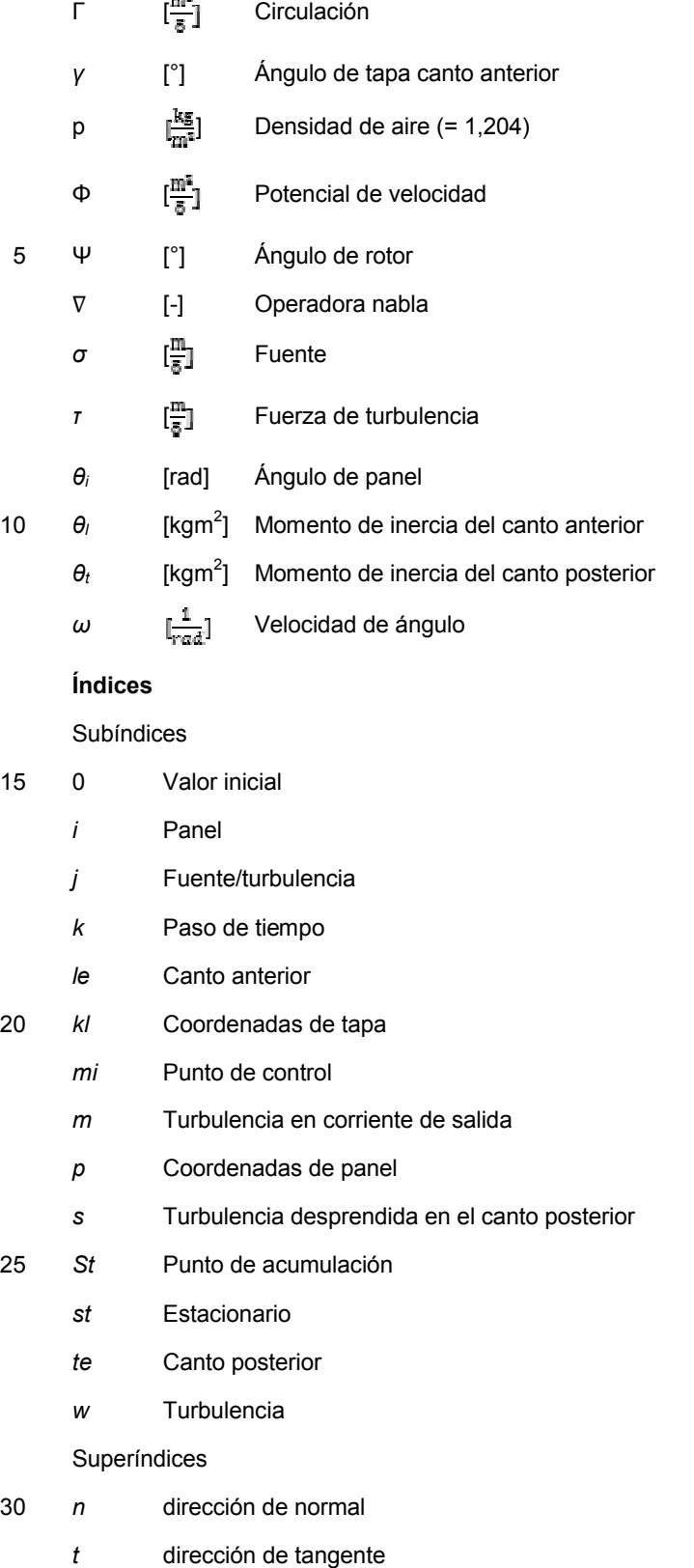

- x dirección x
- z dirección z

En otra forma de realización – no representada -, está previsto que el ajuste de la amortiguación y/o de la fuerza del 35 acoplamiento cinemático y/o también el ajuste de la rigidez en la presente invención también estén controlados de

forma modificable o configurados de manera modificable de forma normada mediante correspondientes procedimientos, en dependencia del aire o (en caso del uso fuera de un WKA) en dependencia de las condiciones de funcionamiento en intervalos de tiempo fijos o variables para intervalos de tiempo fijos o variables.

También en este caso, el procedimiento de funcionamiento del perfil de rotor se mantiene acoplado pasivamente. 5 Solo se configura de manera variable el tipo del acoplamiento o de la amortiguación o de la rigidez. Tras el ajuste de los correspondientes parámetros nuevos, el acoplamiento entre el canto anterior y el canto posterior del perfil vuelve a producirse de forma pasiva.

#### **Procedimiento**

El procedimiento utilizado para ello se representa a continuación.

### 10 **Modelo de flujo (para ello):**

En este caso se utiliza el procedimiento de panel según Hess y Smith (1966). Mediante la discretización dependiente de tiempo de la corriente de salida, pueden tenerse en cuenta además, desprendimientos de turbulencia no estacionarios. La estructura se configura con la ayuda de un modelo de sustitución discreto y se describe a través de una ecuación de movimiento lineal.

15 Los procedimientos de panel se basan en una ecuación de Laplace. Se hace referencia a ello en lo sucesivo con la ayuda de una ley de conservación de masa y teniéndose en cuenta la teoría del potencial. De esta forma se considera el flujo como incompresible y libre de fricción.

En un elemento de volumen delimitado dentro del área de flujo, la masa ha de mantenerse temporalmente constante. El mantenimiento de la masa se describe mediante la ecuación de continuidad:

$$
\mathbf{C}^{\mathbf{C}}_{\mathbf{C}}
$$

$$
\frac{\delta p}{\delta t} + \nabla \cdot (\rho V) = 0 \tag{2.1}
$$

siendo  $\varrho$  la densidad y V la velocidad. Si se observa un fluido incompresible,  $\rho$  = *const.*, entonces de reduce 2.1 a

 $\nabla \cdot V = 0.$ (2.2)

En un área de flujo puede asignarse a cada punto un vector de velocidad. Visto desde el punto de vista matemático se trata en este caso un campo vectorial. Si este campo de flujo vectorial tiene un potencial, se habla de flujo 25 potencial. Según la definición del potencial, está libre de turbulencia en cada punto, es decir, desaparece la rotación:

> (2.3)  $\nabla \times V = 0.$

El gradiente del potencial da como resultado el campo de velocidad

$$
\nabla \Phi = V. \tag{2.4}
$$

Para la descripción de un flujo potencial incompresible resulta de la ecuación 2.2 y 2.4 la ecuación de Laplace

30  $\nabla^2 \phi = 0.$  (2.5)

Esta ecuación es una ecuación diferencial lineal. Esto significa que su solución puede obtenerse a partir de la superposición de varias soluciones individuales. En la mecánica de flujo, esto se produce a partir de la superposición de flujos elementales. Forman parte de los flujos elementales, el flujo en paralelo, las fuentes y depresiones, el dipolo, así como la turbulencia potencial que se describe en la literatura pertinente como Durst (2006).

- 35 En el presente trabajo se determina el flujo que pasa alrededor del perfil a partir de una superposición de fuentes y turbulencias con la entrada de flujo libre. En este caso se distribuye primeramente la superficie de perfil en secciones discretas, en llamados paneles. Sobre éstos se distribuyen de tal forma las fuentes y turbulencias, que cumplen con la condición secundaria cinemática, como también con la condición de Kutta en el borde de salida. El procedimiento de panel usado en este trabajo tiene la característica, de que la magnitud de las fuentes y turbulencias son
- 40 constantes en un panel, como se muestra en la imagen 2.1. Según Katz y Plotkin (2001), la velocidad inducida por el panel puede derivarse de la siguiente manera. El panel se delimita mediante los puntos  $x_1$  y  $x_2$  y está inclinado frente al eje x a razón del ángulo *θ*.

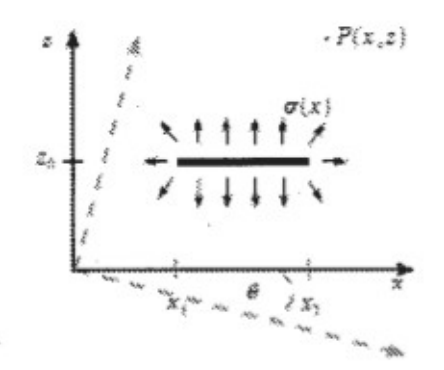

**Imagen 2.1**.: fuente plana: distribución y coordenadas de panel

La representación se produce en coordenadas de panel, de manera que el panel se encuentra en paralelo con respecto al eje x. Una fuente solo induce velocidades en dirección radial, que dependen del rendimiento y de la 5 distancia con respecto a la fuente. Para el caso de que el valor del rendimiento sea constante, tiene validez: σ(x) = σ = *const*. La influencia del potencial de velocidad  $\phi$  de un elemento de fuente dx<sub>0</sub> sobre un punto cualquiera  $P(x, z)$ viene dada por

$$
d\Phi(x, z) = \frac{\sigma}{2\pi} \cdot \ln \sqrt{(x - x_0)^2 + (z - z_0)^2} \cdot dx_0.
$$
 (2.6)

Dado que se trata de un potencial, es suficiente con la observación de los diferenciales  $\frac{s}{2x}$  y  $\frac{s}{2x}$ . De manera integrada 10 por la totalidad del panel desde  $x_1$  a  $x_2$  se obtiene para los componentes de velocidad en dirección x y z

$$
u_p(x, z) = \frac{\sigma}{2\pi} \int_{x_1}^{x_2} \frac{x - x_0}{(x - x_0)^2 + (z - z_0)^2} dx_0
$$
(2.7)  

$$
w_p(x, z) = \frac{\sigma}{2\pi} \int_{x_1}^{x_2} \frac{z - z_0}{(x - x_0)^2 + (z - z_0)^2} dx_0
$$
(2.8)

representando el índice *P* coordenadas de panel. Según Katz y Plotkin (2001), la solución de la integral a partir de 2.7 y 2.8 viene dada por

$$
u_p(x,z) = \frac{\sigma}{2\pi} \ln \frac{\sqrt{(x-x_1)^2 + (z-z_1)^2}}{\sqrt{(x-x_2)^2 + (z-z_2)^2}}
$$
(2.9)

$$
w_p(x,z) = \frac{\sigma}{2\pi} \left[ \arctan \frac{z - z_2}{x - x_2} - \arctan \frac{z - z_1}{x - x_1} \right].
$$
 (2.10)

#### 15 Dado que el panel se encuentra en paralelo con respecto al eje x, tiene validez  $z_1 = z_2$ .

Es particularmente interesante el caso en el cual el punto *P* observado se encuentra en el centro del panel. Primeramente se obtiene en general para los puntos sobre el panel con  $z = z_1 = z_2$ 

$$
u_p(x, z_1) = \frac{\sigma}{2\pi} \ln \frac{x - x_1}{|x - x_2|}
$$
 (2.11)  

$$
w_p(x, z_1) = \frac{\sigma}{2}.
$$
 (2.12)

Sigue para el medio del panel con la coordenada  $x_M = \frac{x_1 + x_2}{x}$ , la velocidad

9

$$
u_p(x_M, s_1) = \frac{\sigma}{2\pi} \cdot \ln(1) = 0.
$$
 (2.13)

A diferencia de fuentes, las turbulencias inducen solo velocidades en dirección tangencial. Una derivación análoga a la representación anterior la da como resultado el componente de velocidad en dirección x y z, para una distribución de turbulencia constante por el panel, con la fuerza de turbulencia  $\tau$ 

$$
a_p = \frac{\tau}{2\pi} \cdot \left[ \arctan \frac{z - z_2}{x - x_2} - \arctan \frac{z - z_1}{x - x_2} \right]
$$
(2.14)

$$
w_p = -\frac{\tau}{2\pi} \cdot \ln \frac{\sqrt{(x - x_1)^2 + (z - z_1)^2}}{\sqrt{(x - x_2)^2 + (z - z_2)^2}}
$$
(2.15)

5

y para un punto en la mitad del panel con z = 0 y  $x = \frac{x_1 + x_2}{x}$  resulta

$$
u_p = \frac{\tau}{2} \tag{2.16}
$$

$$
w_r = 0 \tag{2.17}
$$

El procedimiento de panel usado en este trabajo se basa en Hess y Smith (1966) y sigue la representación de Cebecl et al. (2005). La geometría de perfil se discretiza mediante n paneles, los cuales están delimitados 10 correspondientemente por dos puntos nodales, véase imagen 2.2. La distribución de en total *n* + 1 puntos nodales se produce mediante una transformación de coseno, de manera que en los cantos anterior y posterior resulta una resolución mayor. Esto garantiza en el caso de número de paneles igual una aproximación esencialmente más exacta del contorno de perfil. Las zonas con gradientes pequeños pueden discretizarse con paneles más grandes, sin conllevar una pérdida en la exactitud. De esta forma se garantiza una discretización con eficiencia de cálculo.

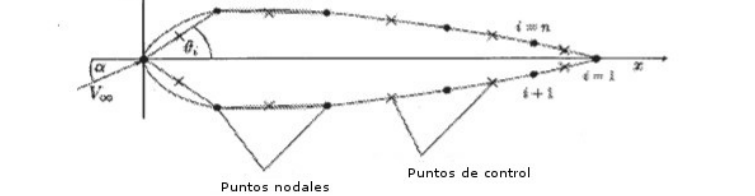

15

**Imagen 2.2.**: distribución de los puntos nodales y de control según Cebecl et al. (2005)

Para la transformación de coseno tiene validez

$$
x = \frac{1}{2}(1 - \cos \beta)
$$
 (2.18)

estando dividido β de manera uniforme en *n* + 1 pasos. Las coordenadas se cuentan comenzando en el canto 20 posterior. Se extienden a lo largo del lado inferior del perfil hasta el canto anterior y por el lado superior de vuelta. En relación con el eje x, cada panel tiene una pendiente, la cual está fijada por el ángulo *θi*.

$$
\theta_i = \arctan\left(\frac{x_{i+1} - x_i}{x_{i+1} - x_i}\right), \qquad i = 1, 2, ...n \tag{2.19}
$$

El cálculo del flujo se produce mediante la superposición de fuentes y turbulencias con la entrada de flujo libre. La velocidad en un punto cualquiera *P*(x, z) viene dada por

$$
\vec{V} = \vec{U}_{\infty} + \vec{v} \tag{2.20}
$$

siendo la  $\vec{u}$ <sub>a</sub> la entrada de flujo no perturbada

$$
\vec{U}_{\infty} = V_{\infty} \cdot (\cos \alpha \cdot \vec{e}_x + \sin \alpha \cdot \vec{e}_x) \tag{2.21}
$$

y  $\vec{v}$  la velocidad inducida por las fuentes y turbulencias. Para determinar inequívocamente el flujo, han de cumplirse dos condiciones secundarias. Dado que el perfil no puede ser atravesado por flujo, la condición secundaria 5 cinemática

$$
V_i^n = 0, \qquad i = 1, 2, \dots, n \tag{2.22}
$$

ha de cumplirse en cada panel. Debido a ello la superficie de perfil se convierte en una línea de flujo. La condición se cumple en *n* puntos de control, los cuales se encuentran correspondientemente en el centro sobre el panel:

$$
x_{mi} = \frac{1}{2}(x_i + x_{i+1})
$$
\n
$$
x_{mi} = \frac{1}{2}(x_i + x_{i+1})
$$
\n(2.23)\n(2.24)

10 Para ello ha de determinarse la influencia de las fuentes y elementos de turbulencia de cada panel. Mediante la suma resultan entonces para el *i*-ésimo punto de control los componentes de velocidad en dirección normal y tangencial

$$
V_i^n = \sum_{\substack{j=1 \ n \ n}}^n A_{ij}^n \sigma_j + \sum_{\substack{j=1 \ n \ n}}^n B_{ij}^n \tau_j + V_{\infty} \sin(\alpha - \theta_i)
$$
 (2.25)

$$
V_i^t = \sum_{j=1}^n A_{ij}^t \sigma_j + \sum_{j=1}^n B_{ij}^t \tau_j + V_{\infty} \cos(\alpha - \theta_i)
$$
 (2.26)

*j* es el índice para los paneles.  $A_{ij}^n$ ,  $A_{ij}^k$ ,  $B_{ij}^n$   $y$   $B_{ij}^k$  son las matrices de los coeficientes de influencia. Los superíndices *n* 15 y *t* representan las direcciones normal y tangencial. Junto con <sub>ol</sub> y  $\tau$  las matrices de coeficiente dan como resultado las velocidades, que son inducidas por el *j*-ésimo panel en el *i*-ésimo punto de control.  $\sigma$ i es el rendimiento de la distribución de fuente constante en el *j*-ésimo panel y ri la fuerza de turbulencia, manteniendo su validez  $(r = \tau = const.)$  Con las ecuaciones 2.9, 2.10, 2.14 y 2.15 tiene validez para las matrices

$$
A_{ij}^{n} = \begin{cases} \frac{1}{2\pi} \left[ \sin(\theta_{i} - \theta_{j}) \ln \frac{r_{i,j+1}}{t_{i,j}} + \cos(\theta_{i} - \theta_{j}) \beta_{i,j} \right] & i \neq j \\ \frac{1}{2} & i = j \end{cases}
$$
\n
$$
A_{ij}^{\epsilon} = \begin{cases} \frac{1}{2\pi} \left[ \sin(\theta_{i} - \theta_{j}) \beta_{i,j} - \cos(\theta_{i} - \theta_{j}) \ln \frac{r_{i,j+1}}{t_{i,j}} \right] & i \neq j \\ 0 & i = j \end{cases}
$$
\n
$$
B_{ij}^{n} = -A_{ij}^{\epsilon}
$$
\n
$$
B_{ij}^{s} = A_{ij}^{s}
$$
\n(2.29)\n(2.30)

 $(2.31)$ 

20 dadas la distancia r y el ángulo *β* por

$$
r_{i,j+1} = \sqrt{(x_{mi} - x_{j+1})^2 + (x_{mi} - x_{j+1})^2}
$$
\n
$$
r_{i,j} = \sqrt{(x_{mi} - x_j)^2 + (x_{mi} - x_j)^2}
$$
\n(2.32)

$$
\beta_{i,j} = \arctan\left(\frac{x_{mi} - x_{j+1}}{x_{mi} - x_{j+1}}\right) - \arctan\left(\frac{x_{mi} - x_j}{x_{mi} - x_j}\right) \tag{2.34}
$$

La segunda condición secundaria, que ha de cumplirse, es la condición de Kutta en el borde de salida. Predetermina que la velocidad en el canto posterior tiene que tener una velocidad finita. El flujo en los lados superior e inferior del canto posterior alcanza en el primer y en el último panel, en lo que a su valor se refiere, la misma velocidad. Dado 5 que las velocidades normales son cero, es suficiente cumplir la condición con los componentes tangenciales

$$
V_n^t = -V_1^t \tag{2.35}
$$

Con estas dos condiciones secundarias puede establecerse un sistema de ecuación lineal de forma

$$
A\vec{x} = \vec{b} \tag{2.36}
$$

En este caso la matriz A comprende los coeficientes de influencia, el vector  $\vec{x}$  comprende las fuentes y las 10 turbulencias buscadas y en el vector  $\vec{b}$  están anotadas las velocidades de la entrada de flujo libre. A es una matriz cuadrada con el orden *n* + 1 y adopta la forma

$$
A = \begin{bmatrix} a_{11} & a_{12} & \cdots & a_{1n} & a_{1,n+1} \\ a_{21} & a_{22} & \cdots & a_{2n} & a_{2n+1} \\ \vdots & \vdots & \ddots & \vdots & \vdots \\ a_{n1} & a_{n2} & \cdots & a_{nn} & a_{n,n+1} \\ a_{n+1,1} & a_{n+1,2} & \cdots & a_{n+1,n} & a_{n+1,n+1} \end{bmatrix}
$$
 (2.37)

Los elementos de la matriz *A* son

 $\overline{a}$ 

$$
a_{ij} = A_{ij}^{n}
$$
 (2.38)  

$$
a_{i,n} = \sum_{j=1}^{n} B_{ij}^{n}
$$
 (2.39)

15 La última línea (*n* + 1) se deduce de la condición de Kutta, para ella tiene validez

$$
\sum_{j=1}^{n} \left( A_{ij}^{\epsilon} + A_{nj}^{\epsilon} \right) \cdot \sigma_j + \tau \sum_{j=3}^{n} \left( B_{ij}^{\epsilon} + B_{nj}^{\epsilon} \right) = -V_{\infty} \cos(\alpha - \theta_1) - V_{\infty} \cos(\alpha - \theta_n) \tag{2.40}
$$

Los coeficientes para la última línea de la matriz *A* son por lo tanto:

$$
a_{n+1,j} = A_{1j}^t + A_{nj}^t
$$
 (2.41)

$$
a_{n+1,n+1} = \sum_{j=1}^{n} \left( B_{1j}^{t} + B_{nj}^{t} \right).
$$
 (2.42)

Las magnitudes desconocidas  $\sigma$ j y  $\tau$  están en el vector  $\vec{x}$ 

÷.

$$
\vec{x} = (\sigma_1, \sigma_2, \dots, \sigma_j, \tau)^T
$$
 (2.43)

20

El vector de solución  $\vec{b}$  comprende las velocidades conocidas de la entrada de flujo no perturbada

$$
b_i = -V_{\infty} \sin(\alpha - \theta_i)
$$
  
\n
$$
b_{n+1} = -V_{\infty} \cos(\alpha - \theta_1) - V_{\infty} \cos(\alpha - \theta_n)
$$
 (2.44)

Mediante la solución del sistema de ecuaciones pueden determinarse las fuerzas de fuentes y de turbulencias.

Para flujo incompresible, el coeficiente de valor solo es dependiente de la velocidad. Según Bernoulli tiene validez

$$
c_{p,i} = 1.0 - \left(\frac{V_i^c}{V_{\infty}}\right)^2.
$$
 (2.46)

5

La geometría de perfil se modela en el procedimiento de panel no estacionario nuevamente mediante una distribución de fuentes y de turbulencias constante. Para estados de flujo no estacionarios, las incógnitas son dependientes del tiempo y se caracterizan por lo tanto en lo sucesivo mediante el subíndice *k*. A cada paso temporal discreto  $t_k(k = 0, 1, 2...)$  le corresponde una solución  $(\sigma_i)_{i \in \mathcal{I}} y_{i \in \mathcal{I}}$  siendo *j* una vez más el índice del panel.

10 Como consecuencia de la dependencia temporal de las fuentes y turbulencias, la circulación total  $\Gamma_{\R}$  alrededor del perfil también es dependiente del tiempo. Según Kelvin y Helmholtz, la circulación total siempre ha de mantenerse, debido a lo cual, se conforma detrás del perfil una corriente de salida. Esta corriente de salida consiste en un fileto de turbulencia continuo, que tiene en suma el valor opuesto de la circulación alrededor del perfil. Debido a la discretización temporal mencionada anteriormente, la corriente de salida es modelada por turbulencias discretas 15 libres. Véase la imagen 2.3.

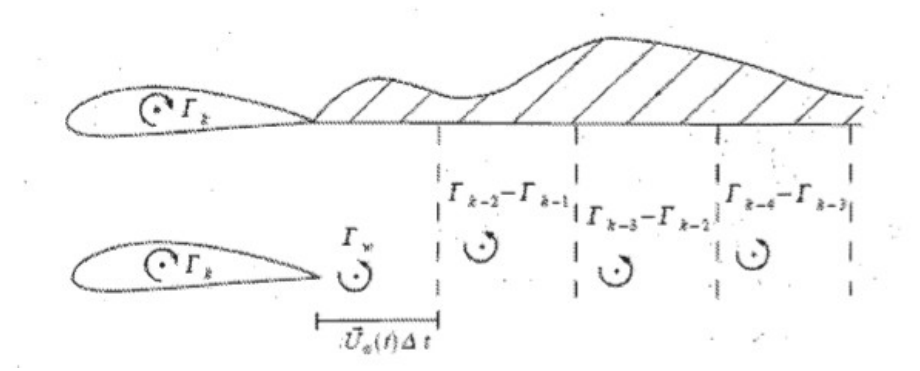

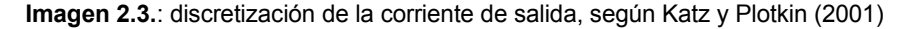

La posición y la fuerza de las turbulencias se determinaron, a excepción de la turbulencia dada adicionalmente en la corriente de salida en el paso temporal actual, ya en pasos temporales anteriores.

20 Cebecl et al. (2005) propone representar esta turbulencia mediante un panel en el canto posterior, para hacer frente a la continuidad de la corriente de salida. La fuerza de turbulencia también ha de ser constante por el panel. En este caso hacen su aparición, además de la fuerza de turbulencia, dos incógnitas más, la longitud del panel y su disposición con respecto al eje x. Para su solución es necesario un procedimiento iterativo, debido a lo cual se renuncia en este caso, en beneficio del tiempo de cálculo, a una conversión de este tipo. En lugar de ello, se 25 produce el modelado mediante una singularidad de puntos en forma de una turbulencia discreta. De esta forma solo se suma como incógnita la fuerza de turbulencia  $\Gamma_w$ . La fuerza de turbulencia  $\Gamma_w$  resulta según Kelvin-Helmholtz de la modificación de la circulación total del paso temporal actual al anterior:

$$
\Gamma_{w} = \Gamma_{k-1} - \Gamma_{k}.
$$
 (2.47)

Dado que los paneles que conforman la zona de corriente de salida no se ocupan con turbulencias continuas, resulta 30 un error de discretización. Para minimizar este error, Katz y Plotkin (2001) proponen disponer la turbulencia discreta entre el 20 % y 30 % de la longitud de panel. El presente trabajo utiliza la posición  $0.25U_{\mu}\Delta t$ . Para el cálculo de las velocidades tangencial  $(V_i^p)_k$  y normal  $(V_i^p)_k$  en los puntos de control, se amplían las ecuaciones 2.25 y 2.26 a razón de la influencia de la corriente de salida, así como del movimiento de perfil:

$$
(V_i^a)_k = \sum_{j=1}^n (A_{ij}^a)_k (\sigma_j)_k + \tau_k \sum_{j=1}^n (B_{ij}^a)_k + \sum_{m=1}^{n-1} (C_{i,m}^a)_k (\Gamma_{m-1} - \Gamma_m) + (D_i^a)_k \Gamma_w + V_{Strann}^n \tag{2.48}
$$
  

$$
(V_i^t)_k = \sum_{j=1}^n (A_{ij}^t)_k (\sigma_j)_k + \tau_k \sum_{j=1}^n (B_{ij}^t)_k + \sum_{m=1}^{k-2} (C_{i,m}^c)_k (\Gamma_{m-1} - \Gamma_m) + (D_i^t)_k \Gamma_w + V_{Strann}^t \tag{2.49}
$$

V*stream* se compone de la entrada de flujo no perturbada y de la velocidad cinemática del punto de control *i*. Ésta se 5 determina mediante el movimiento de perfil y de tapa. Al cálculo se hace referencia con mayor detalle en el capítulo 3.

Los coeficientes de influencia  $(A_{ij}^n)_{k'} (A_{ij}^n)_{k'} (B_{ij}^n)_{k}$  y ( $B_{ij}^n$ )<sub>k</sub> se calculan en el caso estacionario con las ecuaciones 2.27, 2.28 y 2.29. Las turbulencias discretas de la corriente de salida, como se muestra en la imagen 2.4, inducen en los puntos de control, la velocidad

$$
V_{\theta} = -\frac{\Gamma}{2\pi r}
$$

10

El índice *θ* indica que una turbulencia solo induce velocidades perpendiculares a r. Para los coeficientes de influencia  $(D_i^m)_k y(D_i^p)_k$  resulta en el punto de control *i* 

$$
(D_i^n)_k = -\frac{z_s - z_{mi}}{2\pi r^2} \cos \theta_i
$$
\n
$$
(D_i^i)_k = \frac{x_s - x_{mi}}{2\pi r^2} \sin \theta_i
$$
\n(2.50)

siendo (x<sub>5</sub>, z<sub>5</sub>) las coordenadas de la turbulencia directamente en el canto posterior.

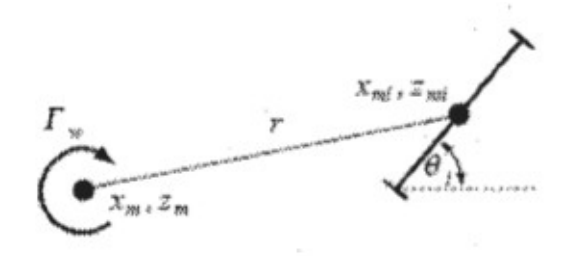

15

**Imagen 2.4.**: velocidad inducida de una turbulencia libre sobre el punto de control *i*

Si se sustituye en estas dos ecuaciones el índice s por m para las turbulencias libres en la corriente de salida, se obtienen los coeficientes de influencia  $(C_{i,m}^n)_k$  y  $(C_{i,m}^n)_k$ .

$$
(C_{i,m}^{n})_{k} = -\frac{z_{m} - z_{mi}}{2\pi r^{2}} \cos \theta_{i}
$$
\n
$$
(C_{i,m}^{l})_{k} = \frac{x_{m} - x_{mi}}{2\pi r^{2}} \sin \theta_{i}
$$
\n(2.53)

20 En el caso de modificaciones de proporción demasiado grandes del ángulo de ataque o de tapa, la condición de Kutta en determinadas circunstancias ya no puede cumplirse. Entonces ya no existe por norma ningún flujo aplicado. A partir de la ecuación de Bernoulli para flujos no estacionarios, se obtiene la ecuación para la condición de Kutta no estacionaria:

$$
\langle V_1^t \rangle_{\mathbf{R}}^2 - \langle V_n^t \rangle_{\mathbf{R}}^2 = 2 \left[ \frac{\delta \langle \Phi_n - \Phi_1 \rangle}{\delta t} \right]_{\mathbf{R}} = 2 \left( \frac{\delta \Gamma}{\delta t} \right)_{\mathbf{R}}.
$$
 (2.54)

*<sup>i</sup>* es el potencial de velocidad en el punto de control *i*-ésimo. Si se observa solo el caso estacionario, entonces el lado derecho de esta ecuación deviene cero y se obtiene de nuevo la representación ya explicada arriba de la condición de Kutta. La derivación temporal de la circulación puede aproximarse con la ayuda de diferencias finitas. De esta manera la ecuación 2.54 deviene

$$
(V_1^k)_k^2 - (V_n^k)_k^2 = 2l \frac{\tau_k - \tau_{k-1}}{t_k - t_{k-2}}
$$
 (2.55)

5

siendo *l* el perímetro del perfil.

Con la ayuda de la frecuencia reducida

$$
k = \frac{\omega \varepsilon}{2V_{\infty}} \tag{2.56}
$$

- puede calcularse la medida de la no estacionaridad del flujo. De esta manera puede hacerse una declaración sobre 10 cuando pierde su validez la condición de Kutta. En la ecuación 2.56, w es la frecuencia de círculo con la cual se mueve el perfil en el flujo. Un ejemplo para no estacionaridades, es la corriente de salida en el canto posterior, tratada en este procedimiento de panel, que resulta debido a desvíos de tapa y modificaciones de ángulo de ataque. Leishman (2006) indica que el flujo para una frecuencia reducida de *k* = 0 puede tomarse como estacionario. De *k* = 0 a *k* = 0,05 puede calcularse casi estacionario. En este caso, las fuerzas de efectos no estacionarios son 15 insignificantemente pequeñas frente a las estacionarias. Con frecuencia en aumento, estos efectos ganan no
- obstante en importancia, y han de incorporarse en el análisis del flujo. Si las frecuencias se hacen demasiado altas, puede producirse un desprendimiento de flujo. La condición de Kutta no ofrece para estos casos ninguna condición secundaria adecuada. Katz y Plotkin (2001) indican para la validez de la condición de Kutta, un límite superior de la frecuencia reducida, de 1,0. Como se verá más adelante, los problemas tratados en este trabajo se limitan a 20 frecuencias claramente por debajo de este valor de orientación.

Con la condición de Kutta no estacionaria y el teorema de Kelvin-Helmholtz, resulta un sistema de ecuaciones no lineal con *n* + 2 incógnitas. Las ecuaciones *i* = 1,…, *n* cumplen la condición secundaria cinemática en todos los puntos de control *n*, *i* = *n* + 1 la condición de Kutta no estacionaria e *i* = *n* + 2 el teorema de Kelvin-Helmholtz. Para el sistema de ecuaciones de 2.36 resulta para el lado izquierdo:

$$
\sum_{j=1}^{n} (A_{ij}^{n})_{k} (\sigma_{j})_{k} + \tau_{k} \sum_{j=1}^{n} (B_{ij}^{n})_{k} + (D_{i}^{n})_{k} \Gamma_{w} = b_{i}
$$
 (2.57)

$$
\left[\sum_{j=1}^{n} (A'_{1j})_k (\sigma_j)_k + \tau_k \sum_{j=1}^{n} (B'_{1j})_k + \sum_{m=1}^{k-1} (C'_{1,m})_k (\Gamma_{m-1} - \Gamma_m) + (D'_1)_k \Gamma_w + V'_{\text{Screen}} \right]^2
$$
  

$$
- \left[ \sum_{j=1}^{n} (A'_{nj})_k (\sigma_j)_k + \tau_k \sum_{j=1}^{n} (B'_{nj})_k + \sum_{m=1}^{k-1} (C'_{n,m})_k (\Gamma_{m-1} - \Gamma_m) + (D'_n)_k \Gamma_w + V'_{\text{Stream}} \right]^2
$$
  

$$
- 2l \frac{\tau_k - \tau_{k-1}}{\tau_k - \tau_{k-1}} = b_{n+1} \quad (2.58)
$$
  
(2.59)

25

Dado que los parámetros de las turbulencias libres en la corriente de salida son magnitudes ya conocidas, éstos se llevan al lado derecho del sistema de ecuaciones. El factor de solución *b* es entonces

$$
b_i = -V_{Stream}^t - \sum_{m=1}^{k-1} (C_{i,m})_k (\Gamma_{m-1} - \Gamma_m)
$$
 (2.60)  

$$
b_{n+3} = 0
$$
 (2.61)

$$
b_{n+2} = \Gamma_{k-1}.\tag{2.62}
$$

Mediante la solución del sistema de ecuaciones se obtienen las fuerzas de fuente y de turbulencias buscadas del contorno de perfil, y la circulación de la turbulencia en el canto posterior. Si se iguala a cero *θ<sup>i</sup>* en las ecuaciones para los coeficientes de influencia, resultan los coeficientes de influencia en dirección x e y. Para determinar las posiciones nuevas de las turbulencias libres para el siguiente paso temporal, pueden utilizarse las ecuaciones 2.25 y 5 2.26. Solo ha de sustituirse el índice n por x y t por z. Con el tamaño del siguiente paso temporal, las nuevas coordenadas de turbulencia vienen dadas por

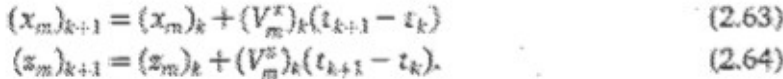

La turbulencia desprendida en el paso temporal *k*, suma en el siguiente paso temporal *k* + 1 a las turbulencias libres y se conforma una nueva turbulencia en el canto posterior. En cada paso temporal aumenta por lo tanto la cantidad 10 de las turbulencias en la corriente de salida.

Para el cálculo del coeficiente de presión de flujos no estacionarios, ha de tenerse en cuenta la modificación temporal del potencial de velocidad. La ecuación de Bernoulli no estacionaria ofrece con el uso del cociente de diferencia, el coeficiente de presión $(\mathcal{C}_{p,i})_{k}$ :

$$
(c_{p,i})_k = \left(\frac{V_{S(\text{mean})}^t}{V_{\infty}}\right)^2 - \left(\frac{\left(V_i^t\right)_k}{V_{\infty}}\right)^2 - 2\frac{(\Phi_i)_k - (\Phi_i)_{k-1}}{t_k - t_{k-1}}.
$$
 (2.65)

15 El potencial de velocidad puede determinarse mediante integración del campo de velocidad a lo largo de una línea de flujo, como se representa esquemáticamente en la imagen 2.5. Debido a la condición secundaria cinemática, la superficie de perfil, es, como ya se ha mencionado, una línea de flujo, la cual conduce aguas arriba desde el infinito al punto de acumulación. Dado que solo se necesitan diferencias del potencial, es suficiente con la observación de las velocidades inducidas de las singularidades.

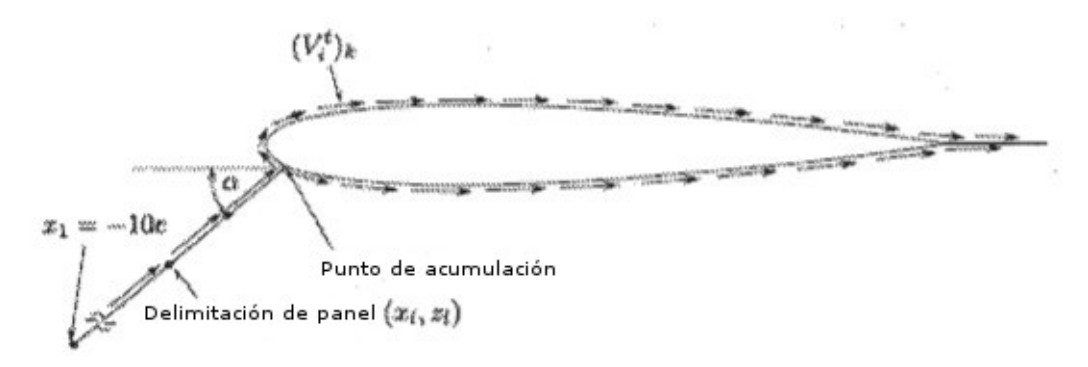

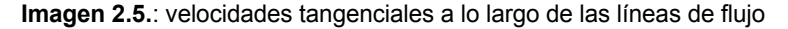

Su influencia se reduce al aumentar la distancia  $\left(\frac{1}{r}\right)$  del perfil, de manera que las velocidades inducidas tienden a cero aguas arriba. Según Cebecl et al. (2005), en el caso de una separación de 10c, la velocidad es lo suficientemente reducida, de manera que a partir de este punto puede integrarse. Debido a motivos de simplicidad, 25 se dispone la coordenada x en -10c y z se determina a través de la tangente de α. La integración se produce en primer lugar hasta el punto de acumulación. Para ello se divide la línea de flujo en paneles individuales. El tamaño de los paneles se reduce regresivamente en dirección del perfil, para minimizar de manera parecida a como en la discretización de perfil, la cantidad de los paneles utilizados. La velocidad se determina en el centro del panel. Mediante la multiplicación con la longitud de panel y la suma posterior se obtiene el potencial en el punto de 30 acumulación:

$$
\langle \Phi_{St} \rangle_{\hat{\mathbf{z}}} = \sum_{i} (V_i^{\ell})_k \left[ (x_{\ell+1} - x_i)^2 + (z_{\ell+1} - z_i)^2 \right]^{\frac{1}{2}}.
$$
 (2.66)

El vector unitario tangencial en la superficie de perfil indica siempre en la dirección de la sucesión de coordenadas, las cuales comenzando en el canto posterior se extienden por el lado inferior hacia delante, para volver por el lado superior. Esto significa, que las velocidades a la izquierda y a la derecha del punto de acumulación tienen diferentes

16

20

signos. Éstos han de contarse como positivos en el caso de la integración. Para el potencial de velocidad en el punto de control *i*-ésimo resulta finalmente

$$
(\Phi_i)_k = \begin{cases} (\Phi_{St})_k + \sum_{j=i_{kt}}^{i-1} (V_j)_k \left[ (x_{j+1} - x_j)^2 + (z_{j+1} - z_j)^2 \right]^{\frac{1}{2}} & \text{para} \quad i_{St} \le i \le n \\ (\Phi_i)_k + \sum_{j=i}^{i_{St}-1} \|(V_j)_k\| \left[ (x_{j+1} - x_j)^2 + (z_{j+1} - z_j)^2 \right]^{\frac{1}{2}} & \text{para} \quad 1 \le i < i_{St} \end{cases} \tag{2.67}
$$

#### **Implementación**

5 En lo sucesivo se representa a modo de ejemplo una forma de implementación del modelo de flujo y de estructura representado arriba en MATLAB. En este caso se hace referencia a funciones específicas de MATLAB, así como a su aplicación con eficiencia de cálculo. La verificación para el procedimiento de panel estacionario se produce con Xfoil. Para el procedimiento no estacionario se hace uso de la función de Wagner como referencia. Finalmente se hace referencia al acoplamiento del modelo de estructura y de flujo y se describe el procedimiento de solución 10 usado. El código MATLAB se representa más abajo.

El procedimiento de panel (procedimiento de panel de Hess-Smith) se realizó en MATLAB con varias funciones, los llamados archivos de función. Éstos comprenden el algoritmo para las operaciones individuales.

Puede accederse a ellos independientemente entre sí y determinan a partir de los argumentos los correspondientes valores de función. La función principal del procedimiento de panel es steady.m.

15 Sucesivamente se accede a otras tres funciones subordinadas. Éstas trabajan entonces en el entorno de steady.m. Cada función tiene un espacio de trabajo propio. En este caso se trata de zonas de memoria propias, que se reservan para cada función. Al accederse a una función se genera una nueva zona de memoria, que se mantiene durante tanto tiempo como esta activa la función. Las variables solo son válidas dentro de esa función. Un intercambio entre los espacios de trabajo solo es posible con correspondientes órdenes. Tras la finalización de la 20 operación, se borra el espacio de trabajo y solo pueden usarse variables, las cuales están definidas como valor de

retorno, para cálculos posteriores. Las introducciones por parte del usuario a través de la ventana de comando se memorizan en la llamada zona de memoria de base.

En la siguiente enumeración, se nombran en orden los pasos de cálculo individuales. Se procesan dentro del entorno steady.m. Entre paréntesis se han anotado las funciones subordinadas.

- 
- 25 1. Generación del panel y puntos de control (distr.m)
	- 2. Determinación de los coeficientes de influencia de 2.27, 2.28, 2.29 y 2.30 (inflcoeff.m)
	- 3. Cálculo del vector de solución  $\vec{b}$  y solución del sistema de ecuaciones 2.36
	- 4. Determinación de los coeficientes aerodinámicos (cp\_dist.m)
- La imagen 3.1 muestra el programa correspondiente. El análisis de flujo comienza después de que el ángulo de 30 ataque α y la geometría de perfil, hayan sido transmitidos como argumentos a steady.m. La geometría ha de estar memorizada en un llamado *Structure-Array* (campo de datos). Se trata en este caso de un tipo de dato el cual permite memorizar escalares, vectores, así como *strings* (cadenas de caracteres) en una variable relacionada en el espacio de trabajo. De esta manera, las informaciones sobre la geometría de perfil están reunidas en una única variable. Ésta se llama af y tiene la siguiente estructura:

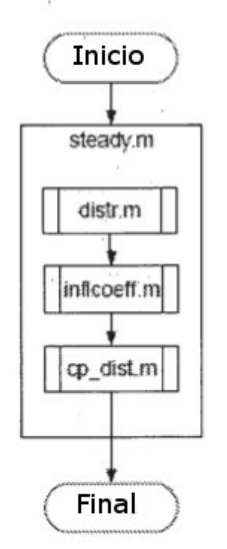

**Imagen 3.1.**: desarrollo de programa del solucionador de flujo estacionario

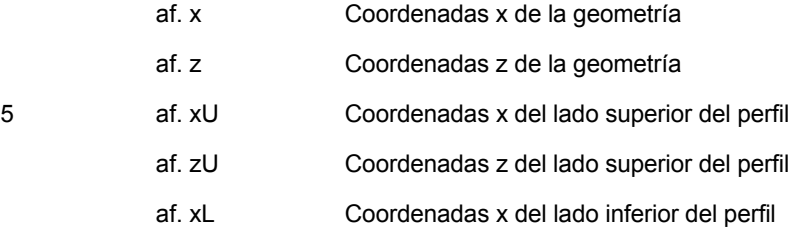

- af. zL Coordenadas z del lado inferior del perfil
- af. xC Coordenadas x de la línea de esqueleto
- 10 af. zC Coordenadas z de la línea de esqueleto

El "." conduce a las variables subordinadas. Para el cálculo estacionario solo son relevantes las dos primeras variables. Contienen las coordenadas de perfil como vectores.

Primeramente han de generarse los puntos de control y turbulencias *θ<sup>i</sup>* del panel. Para ello steady.m accede a la función subordinada distr.m. Como argumento se transmiten las coordenadas de perfil. En el cálculo del ángulo de 15 panel *θ<sup>i</sup>* (2.19) ha de tenerse en cuenta la selección de la tangente del arco. La tangente de arco sencilla no ofrece la posibilidad de representar correctamente los ángulos para cada posición del panel. La zona de valores se limita a

 $\epsilon$  arctan $(x) \leq \frac{\pi}{2}$ . En muchos lenguajes de programación, existe debido a ello una función de tangente de  $-\frac{\pi}{2}$ arco, a la que se accede con dos argumentos. Ésta sirve para el cálculo de coordenadas cartesianas en coordenadas polares y está definida por lo tanto por los cuatro cuadrantes. En MATLAB se accede a esta función 20 con atan2. La ecuación 2.19 adopta entonces la forma

theta(ii) =  $atan2((-af.z(ii) + af.z(ii+1))$ ,  $(-af.x(ii) + af.x(ii+1)))$ 

El ángulo se expresa en radiantes. Cuando no se indica de otra manera, esto tiene validez para todos los cálculos posteriores en los cuales aparecen ángulos. Las coordenadas del punto de control se determinan con la ecuación 2.23 y 2.24. Los valores de retorno están depositados en un nuevo *Structure-Array*. Tiene la siguiente estructura

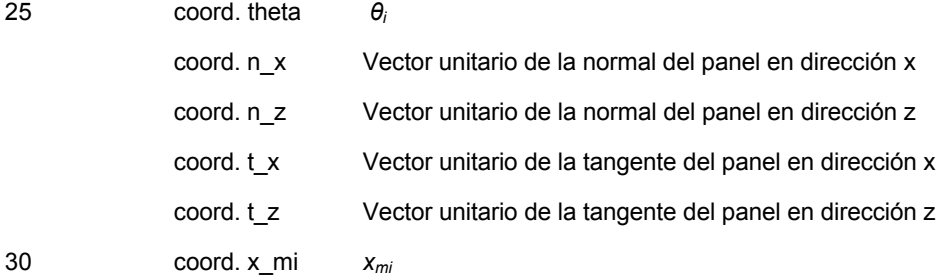

#### coord. z\_mi *zmi*

Con los puntos de control y datos de panel determinados, se calculan en la función inflcoeff.m los coeficientes de influencia de las fuentes y turbulencias. Para calcular correctamente los ángulos, ha de usarse para  $\beta_{i,i}$  de la ecuación 2.34, nuevamente la tangente de arco con dos argumentos. La matriz *A* (ecuación 2.37) está provista como 5 matriz de solución, de la letra I. La última línea de esta matriz comprende la condición de Kutta, que resulta de la ecuación 2.40. El sistema de ecuaciones 2.36 puede solucionarse con MATLAB mediante el operador *Backslash*. El operador comprueba primeramente las propiedades de la matriz I y decide entonces, qué estrategia de solución es la más adecuada. Dado que la matriz I es cuadrada y está completamente ocupada, al igual que no presenta ninguna simetría, se utiliza la eliminación de Gauss (Schweizer (2009)). La orden se lleva a cabo directamente en la 10 función principal y es:

 $Sing = I\backslash b$ 

Sing es el vector de solución, como se define en la ecuación 2.43. En general debería renunciarse a la solución de un sistema de ecuaciones lineal mediante la determinación directa de la inversa de la matriz I mediante la función inv(I). El operador *Backslash* es más adecuado en lo que se refiere al tiempo de cálculo, sobre todo en el caso de 15 grandes matrices para este tipo de cálculos.

A partir de las fuerzas de fuente y de turbulencia determinadas, puede determinarse con 2.26 el campo de velocidad a lo largo de la superficie de perfil. A partir de ello la función subordinada cp\_dist.m calcula la distribución de presión (2.46). La integración de la presión a lo largo de la superficie de perfil, ofrece la fuerza resultante, la cual actúa sobre el perfil. Su componente perpendicular con respecto a la entrada de flujo da como resultado el coeficiente de fuerza 20 ascensional c<sub>L</sub>. Debido a la definición de los puntos de control, se utiliza para la integración de la presión la regla de punto medio, compárese para ello la imagen 3.2a.

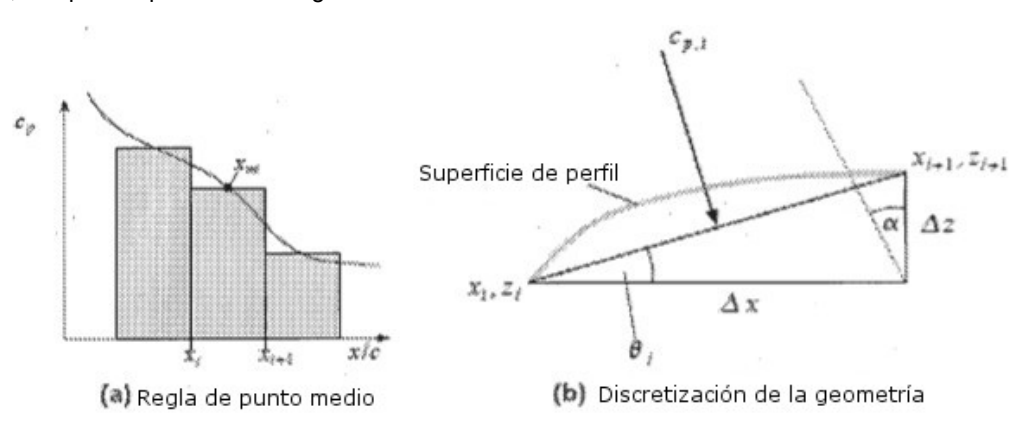

**Imagen 3.2.:** cálculo del coeficiente de fuerza ascensional c

El desarrollo continuo muestra la distribución de presión para  $n \to \infty$ . El cálculo con el solucionador de flujo ofrece 25 valores discretos en los puntos  $x_{mi}$ . Éstos se multiplican con la longitud de panel. Los coeficientes de presión se dividen en sus componentes x y z (imagen 3.2b) y se determina su proporción perpendicularmente con respecto a la entrada de flujo. La suma a través de todos los paneles da para c<sub>L</sub>

$$
c_{\lambda} = \sum_{i=1}^{n} \left( c_{p,i} \Delta x \cos \alpha + c_{p,i} \Delta x \sin \alpha \right)
$$
 (3.1)

$$
\Delta x = x_{i+1} - x_i
$$
  

$$
\Delta z = z_{i+1} - z_i.
$$

Como valores de retorno de la función steady.m pueden ser devueltos cp, cL, cD, coord, Sing, An y At. La orden 30 completa para acceder al solucionador de flujo es

[cp cL cD coord Sing An At] = steady (af, alpha)

La tabla 3.1 enumera todos los nombres de variables usados, su significado físico y el tipo de dato de las variables.

**Tabla 3.1.**: nomenclatura de las variables usadas en steady.m

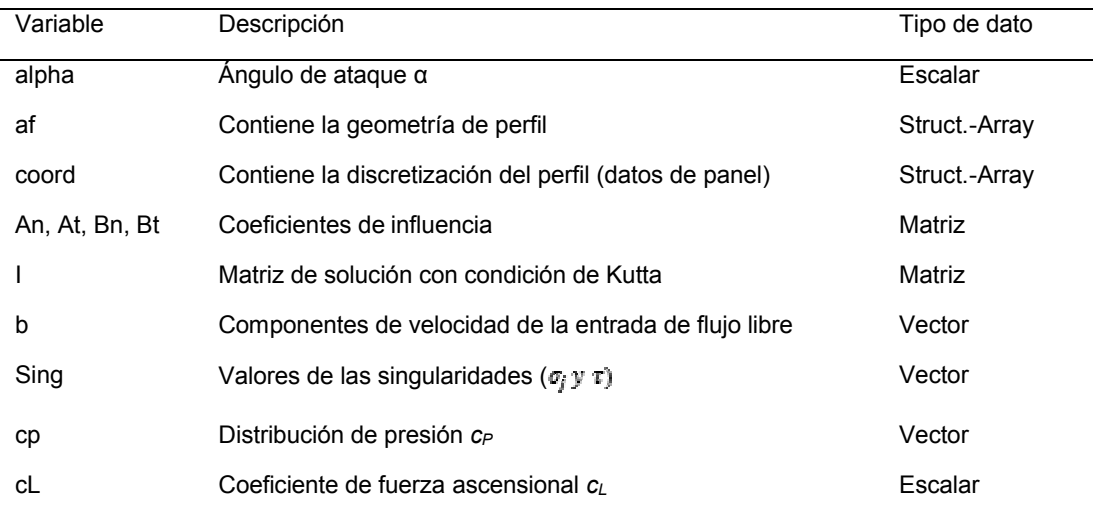

Existe además de ello para el solucionador de flujo estacionario, una superficie de usuario gráfica. Puede accederse a la superficie de usuario con la orden gui en la ventana de comando. La imagen 3.3 muestra el pantallazo con cálculo ya realizado. El diagrama superior en el lado izquierdo reproduce la distribución del coeficiente de presión a

- 5 través de la profundidad del perfil. El diagrama inferior muestra las coordenadas de perfil. Se representa además de ello, la línea de esqueleto. El lado derecho de la superficie de usuario permite la introducción de parámetros de flujo. En el bloque *Airfoil* hay dos posibilidades diferentes para establecer el perfil. Para el establecimiento de perfiles NACA de cuatro y cinco cifras están integrados los generadores de perfil de (Jayaraman y Jayaraman). Éste establece a partir de la cifra de perfil NACA y del número de panel introducido, las coordenadas de perfil. La
- 10 distribución de los puntos nodales se produce según la ecuación 2.18. La carga de coordenadas de perfil externas se produce mediante la introducción *Load Arfoil*. El archivo debe estar en formato ASCII. El ajuste de las tapas se produce para el canto anterior en el bloque *Leading-Edge* y para el canto posterior en el bloque *Trailling-Edge*. Los ángulos se introducen en grados. Las coordenadas x se refieren a la profundidad de perfil c. A partir de ello la función rot.m calcula la superficie de perfil con tapas desviadas. Sobre el algoritmo se incide en el capítulo 3.4*.* El
- 15 ángulo de ataque se introduce en el bloque *Parameter* en el campo *AoA* en grados. Con inicio se lleva a cabo el cálculo. El perfil se genera con los parámetros elegidos y se memoriza en el espacio de trabajo de base con el nombre af2. *Save cp* ofrece la posibilidad de exportar la distribución de presión a un archivo. El archivo comprende dos columnas, en la primera se memorizan las coordenadas  $x_{\text{ref}}$  y en la segunda los valores de presión  $\varepsilon_{\text{g,i}}$ . Como
- signo de separación se elige *Tab*. La terminación del archivo es determinada por el usuario. La codificación de 20 signos se produce en formato ASCII. El bloque *Results* muestra los resultados para el coeficiente de fuerza ascensional y de resistencia.

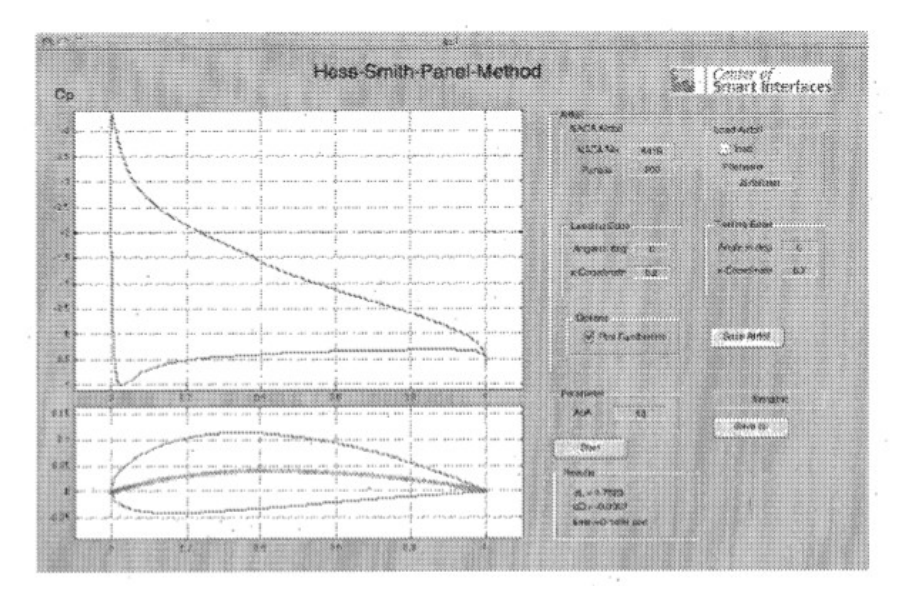

**Imagen 3.3.**: pantallazo de GUI para el procedimiento de panel estacionario

El procedimiento de panel no estacionario construye sobre la función steady.m. La ampliación de la función se llama unsteady.m. Se introduce un bucle, que lleva a cabo en cada paso temporal dentro de unsteady.m, los pasos de cálculo enumerados en el capítulo 2.1.3. La imagen 3.4 ofrece una imagen general. Los bloques con borde lateral doble son pasos de cálculo que han sido implementados en funciones subordinadas propias. 3.5 muestra el 5 desarrollo de programa.

La tabla 3.2 enumera las variables añadidas a las de la tabla 3.1. Algunas variables son requeridas por varias funciones subordinadas. Debido a ello, estas variables se memorizan en llamado espacio de trabajo global. Se trata en este caso de una zona de memorización que es accesible para todas las funciones de MATLAB. De esta forma se facilita el intercambio de variables. Forman parte de ella, las variables An, At, Bn, Bt, Cn, Ct, Dn, Dt, Phi\_alt, af,

10 af0, coord, x\_shed y z\_shed. Para poder acceder a este espacio de trabajo, las variables a utilizarse han de definirse globalmente. Esto ocurre con la orden *global* seguida del nombre de la variable.

El cálculo no estacionario requiere la fijación de valores de inicio. Según 2.55 y 2.65 son necesarios para cada cálculo, valores de pasos temporales anteriores. En el momento *t<sup>0</sup>* han de encontrarse a disposición estos valores de inicio. De ello se ocupa la función init.m. Calcula primeramente con la ayuda de steady.m, a partir de los argumentos 15 af0 y alpha, una solución de inicio estacionaria para la distribución de fuentes y de turbulencias.

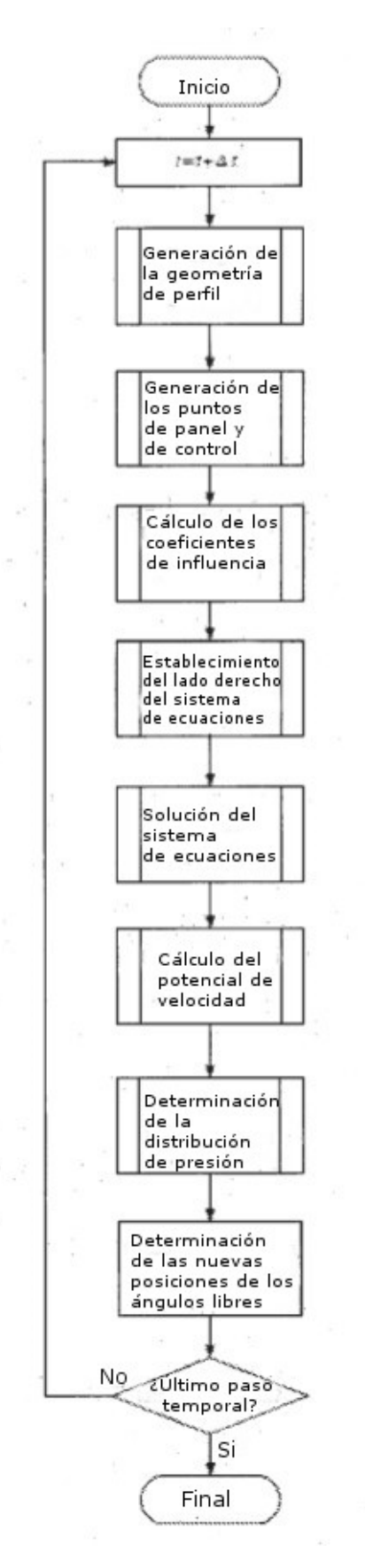

**Imagen 3.4.**: programa de los pasos de cálculo para el procedimiento de panel no estacionario

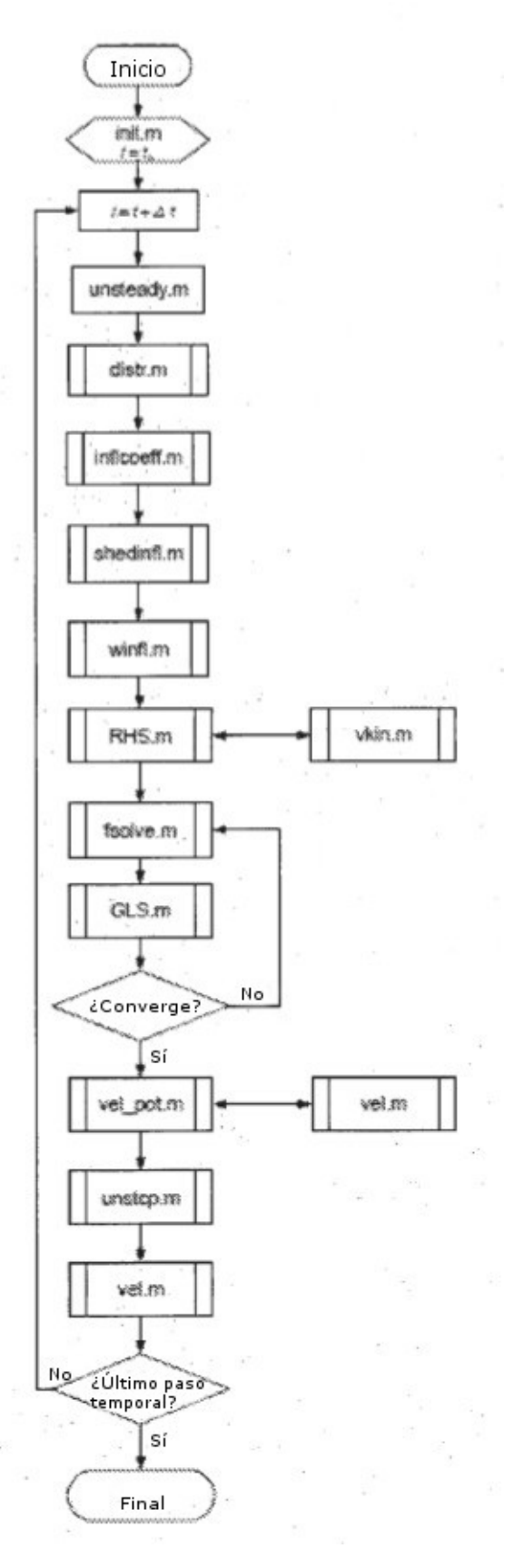

**Imagen 3.5.**: desarrollo de programa para las funciones consultadas del solucionador de flujo no estacionario **Tabla 3.2.**: nomenclatura de las variables usadas adicionalmente en unsteady.m

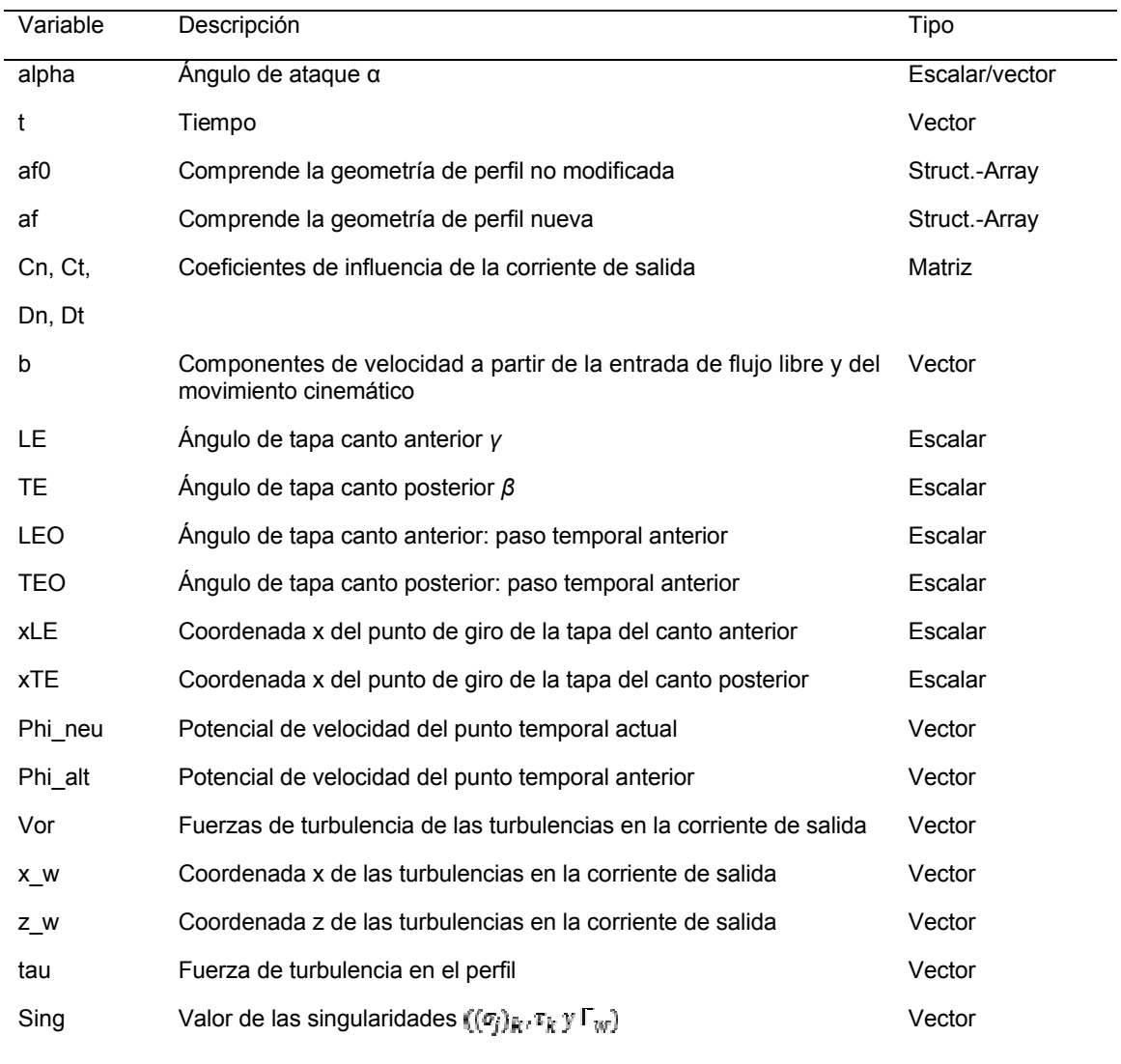

A partir de ello se determina el potencial de velocidad con la función vel pot.m, a la transformación se hará referencia con mayor detalle a lo largo de este capítulo. Con estos valores iniciales puede iniciarse el cálculo con unsteady.m. Al principio se determinan las nuevas posiciones de las turbulencias libres en la corriente de salida 5 según 2.63 y 2.64. Se calculan las velocidades en dirección x y z en la función subordinada vel.m. La función rot.m establece las nuevas coordenadas de perfil con tapas desviadas. Con la función distr.m se establecen para la nueva geometría de perfil, los paneles y los puntos de control. inflcoeff.m calcula los coeficientes de influencia de los paneles. Las dos últimas funciones mencionadas se mantienen sin modificar frente al solucionador estacionario. El modelado de la corriente de salida se produce con turbulencias discretas. Su influencia sobre los puntos de control 10 se determina con 2.50, 2.51, 2.52 y 2.53 en las funciones subordinadas shedinfl.m o winfl.m. Requieren como argumentos las posiciones de las turbulencias (*xs*, *zs*) o (*xm*, *zm*)*.* A continuación se genera el lado derecho del sistema de ecuaciones según 2.60, 2.61 y 2.62. Para ello sirve la función subordinada RHS.m. V<sub>stream</sub> se calcula a partir de la velocidad geométrica y de la velocidad de entrada de flujo. Este cálculo se realizó con la función subordinada v.kin.m. Como argumento se traslada la diferencia de los ángulos de tapa y las coordenadas de los 15 puntos de giro de las tapas. A partir de la diferencia de los ángulos de las tapas se determina con la magnitud del paso temporal  $\Delta t$  la velocidad de ángulo. A través del teorema de Euler se da la velocidad para los puntos de las tapas mediante

$$
V_{\text{gen},i}^{x} = -\omega \Delta x \tag{3.2}
$$
\n
$$
V_{\text{gen},i}^{x} = \omega \Delta x \tag{3.3}
$$

siendo  $\Delta z$  y  $\Delta x$  las separaciones de los puntos de control con respecto al punto de giro. Las velocidades se 20 devuelven a RHS.m.

La solución del sistema de ecuaciones no lineal a partir de 2.57, 2.58 y 2.59 se produce con la función propia de MATLAB fsolve. Para ello el sistema de ecuaciones ha de escribirse en una función propia, la cual se denomina GLS.m. MATLAB usa para la solución del sistema un procedimiento iterativo. Como valores de inicio se usan las fuerzas de fuente y de turbulencias del paso temporal anterior. Se traspasan en el vector Sing0. Con el valor de 5 retorno exitflag puede comprobarse la solución en lo que a convergencia se refiere. Si se devuelve como valor exitflag = 1, el proceso de iteración es exitoso, de lo contrario, se interrumpe el cálculo.

Con las fuerzas de fuente y de turbulencias ahora conocidas, se determina la distribución de presión. Para ello ha de calcularse primeramente el potencial de velocidad en cada punto de control. Como ya se ha mencionado en el apartado 2.1.3, en el punto de acumulación se produce un cambio de signo de las velocidades. En MATLAB puede 10 determinarse un cambio de signo con la función sign. Ésta se utiliza en un vector vtang, el cual comprende las velocidades inducidas en los puntos de control, sign devuelve como valor de retorno un vector, el cual adopta para

introducciones positivas de vtang, el valor 1 y para negativas -1. La orden en general es

signo = sign(vtang);

40

punto de acumulación = find(diff(signo) >0);

15 Las coordenadas del punto de acumulación pueden indicarse con las órdenes

coord.x\_mi (punto de acumulación)

coord.z\_mi (punto de acumulación)

Mediante 2.66 y 2.67 puede determinarse el potencial de velocidad de los puntos de control. El potencial de velocidad se devuelve como vector. Con unstop.m se calcula la distribución de presión mediante la ecuación 2.65. 20 La integración se produce según la descripción dada en el apartado 3.1.

La verificación del proceso de panel estacionario se produce mediante una comparación con Xfoil. Xfoil fue desarrollado en los años 80 por Drela (1989) en el *Massachusetts Institute of Technologie*. Las distribuciones de fuente se suponen como en el HSPM constantes por el panel. Las distribuciones de turbulencias se aproximan por el contrario con un desarrollo lineal.

- 25 Con la ayuda de ambos procedimientos, se ha determinado la distribución de presión de un perfil NACA0012. Los resultados se representan en la imagen 3.6a para un ángulo de ataque de 5° y en la imagen 3.6b para un ángulo de ataque de 10°. Puede verse que el HSPM ofrece los mismos resultados que Xfoil. Es decir, la suposición de considerar como constante la fuerza de turbulencia a lo largo de un panel no tiene ninguna influencia significativa sobre la exactitud del resultado.
- 30 Como segundo perfil se tuvo en cuenta el NACA 643618. Los desarrollos de presión se ilustran en la imagen 3.7a para α = -5°, en 3.7b para α = 0°, en 3.7c para α = 5° y en 3.7d para α = 10°. En el canto posterior pueden reconocerse pequeños desvíos. Éstos se deben a una pequeña cantidad de coordenadas de perfil, las cuales se han extraído de Abbot y von Doenhoff (1959). Conforme a la experiencia, tanto Xfoil como también HSPM reaccionan de manera sensible a la calidad de las coordenadas de perfil. En el presente trabajo, la cantidad de las coordenadas se 35 ha aumentado mediante una interpolación de *splines*. Se recomienda no obstante, comprobar explícitamente los resultados al utilizarse nuevas coordenadas.

El coeficiente de fuerza ascensional resulta de la integración del desarrollo de presión. Mediante una comparación de los coeficientes, puede comprobarse el método de integración implementado. La imagen 3.8a muestra el diagrama c*L*-α para NACA 0012 y la 3.8b para NACA 643618.

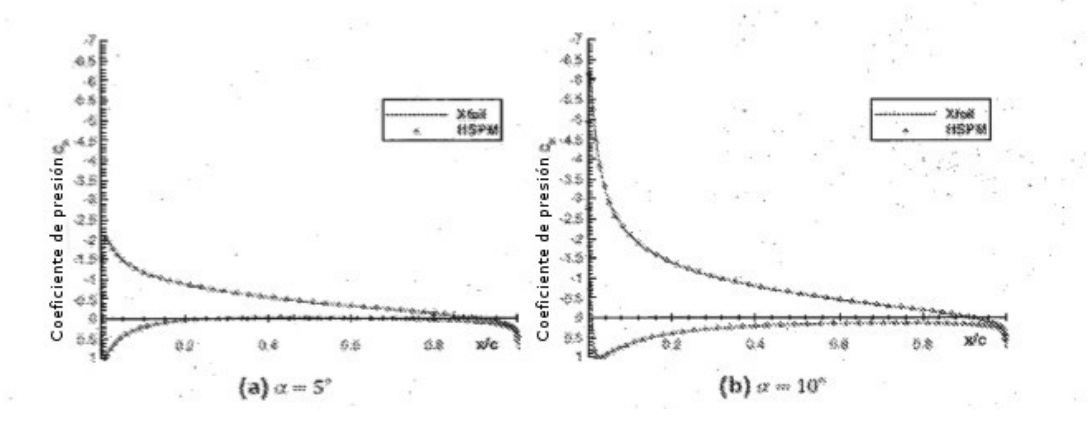

**Imagen 3.6.**: comparación Xfoil con HSPM para NACA 0012, número panel *n* = 300

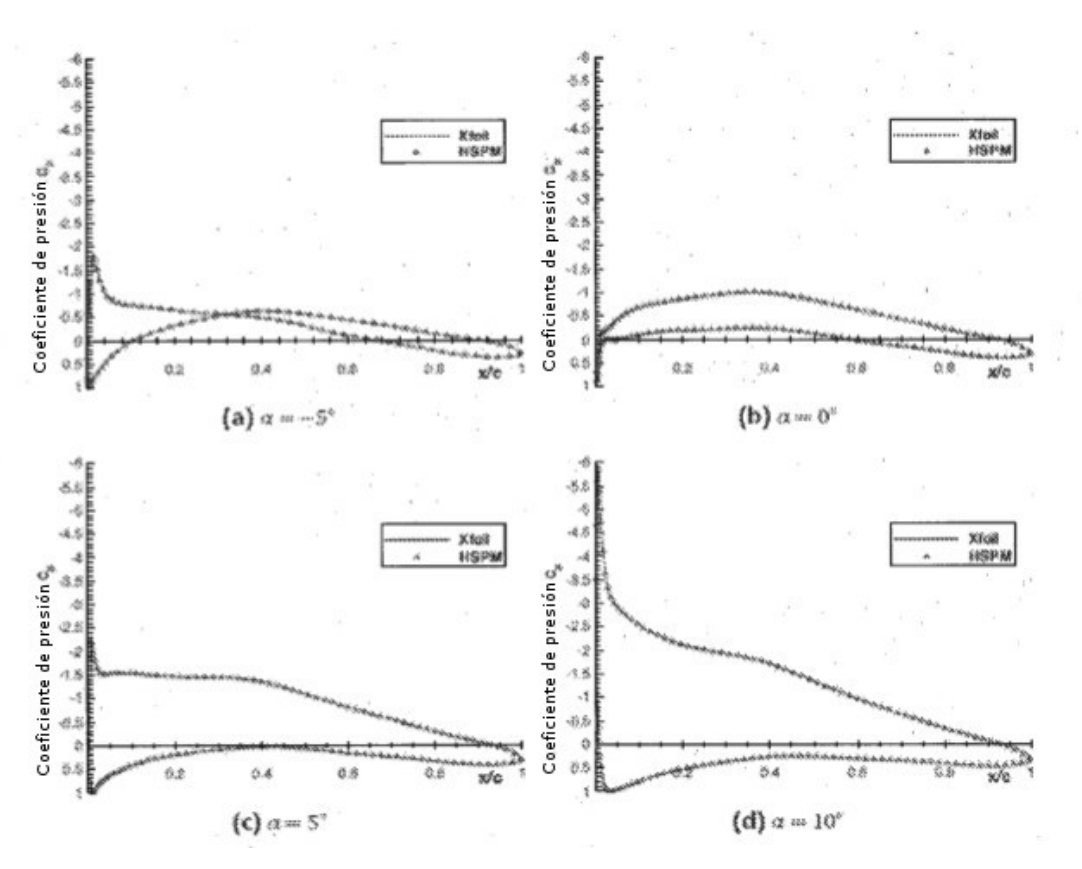

**Imagen 3.7.**: comparación Xfoil con HSPM para NACA 643618, número panel *n* = 300

La integración de HSPM coincide con la de Xfoil. La línea rayada representa el recorrido viscoso c*L*. Con ángulos de ataque de hasta 15°, la teoría del potencial presenta una buena coincidencia con los valores afectados por fricción. 5 En el caso de ángulos de ataque mayores, se produce desprendimiento de flujo y como consecuencia de ello la caída de la fuerza ascensional. Este desprendimiento se debe a fricción y debido a ello no puede tenerse en cuenta solo con la teoría del potencial.

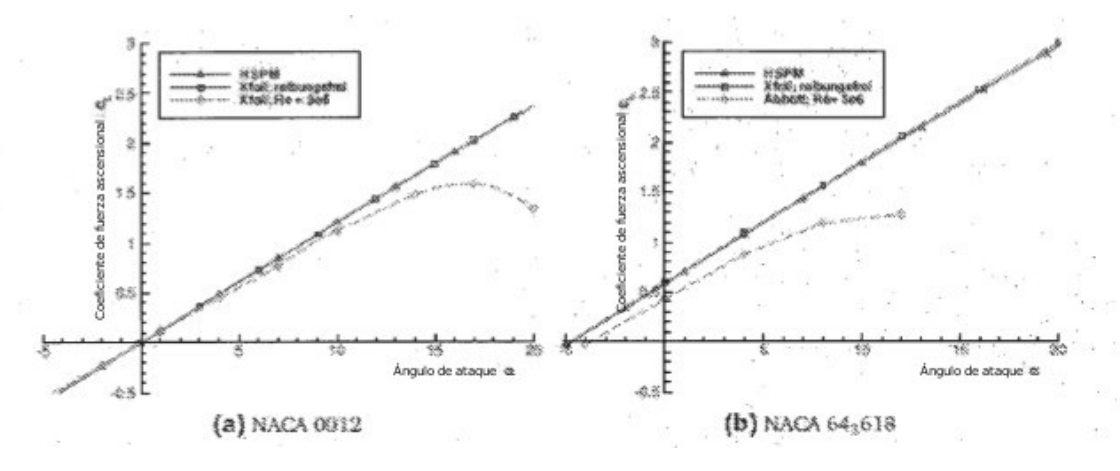

**Imagen 3.8.**: desarrollo del coeficiente de fuerza ascensional c*<sup>L</sup>* en dependencia de α, número panel *n* = 300

10 La exactitud del cálculo depende esencialmente de la cantidad de paneles utilizados. Esta influencia queda clara en la imagen 3.9 en el ejemplo de NACA 0012 ( $α = 10°$ ). La línea trazada muestra el desarrollo de presión determinado para un número de panel *n* de 200. En comparación con ello, se llevó a cabo un cálculo con 20 paneles (línea de puntos y rayas). Puede verse claramente que la zona del canto anterior, es decir, la punta de succión, así como el punto de acumulación no se ilustra correctamente en caso de resolución demasiado reducida.

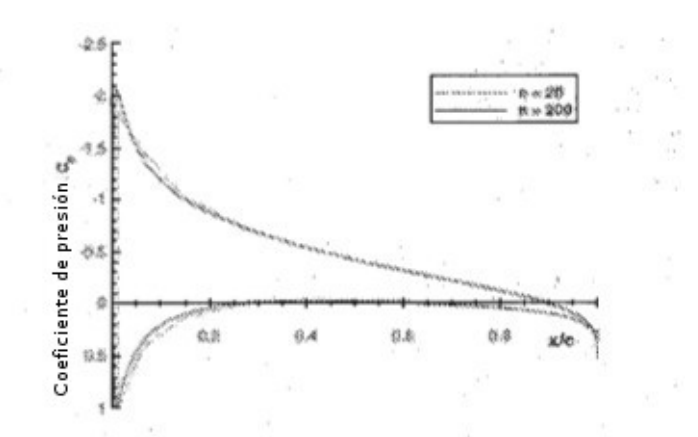

**Imagen 3.9.**: desarrollo de los coeficientes de presión para diferentes números de panel; NACA 0012; α = 10°

Frente a la exactitud de un cálculo encontramos el aumento del tiempo de cálculo, que conlleva el aumento del número de paneles. El procedimiento de panel no estacionario hace uso además de ello en cada paso temporal, de 5 los algoritmos del solucionador estacionario. Para la determinación del número de panel óptimo se compararon los valores extremos de la distribución de presión, es decir, *cp,min* y *cp,max,* para diferentes números de panel con un cálculo de referencia de 1000 paneles. El resultado se muestra en la imagen 3.10a para NACA 0012 y en la imagen 3.10b para NACA 4415. Para ambos ejemplos, el desvío para un número de panel de 300 se encuentra por debajo de 0,1 % (Δc<sub>p</sub> = 4,9·10<sup>-3</sup>). El tiempo de cálculo se encuentra en *t* = 0,41s, véase imagen 3.11. Todos los cálculos 10 presentados en este trabajo se llevan a cabo con un número de panel de *n* = 300.

El procedimiento no estacionario se verifica con la teoría de Wagner (1925). La teoría posibilita el cálculo de la fuerza ascensional no estacionaria de una placa plana con modificación del ángulo de ataque.

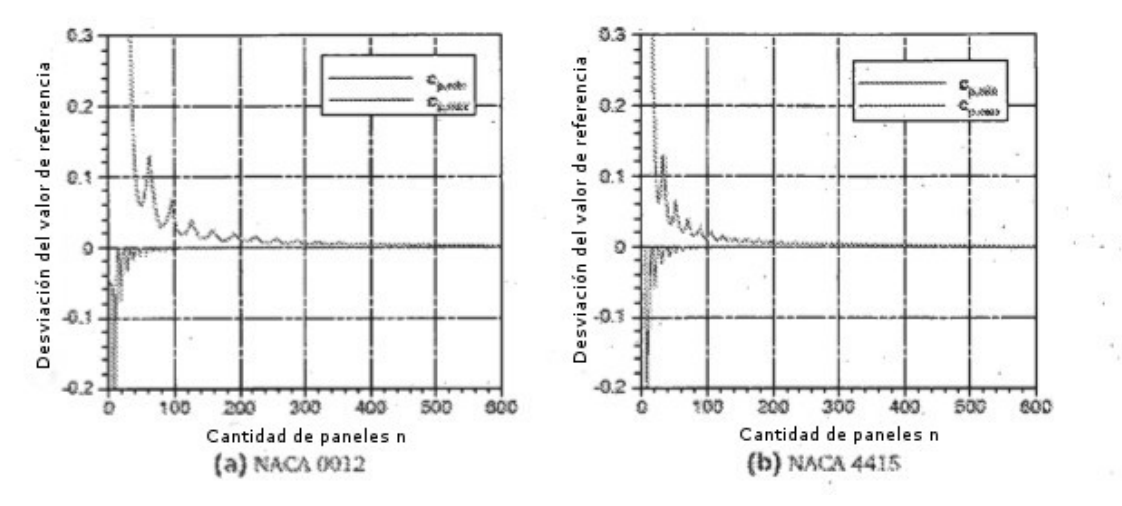

**Imagen 3.10.**: desvío del valor final en dependencia del número de panel

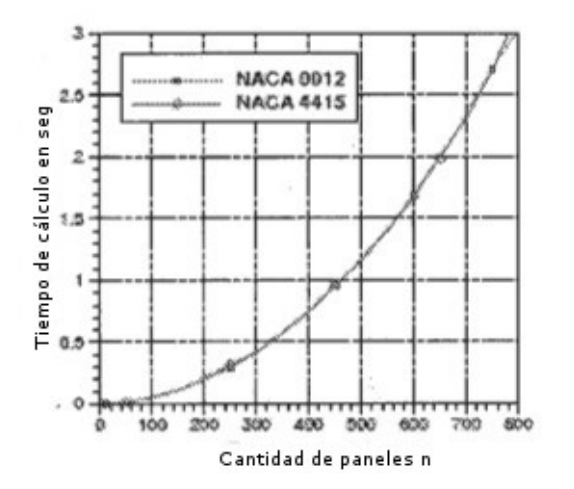

**Imagen 3.11.**: tiempo de cálculo en dependencia del número de panel

Para ello se superpone la llamada función de Wagner con la fuerza ascensional casi estacionaria c<sub>L, st</sub>. La función describe la influencia de la corriente de salida sobre la placa plana y se indica con  $\Phi$  (s), siendo s el tiempo libre de

5 dimensión y definiéndose mediante

$$
s(t) = \frac{2}{c} \int_0^t V_{\infty} dt
$$
 (3.4)

La fuerza ascensional no estacionaria resulta entonces en:

$$
c_{\ell}(s) = c_{\ell,sc} \phi(s) \tag{3.5}
$$

Una modificación repentina del ángulo de ataque conduce en un cálculo casi estacionario a un desarrollo constante 10 c*L*. La función de Wagner ofrece con 3.5 una fuerza ascensional de aumento exponencial y tiene en cuenta de esta forma, la influencia de la corriente de salida que se conforma. Para la función de Wagner pueden encontrarse diferentes aproximaciones en la literatura.

La función utilizada en este trabajo se basa en Jones (1938) y viene dada por:

$$
\dot{p}(s) \approx 1, 0 - 0, 165e^{-0.0455s} - 0, 335e^{-0.3s}.
$$
 (3.6)

15 La imagen 3.12 muestra el desarrollo de la función de Wagner, representando la ordenada la relación con la fuerza ascensional casi estacionaria c<sub>L, st</sub>. Para s  $\rightarrow \infty$  la función de Wagner converge hacia c<sub>L, st</sub>.

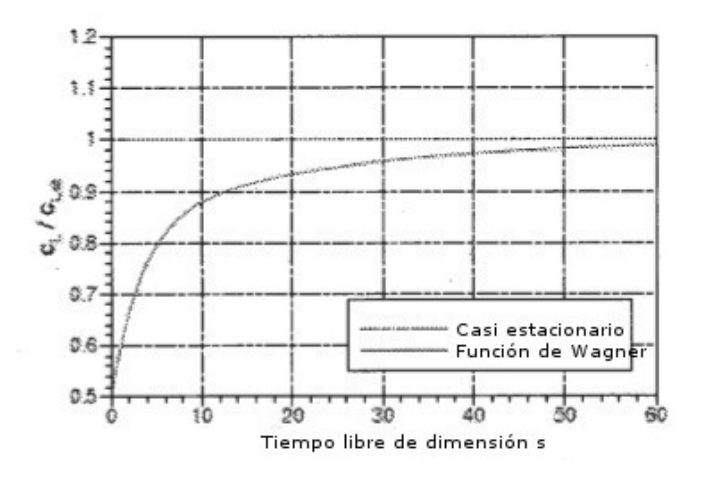

#### **Imagen 3.12.**: la función de Wagner

Dado que la placa plana es en la teoría infinitesimalmente delgada, se usa, para posibilitar la comparación con el procedimiento de panel, NACA 0001 para la verificación. El resultado puede verse en la imagen 3.13. Puede verse una buena coincidencia. Los resultados para NACA 0012 y NACA 0030 aclaran la importancia del grosor del perfil 5 sobre el comportamiento no estacionario. La influencia de la corriente de salida aumenta al aumentar el grosor de perfil. Dado que en el presente trabajo se calculan perfiles con un grosor del 18 %, se muestra aquí la necesidad del uso de un procedimiento de panel.

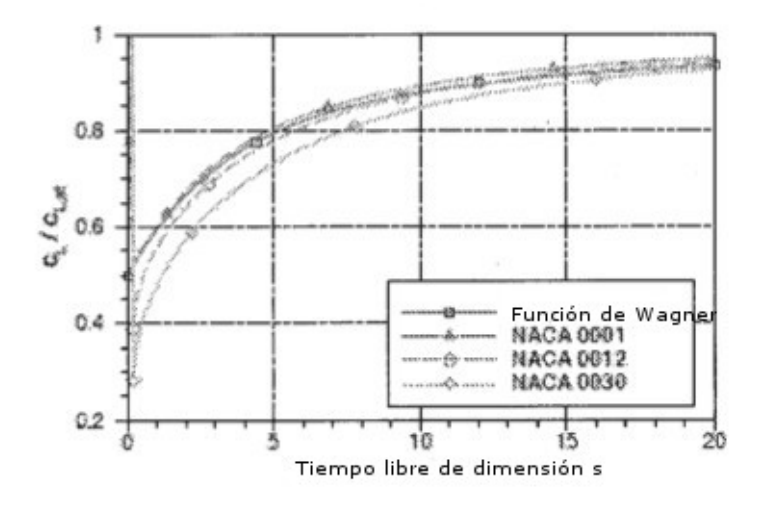

**Imagen 3.13.**: comparación del procedimiento de panel no estacionario con la función de Wagner para diferentes 10 grosores de perfil.

Los cálculos pueden compararse además de ello, mediante visualización de flujo, con fundamentos teoréticos. Si se modifica repentinamente el ángulo de ataque, se configuran turbulencias en la corriente de salida. Las turbulencias que pasan directamente tras la modificación del ángulo de ataque a la corriente de salida, tienen una alta fuerza de turbulencia debido a la gran modificación de la circulación de perfil. Debido a ello inducen en su entorno altas 15 velocidades e influyen fuertemente en las direcciones de flujo de las turbulencias próximas. Esta interactuación tiene como consecuencia, que la corriente de salida se arrolla en dirección ascendente de flujo.

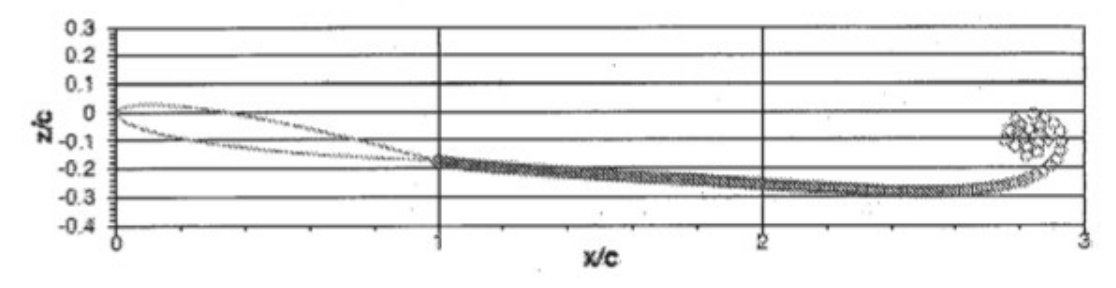

**Imagen 3.14.**: visualización de flujo para una modificación de ángulo de ataque de α = 0° a α = 10°, NACA 0012

Este efecto puede mostrarse con el procedimiento no estacionario. La imagen 3.14 muestra el resultado de una 20 modificación de ángulo de ataque repentina de  $α = 0°$  a  $α = 10°$ . Los círculos representan turbulencias discretas individuales.

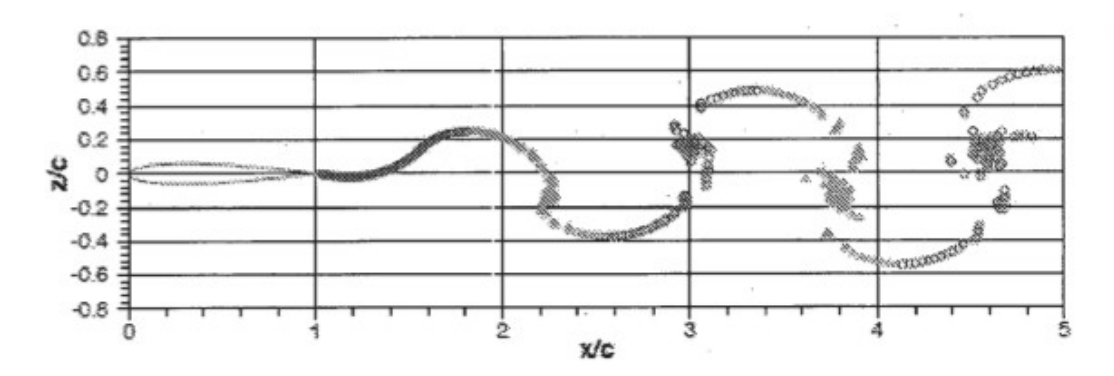

**Imagen 3.15.**: visualización de flujo para una modificación de ángulo de ataque en forma sinusoidal α = 10° sin(2*t*), *k*  $= 2.0$ , NACA 0012

Si el perfil del flujo lleva a cabo un movimiento de forma sinusoidal, esto conduce a la configuración de la calle de 5 vórtices de von Kármán. Para una frecuencia reducida de *k* = 2,0 se obtiene con la ayuda del procedimiento de panel, el resultado mostrado en la imagen 3.15. Los triángulos y círculos son turbulencias con respectivamente signos opuestos.

Como se describe en el capítulo 2.1.3, la frecuencia reducida es una medida para la no estacionaridad de un flujo. La imagen 3.16 muestra una comparación de diferentes frecuencias reducidas con solución estacionaria. El ángulo 10 de ataque sigue un desarrollo de forma sinusoidal:

$$
\alpha(t) = 5^{\circ} + 5^{\circ} \sin(\omega t) \tag{3.7}
$$

siendo ω la frecuencia de círculo y determinándose a través de 2.56. El tiempo *t* se ha desdimensionado con la duración de periodo *T*. La línea trazada reproduce el coeficiente de fuerza ascensional c<sub>L, st</sub> casi estacionario. Mediante la influencia de la corriente de salida, se desplaza en fase el desarrollo de la observación no estacionaria.

- 15 La fuerza ascensional se ajusta de forma retrasada, como describe Wagner (1925). Las turbulencias desprendidas en el canto posterior inducen velocidades, las cuales provocan un ángulo de ataque efectivamente más reducido. Debido a ello las amplitudes son más pequeñas que en consideración casi estacionaria. Para una frecuencia reducida de *k* = 1 (línea punteada), el cálculo no estacionario se desvía claramente de la solución estacionaria. Con frecuencia reducida en descenso, se reduce la influencia de la corriente de salida. Para frecuencias reducidas por
- 20 debajo de 0,01, los modelos estacionario y no estacionario, ofrecen los mismos resultados. Dado que en el presente trabajo se tienen en consideración modificaciones de ángulo de ataque, las cuales se encuentran en el rango de frecuencia de *k* ≤ 0,01, las simulaciones aeroelásticas se llevan a cabo con vistas al tiempo de cálculo con el procedimiento de panel estacionario. Esto es posible en cuanto que en este trabajo no se tiene en cuenta el grado de giro y de golpe libre que resulta de la elasticidad total del ala.

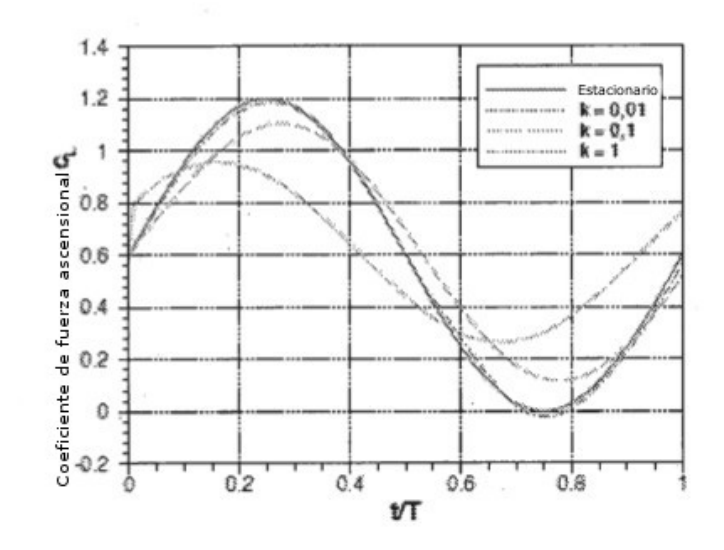

25

**Imagen 3.16.**: coeficiente de fuerza ascensional c*<sup>L</sup>* en dependencia de la frecuencia reducida; NACA 0012;  $a(t) = 5^{\circ} + 5^{\circ} \sin(\omega t)$ 

La ecuación de movimiento de 2.69 se calcula en MATLAB con un solucionador ode. En este caso se trata de funciones propias de MATLAB para la solución de ecuaciones diferenciales convencionales de primer orden. MATLAB pone a disposición diferentes procedimientos de solución. En este trabajo se usa el solucionador ode23s. Éste se basa en un procedimiento de Runge-Kutta-Rosenbrock y se adecua para ecuaciones diferenciales rígidas.

5 La imagen 3.17 muestra el desarrollo de programa para la solución de la ecuación de movimiento. El cálculo se inicia con dgl.m. Se establecen las condiciones de inicio y los parámetros y se trasladan al solucionador ode23s. Este lleva a cabo el procedimiento de integración. En este caso, MATLAB hace uso en cada paso de integración, de la ecuación de movimiento.

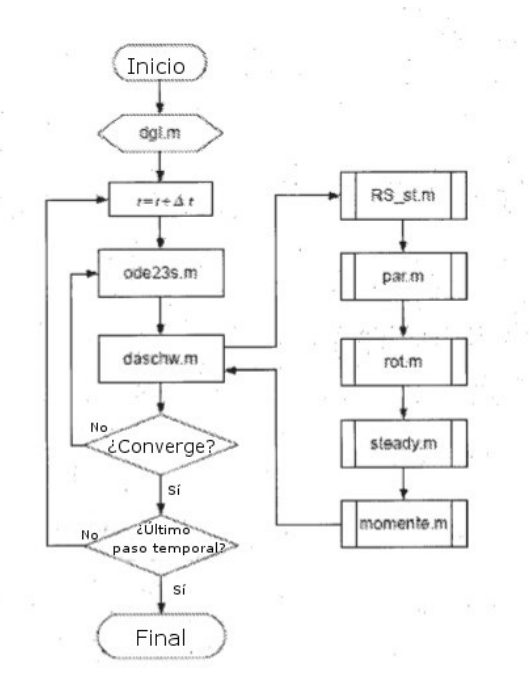

10 **Imagen 3.17.**: desarrollo de programa del solucionador FSI

Los solucionadores ode favorecen una reformulación de la ecuación de movimiento, que conduce a un sistema de ecuaciones diferencial de primer orden. Con  $y_1 = y$ ,  $y_2 = y_1$  2.69 se convierte en

$$
\gamma_1 = \gamma_2
$$
  
\n
$$
\gamma_2 = -\frac{k_\gamma}{(\theta_i + \theta_i)^2} \gamma_1 - \frac{d_\beta i}{(\theta_i + \theta_i)^2} \gamma_2 + \frac{\rho V_{\infty}^2 c^2 b}{2(\theta_i + \theta_i)^2} \left( c_{M_{LR}} + c_{M_{TE}} \right). \tag{3.8}
$$

El sistema de ecuaciones diferencial está depositado en la función daschw.m. Como argumento, el solucionador ode 15 traslada el tiempo *t* de paso de iteración actual, así como el desvío de tapa  $\gamma$  y la velocidad  $\gamma$ . Para el cálculo de los coeficientes de momento  $c_{M_{LF}}$  y  $c_{M_{TF}}$  se accede a la función subordinadas RS\_st.m. Conforma la interfaz entre modelo estructural y aerodinámica. Primeramente se determina con *t* el ángulo de ataque para el paso de iteración actual. Esto ocurre con la función par.m. Comprende el desarrollo del ángulo de ataque α(*t*) a lo largo del tiempo *t* en forma de una ecuación. Si se cargan ángulos de ataque de un archivo externo, se produce con la ayuda de una 20 interpolación de *splines* un desarrollo continuo. rot.m genera a partir del ángulo de tapa transmitido, las coordenadas de perfil transformadas. Como argumentos se trasladan el contorno de perfil af, los desvíos de tapa  $\gamma \vee \beta \vee \beta$ coordenadas x *xte* y *xte* de los puntos de giro de las tapas. Los puntos de giro se encuentran sobre la línea de esqueleto. Sus componentes z se determinan con una interpolación de *splines* de la línea de esqueleto. Los puntos de perfil de las tapas se transforman con la ayuda de una matriz de rotación:

$$
\begin{pmatrix} x_{ki,i} \\ x_{kl,i} \end{pmatrix} = \begin{bmatrix} \cos(-\gamma) & \sin(-\gamma) \\ \sin(-\gamma) & \cos(-\gamma) \end{bmatrix} \cdot \begin{pmatrix} x_i \\ z_i \end{pmatrix}
$$
 para  $x_i \le x_{li}$  (3.9)

$$
\begin{pmatrix} x_{k\lambda,i} \\ \tilde{x}_{k\lambda,i} \end{pmatrix} = \begin{bmatrix} \cos(\beta) & \sin(\beta) \\ \sin(\beta) & \cos(\beta) \end{bmatrix} \cdot \begin{pmatrix} x_i \\ \tilde{x}_i \end{pmatrix}
$$
 para  $x_i \ge x_{i\alpha}$  (3.10)

Dado que la tapa de canto anterior gira en el sentido matemáticamente negativo,  $\gamma$  se cuenta como negativo. La imagen 3.18 muestra el resultado de un desvío de tapa para  $\gamma = 5^\circ$  y  $\beta = 10^\circ$  con el ejemplo de NACA 643618. La línea de rayas y puntos muestra el perfil en estado no desviado, la línea recta la transformación con ayuda de la 5 matriz de rotación 3.9 y 3.10. Con las coordenadas de perfil y el ángulo de ataque se inicia a través de steady.m el procedimiento de panel.

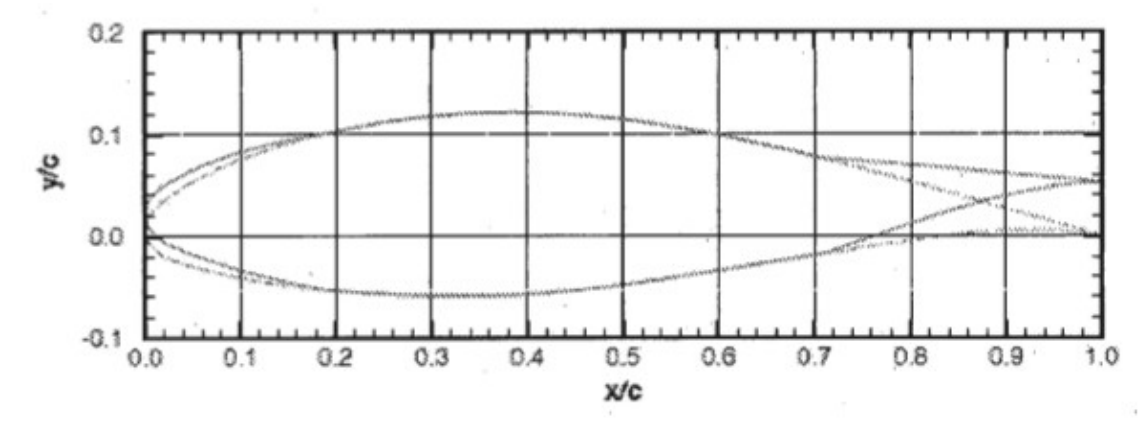

**Imagen 3.18.:** desvío de tapa producido con rot.m, NACA 64<sub>3</sub>618;  $\gamma = 5^{\circ}$ ;  $\beta = 10^{\circ}$ ;  $x_{te} = 0.2$ ;  $x_{te} = 0.7$ 

La distribución de presión se traslada a la función momente.m. Ésta calcula los momentos de tapa con la ayuda del 10 método de integración descrito en el apartado 3.1, para el coeficiente de fuerza ascensional, limitándose los límites de integración a los puntos de control de las tapas:

$$
c_{M_{EE}} = \sum_{i=1}^{g} \left( c_{p,i} \Delta x \left( x_{mi} - x_{ie} \right) + c_{p,i} \Delta s \left( z_{mi} - z_{ie} \right) \right) \quad \text{para} \quad x_k \le x_{ie}
$$
\n
$$
c_{M_{TE}} = \sum_{i=1}^{g} \left( c_{p,i} \Delta x \left( x_{mi} - x_{se} \right) + c_{p,i} \Delta s \left( z_{mi} - z_{ee} \right) \right) \quad \text{para} \quad x_k \ge x_{ie}. \tag{3.11}
$$

Los momentos se devuelven a daschw.m y se utilizan en el sistema de ecuaciones 3.8. La convergencia de la integración numérica en cada paso temporal es comprobada por el solucionador ode mismo. Para la solución con 15 cálculo eficiente del sistema 3.8, el solucionador ode dispone además de ello, de un control de paso temporal adaptativo.

### **Ventajas de la invención**

Para la verificación paralela de las ventajas, junto a algunas pruebas experimentales, se calcularon los siguientes cálculos con procedimientos adecuados.

20 En lo sucesivo se representa el resultado de un estudio de parámetros para las magnitudes de flujo y de estructura. Para ello se tuvieron en cuenta sus influencias sobre el coeficiente de fuerza ascensional *cL*. El objetivo de la modificación de la curvatura pasiva es reducir las oscilaciones de la fuerza ascensional debido a modificaciones del ángulo de ataque. Para la evaluación de los resultados se determina por lo tanto la proporción de la diferencia del coeficiente máximo y el coeficiente mínimo del perfil elástico, para la diferencia por lo tanto de aquellos coeficientes 25 del perfil rígido:

$$
\frac{(c_{Lmax} - c_{Lmin})_{\text{E4stico}}}{(c_{Lmax} - c_{Lmin})_{\text{Rígido}}}
$$
\n(4.1)

Con ello puede verse directamente la reducción y se indica en forma de tabla.

La modificación del ángulo de ataque se supone en este capítulo como oscilación sinusoidal alrededor de un ángulo de ataque de partida. De esta forma se produce tanto la reducción como también el aumento de la curvatura del perfil. Se calcula siempre un periodo, a través del cual se muestra el comportamiento del coeficiente de fuerza

- 5 ascensional c*L*. Los parámetros ajustados y los perfiles utilizados se indican en los enunciados de las imágenes. La profundidad de perfil es en todos los cálculos c = 0,3 m. Las tablas comprenden además de ello, los correspondientes ángulos de tapa máximos y mínimos. Todas las simulaciones aeroelásticas se han llevado a cabo con el procedimiento de panel estacionario. Ha de tenerse en cuenta, que durante la aplicación de cargas aerodinámicas, se produce una modificación de la curvatura en el perfil elástico. Para compensar esto, se aplica un
- 10 momento de pretensión. La magnitud se guía por el momento de tapa aerodinámico estacionario en el punto de configuración.

Los diagramas de la imagen 4.1 muestran la influencia de las rigideces de giro. Como se espera, con el aumento de la rigidez se reduce la reducción de las amplitudes, véase la tabla 4.1. Ha de tenerse en cuenta que en el caso de una rigidez usada demasiado pequeña, en el presente ejemplo entre  $k_y = 50$ Nm/rad y  $k_y = 100$ Nm/rad, la

- 15 modificación de la curvatura se hace tan grande, que se produce un cambio de signo en el gradiente  $\frac{g_{c_1}}{g_{\alpha}}$ . Esto conduce en la resistencia al giro  $k_y = 10$ Nm/rad a que las amplitudes vuelvan a aumentar. Una reducción máxima ha de esperarse por lo tanto, con una rigidez de entre  $k_y = 50$ Nm/rad y  $k_y = 100$ Nm/rad. Con una rigidez de  $k_y =$ 50Nm/rad se logra una reducción del 89,7 %.
- **Tabla 4.1.**: diferencia coeficiente de fuerza ascensional y desvíos de tapa mínimos o máximos al variarse la rigidez 20 de resorte

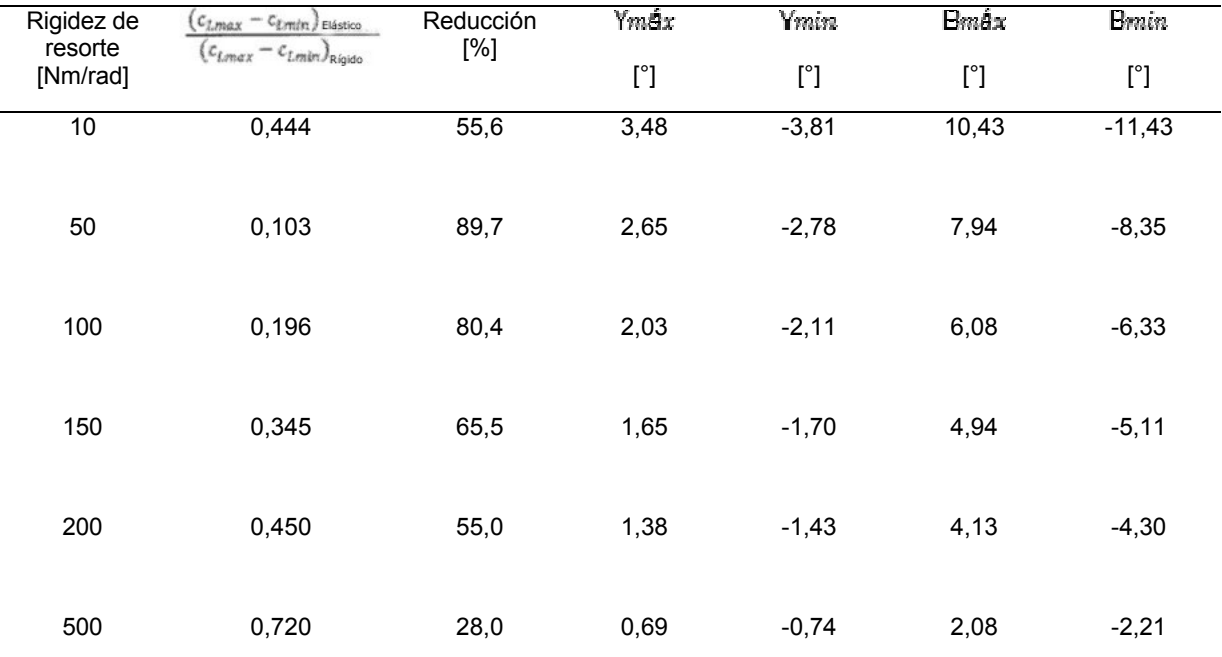

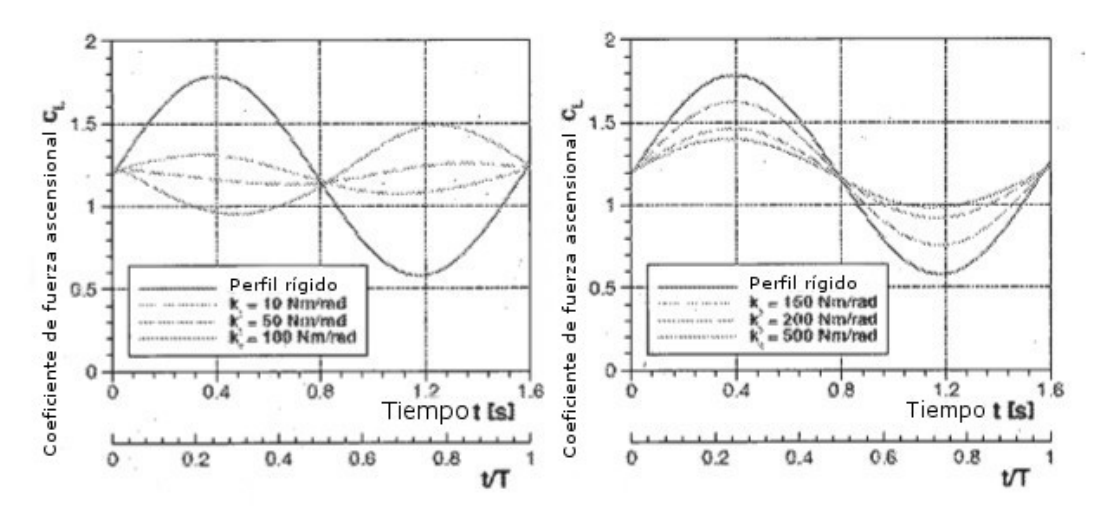

Imagen 4.1.: influencia de la rigidez  $k<sub>F</sub>$  en el coeficiente de fuerza ascensional c<sub>L</sub>; NACA 64<sub>3</sub>618;  $V_{\alpha} = 60 \frac{m}{s}$ ;  $\alpha(t) = 5^{\circ} + 5^{\circ} \sin(4t)$ ;  $x_{ts} = 0.2$ ;  $x_{ts} = 0.7$ ;  $d_g = 1 \frac{Nm}{rad}$ ;  $t = 3$ 

- En la imagen 4.2 se representa la influencia de la amortiguación. Con constante de amortiguación en aumento se 5 hacen más pequeños los desvíos de tapa y se reduce la reducción de las amplitudes, véase la tabla 4.2. Puede observarse además de ello en el caso de una constante de amortiguación en aumento, un desplazamiento de fase del coeficiente de fuerza ascensional c<sub>L</sub> del perfil elástico frente al perfil rígido. Debido a este motivo, se representa en la imagen 4.2b el desvío de tapa en el canto posterior para  $d_{\mathcal{R}} = 5 \frac{\mu_{\text{max}}}{\mu}$  (línea a puntos y rayas). Los desvíos
- también están desplazados en fase, no obstante retrasados. Ha de partirse de que debido al retraso el flujo que 10 pasa alrededor del perfil queda influido de tal manera, que al aumentar la amortiguación, se logra antes de tiempo el coeficiente de fuerza ascensional máximo. Esta relación no puede explicarse no obstante de manera concluyente en el marco de este trabajo.

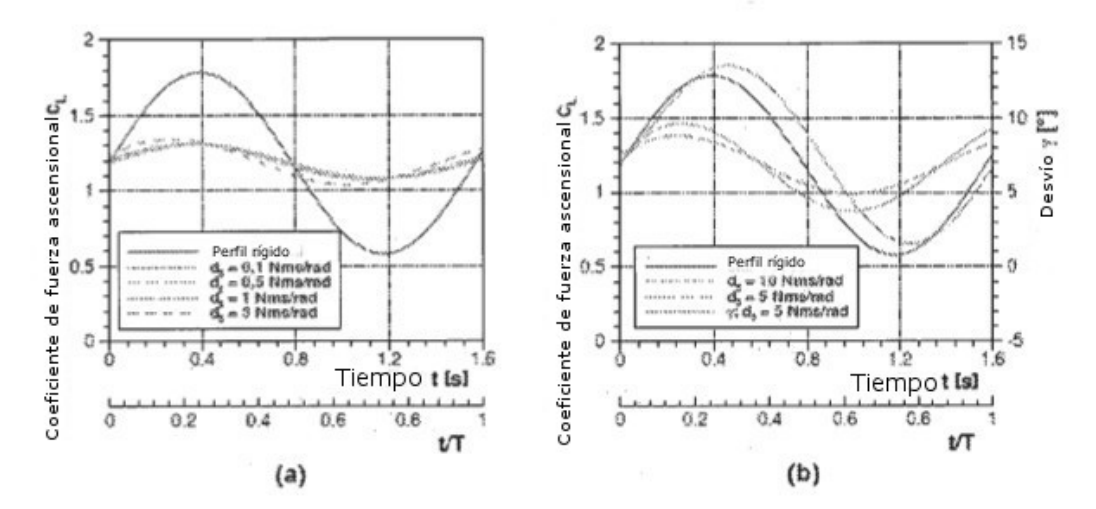

Imagen 4.2.: influencia de la amortiguación da en el coeficiente de fuerza ascensional c<sub>L</sub>; NACA 64<sub>3</sub>618;  $V_{\alpha} = 60 \frac{m}{s}$ ;  $\alpha(t) = 5^{\circ} + 5^{\circ} \sin(4t)$ ;  $x_{te} = 0.2$ ;  $x_{te} = 0.7$ ;  $k_y = 100 \frac{Nm}{rad}$ ;  $t = 3$ 15

**Tabla 4.2.**: diferencia coeficiente de fuerza ascensional y desvíos de tapa mínimos o máximos al variarse la constante de amortiguación

34

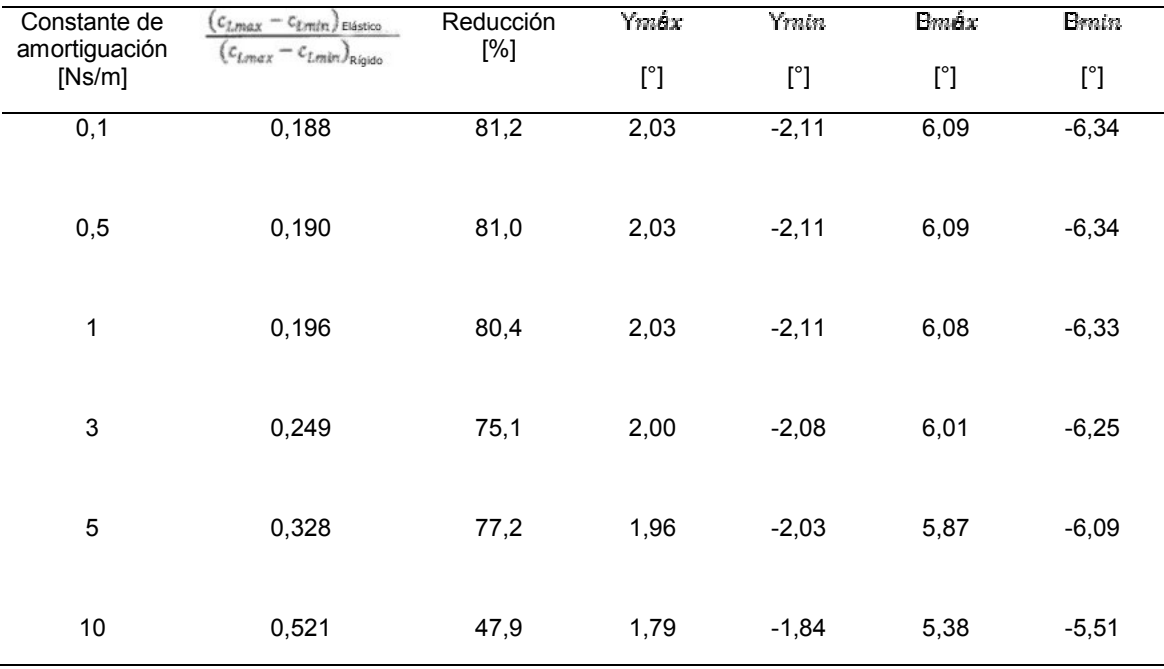

La imagen 4.3 muestra los recorridos c<sub>L</sub> al variarse la multiplicación. Con el aumento de la multiplicación aumenta la reducción de las amplitudes. A partir de una proporción de multiplicación de *i* = 7 puede volverse a ver un punto de 5 viraje, como también se da el caso en la rigidez. En los desvíos de tapa de la tabla 4.3 puede comprobarse que el perfil aumenta o reduce su curvatura de forma demasiado acentuada. Se desprende además de ello de los datos, que la máxima reducción posible se logra con una multiplicación de *i* = 5. Ésta es del 92,2 %. Al aumentar la multiplicación, puede verse un desplazamiento de fase. Esto se debe a que la fuerza de amortiguación resulta de la velocidad de tapa, que por su parte depende de la proporción de multiplicación. Si se compara esta relación con los 10 resultados de la imagen 4.2b, entonces puede explicarse el diferente desplazamiento de fase con los desvíos de

tapa mayores con multiplicación en aumento.

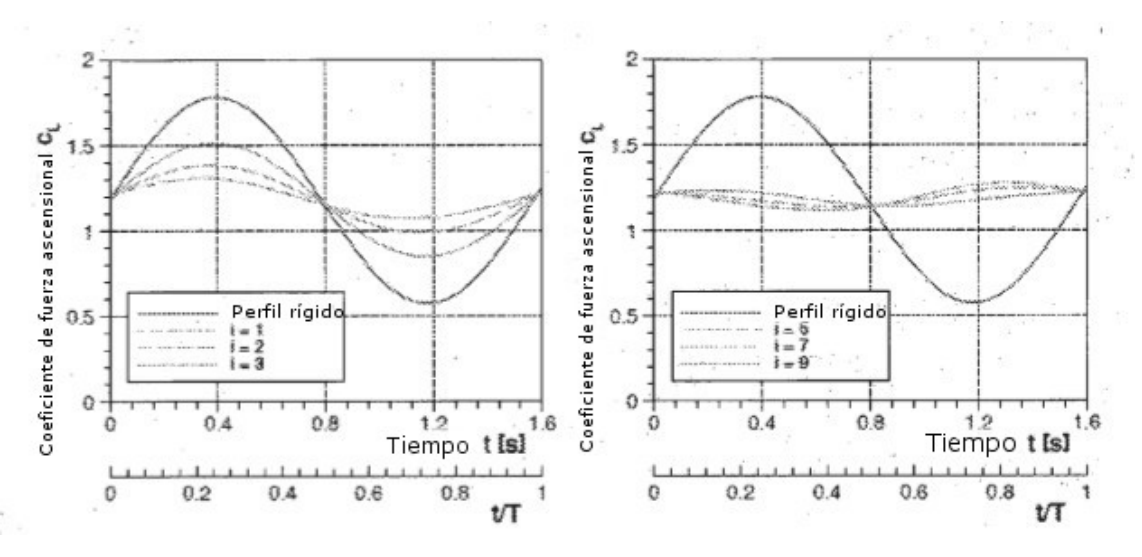

**Imagen 4.3.**: influencia de la multiplicación  $i$  en el coeficiente de fuerza ascensional c<sub>L</sub>; NACA 64<sub>3</sub>618;<br> $V_{\alpha} = 60 \frac{m}{s}$ ,  $\alpha(t) = 5^{\circ} + 5^{\circ} \sin(4t)$ , $x_{te} = 0.2$ , $x_{te} = 0.7$ , $k_y = 100 \frac{Nm}{rad}$ ,  $d_\beta = 1 \frac{Nm}{rad}$ 

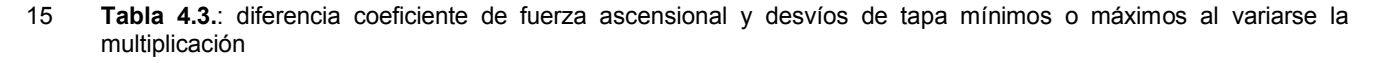

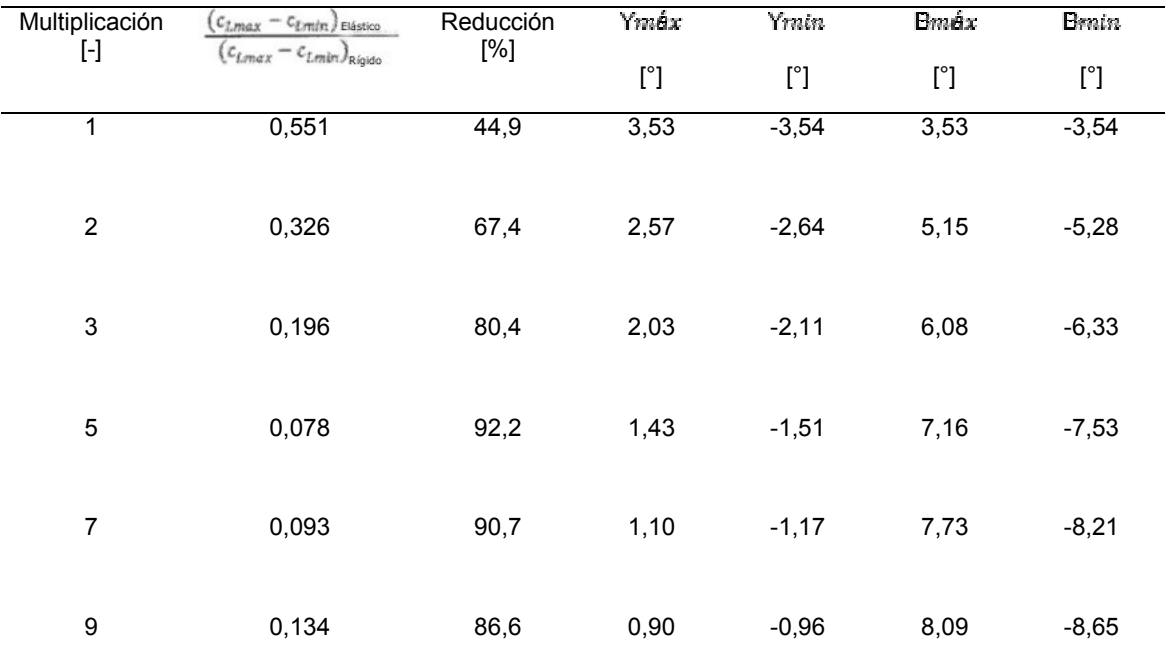

El momento de inercia asumido en las simulaciones hasta el momento se basa en el peso de una tapa de 1 m de longitud. Esta consiste en una superficie de fibras de vidrio con núcleo de poliestireno. Los momentos de inercia de la tapa de canto anterior y de canto posterior son:

$$
\theta_{l,Cl} = 3,425 \cdot 10^{-4} \text{kgm}^2
$$

$$
\theta_{t,Cl} = 3,447 \cdot 10^{-4} \text{kgm}^2.
$$

Como comparación ha de observarse el momento de inercia de una tapa de aluminio con un grosor de pared de 3 mm. De ello resultan los momentos de inercia:

$$
\theta_{t,4i} = 19,837 \cdot 10^{-4} \text{kgm}^2
$$

$$
\theta_{t,4i} = 25,423 \cdot 10^{-4} \text{kgm}^2.
$$

Los resultados se representan en la imagen 4.4 y en la tabla 4.4. Los momentos de inercia de esta magnitud no 10 tienen ninguna influencia en el comportamiento de fuerza ascensional ni en los desvíos de las tapas.

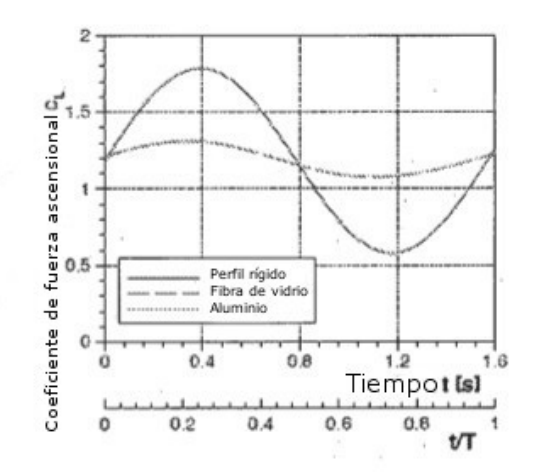

5

**Imagen 4.4.**: influencia de los momentos de inercia  $g_i y g_e$  en el coeficiente de fuerza ascensional c<sub>L</sub>; NACA 64<sub>3</sub>618;<br>  $V_u = 60 \frac{m}{s}$ ;  $\alpha(t) = 5^\circ + 5^\circ \sin(4t) i x_{te} = 0.2 \mu x_{te} = 0.7 \mu k_y = 100 \frac{Nm}{rad}$ ;  $d_\beta = 1 \frac{Nms}{rad}$ ;  $i$ 

**Tabla 4.4.**: diferencia coeficiente de fuerza ascensional y desvíos de tapa mínimos o máximos al variarse el momento de inercia

| Material           | $c_{Lmax} - c_{tmin}$ Elástico   | Reducción | Ymáx | Yrnin   | <b>Bmáx</b> | <b>Brain</b> |
|--------------------|----------------------------------|-----------|------|---------|-------------|--------------|
| $[\cdot]$          | $(c_{Lmax} - c_{Lmin})_{Rigido}$ | [%]       | [°]  | r۱      | [°]         | [°]          |
| Fibra de<br>vidrio | 0.195                            | 80,5      | 2,03 | $-2.11$ | 6,09        | $-6,34$      |
| Aluminio           | 0,196                            | 80,4      | 2,03 | $-2.11$ | 6.08        | $-6,33$      |

5

En la imagen 4.5 se representan los desarrollos de la fuerza ascensional al variarse las longitudes de las tapas. En este caso se mantiene siempre constante la longitud de la tapa de canto posterior. Se examinan nueve configuraciones con longitudes de tapa de respectivamente 10 %, 20 % y 30 % de la profundidad de perfil. De los diagramas se desprende que las amplitudes con tapa de canto anterior en aumento, se reducen más. Ello resulta 10 debido a que se produce un momento mayor en el canto anterior y con ello se hacen mayores los desvíos de las

tapas. De la tabla 4.5 se desprende que la modificación de la tapa de canto posterior tiene menos influencia sobre la reducción de las amplitudes, que la tapa de canto anterior. En el caso de una tapa de canto anterior del 30 %, la reducción es casi igual para todas las longitudes de tapa de canto posterior. Para los casos  $x_{te} = 10$  % y  $x_{te} = 20$  % puede verse no obstante, un aumento de la reducción a medida que se hace mayor la tapa de canto posterior. 15 Puede verse además de ello nuevamente un viraje. Con una longitud de tapa demasiado grande del canto anterior,

el momento aerodinámico provoca un aumento o una reducción de la curvatura demasiado grande, como puede verse también en la rigidez. El punto de viraje se encuentra entre el 20 % y el 30 % de la tapa de canto anterior.

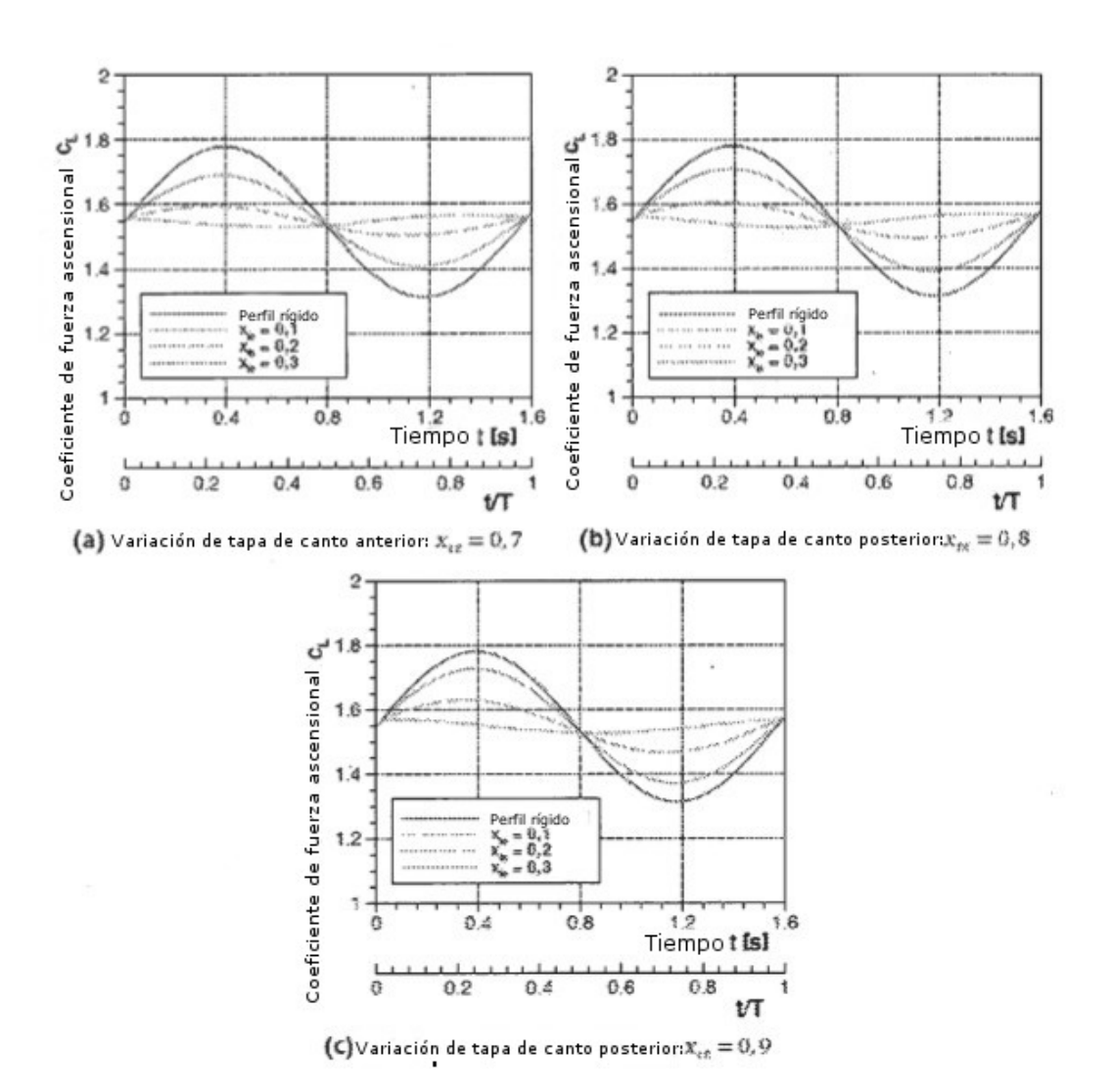

**Imagen 4.5.**: influencia de las longitudes de tapa en el coeficiente de fuerza ascensional c<sub>L</sub>; NACA 64<sub>3</sub>618;<br> $V_{\text{sc}} = 60 \frac{m}{s}$ ,  $\alpha(t) = 5^* + 5^* \sin(4t)h_v = 100 \frac{Nm}{rad}$ ,  $d_\beta = 1 \frac{Nm}{rad}$ ,  $t = 3$ 

**Tabla 4.5.**: diferencia coeficiente de fuerza ascensional y desvíos de tapa mínimos o máximos al variarse las 5 longitudes de tapa

| Longitud de<br>tapa<br>$[\cdot]$ | $c_{Lmax} - c_{tmin}$ Elástico<br>$(c_{Lmax} - c_{Lmin})_{Rigido}$ | Reducción<br>[%] | Ymáx<br>$[^{\circ}]$ | Yrnin<br>$[^{\circ}]$ | <b>Bmáx</b><br>$[^{\circ}]$ | <b>Brain</b><br>$[^{\circ} ]$ |
|----------------------------------|--------------------------------------------------------------------|------------------|----------------------|-----------------------|-----------------------------|-------------------------------|
| $x_{tg} = 0.1$                   |                                                                    |                  |                      |                       |                             |                               |
| $x_{te} = 0.7$                   | 0,608                                                              | 39,2             | 0,39                 | $-0,41$               | 1,16                        | $-1,23$                       |
| $x_{\text{fG}} = 0.8$            | 0,682                                                              | 31,8             | 0,38                 | $-0,4$                | 1,13                        | $-1,21$                       |
| $x_{\text{fr}} = 0.9$            | 0,762                                                              | 23,8             | 0,39                 | $-0,42$               | 1,17                        | $-1,27$                       |
| $x_{\ell\infty} = 0.2$           |                                                                    |                  |                      |                       |                             |                               |
| $x_{te} = 0.7$                   | 0,215                                                              | 78,5             | 0,82                 | $-0,84$               | 2,45                        | $-2,52$                       |
| $x_{t\sigma} = 0.8$              | 0,242                                                              | 75,8             | 0,94                 | $-0.96$               | 2,82                        | $-2,88$                       |
| $x_{t_2} = 0.9$                  | 0,350                                                              | 65,0             | 1,14                 | $-1,15$               | 3,42                        | $-3,46$                       |

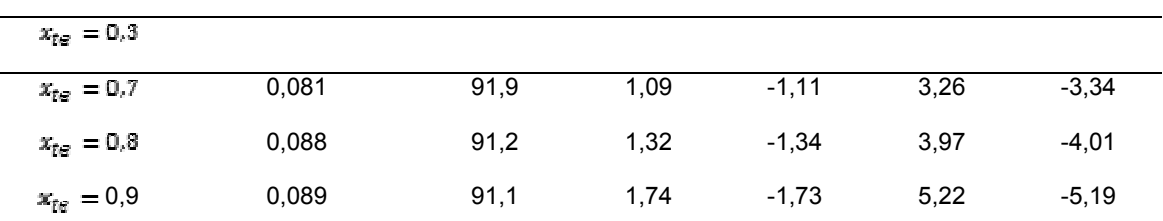

La influencia del grosor de perfil se examina mediante perfiles simétricos de la serie NACA de cuatro cifras. La imagen 4.6 muestra los desarrollos c<sub>L</sub> de cuatro perfiles diferentes. En los recorridos c<sub>L</sub> de los perfiles rígidos puede verse que las amplitudes de los desarrollos c<sub>L</sub>, y con ello también de los momentos de tapa, aumentan al aumentar el grosor de perfil. Los desvíos de tapa aumentan no obstante, de forma insignificante, como se desprende la tabla 5 4.6. De ello se deduce que los desvíos de tapa tienen con un grosor de perfil en aumento, una influencia mayor sobre el flujo que pasa alrededor del perfil. La reducción de las amplitudes aumenta esencialmente más que los desvíos de las tapas. Para NACA 0060 se alcanza una reducción del 94,9 %.

**Tabla 4.6.**: diferencia coeficiente de fuerza ascensional y desvíos de tapa mínimos o máximos al variarse el grosor de perfil

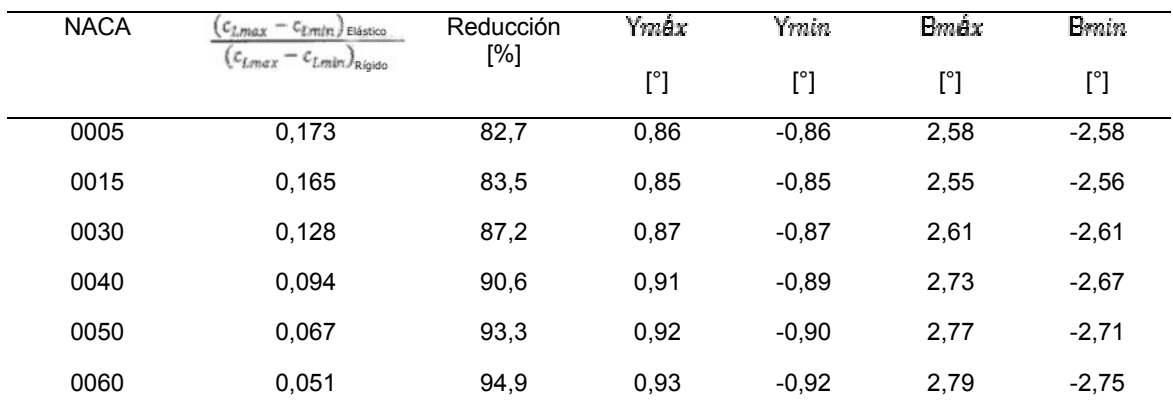

10

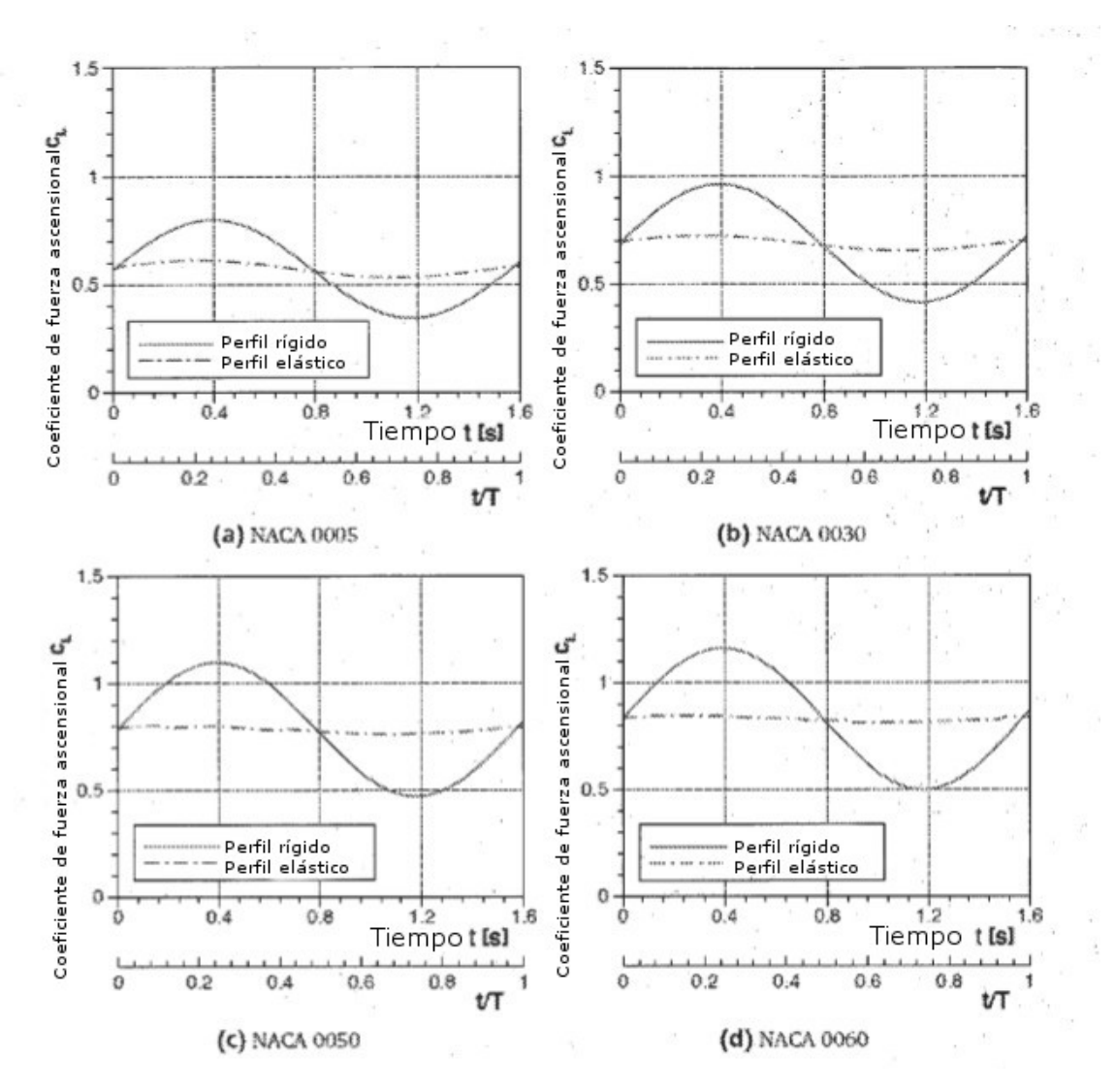

**Imagen 4.6.**: influencia del grosor de perfil en el coeficiente de fuerza ascensional c<sub>L</sub>;<br> $V_{\alpha} = 60 \frac{m}{s}$ ,  $\alpha(t) = 5^{\circ} + 2^{\circ} \sin(4t)$ ,  $x_{te} = 0.2$ ,  $x_{te} = 0.7$ ,  $k_y = 100 \frac{Nm}{rad}$ ,  $d_{\beta} = 1 \frac{Nm}{rad}$ ,  $t = 3$ 

Además de ello, se varió la curvatura del perfil en un perfil NACA de cuatro cifras. El grosor del perfil es del 10 % y el 5 retraso de la curvatura se encuentra en el 50 % de la profundidad de perfil. Los resultados se muestran en la imagen 4.7. Las reducciones correspondientes y desvíos de tapa se indican en la tabla 4.7. Puede verse que la influencia de la curvatura del perfil es de una importancia subordinada.

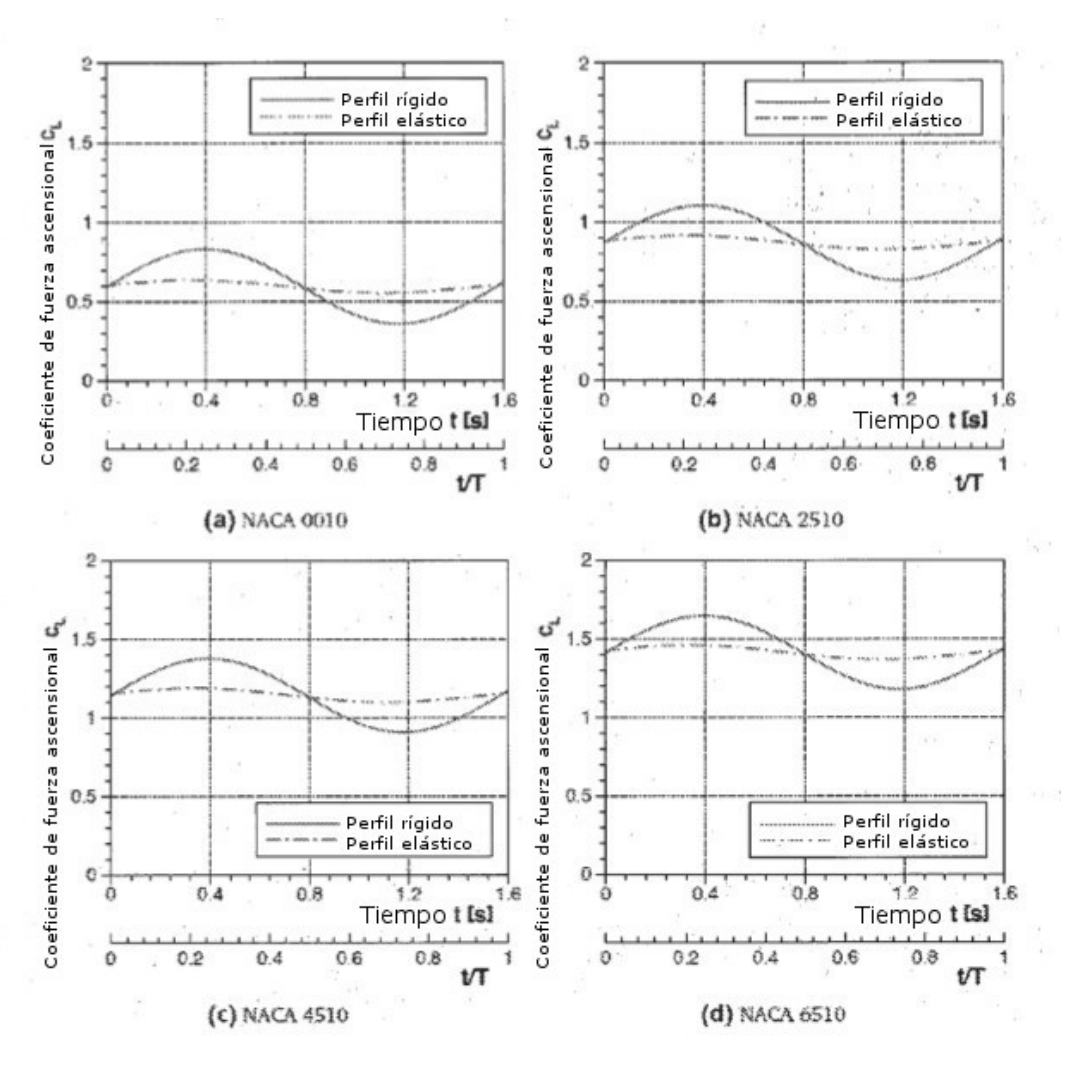

**Imagen 4.7.**: influencia de la curvatura de perfil en el coeficiente de fuerza ascensional c<sub>L</sub>;<br> $V_{\text{ex}} = 60 \frac{m}{s}$ ,  $\alpha(t) = 5^{\circ} + 2^{\circ}$  sen(4*t*), $x_{te} = 0.2$ , $x_{te} = 0.7$   $k_y = 100 \frac{Nm}{rad}$ ,  $d_\beta = 1 \frac{Nm}{rad}$ ,  $t = 3$ 

**Tabla 4.7.**: diferencia coeficiente de fuerza ascensional y desvíos de tapa mínimos o máximos al variarse la 5 curvatura de perfil

| <b>NACA</b> | $c_{Lmax} - c_{tmin}$ Elástico   | Reducción<br>[%] | Ymáx         | Yrnin   | Bmáx | <b>Brnin</b> |
|-------------|----------------------------------|------------------|--------------|---------|------|--------------|
|             | $(c_{lmax} - c_{Lmin})_{Rigido}$ |                  | $[^{\circ}]$ | [°]     | [°]  | [°]          |
| 0010        | 0,173                            | 82,7             | 0,85         | $-0.85$ | 2,55 | $-2,56$      |
| 2510        | 0,181                            | 81,9             | 0.84         | $-0.85$ | 2,52 | $-2,54$      |
| 4510        | 0.190                            | 81,0             | 0.83         | $-0.84$ | 2,49 | $-2,53$      |
| 6510        | 0.194                            | 80,6             | 0,82         | $-0.84$ | 2.47 | $-2,52$      |

La influencia de la velocidad de entrada de flujo en el desarrollo  $c<sub>L</sub>$  puede verse en la imagen 4.8. Como es de esperar, la reducción aumenta al aumentar la velocidad de entrada de flujo, lo cual se basa en el aumento de los momentos. La velocidad entra al cuadrado en las fuerzas de flujo. Aquí también se observa de nuevo un viraje. 10 Teniéndose en cuenta los resultados que se indican en la tabla 4.8, puede asumirse para el punto de viraje una velocidad de entrada de flujo de entre  $V_x = 60$  m/s y  $V_x = 80$  m/s. La mayor reducción de las amplitudes se logra en  $V_{\alpha} = 80$   $m/s$  y es del 94,8 %.

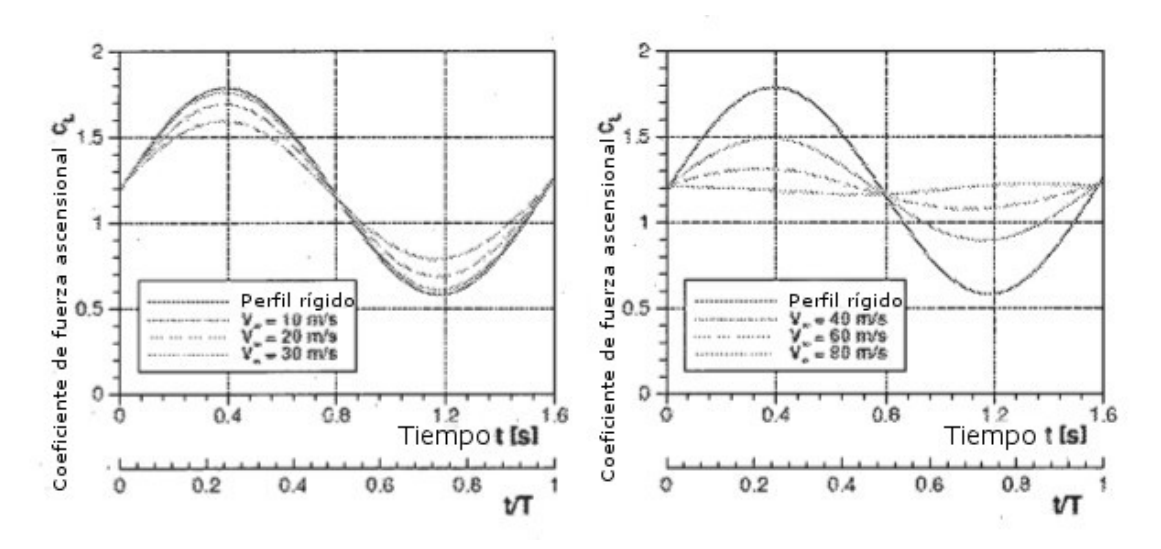

**Imagen 4.8.**: influencia de la velocidad de entrada de flujo  $V_{\alpha}$  en el coeficiente de fuerza ascensional c<sub>L</sub>; NACA 64<sub>3</sub>618;

**Tabla 4.8.**: diferencia coeficiente de fuerza ascensional y desvíos de tapa mínimos o máximos al variarse la 5 velocidad de entrada de flujo

| Velocidad de<br>entrada de | $c_{Lmax} - c_{tmin}$ ) Elástico<br>$\left[\mathcal{L}_{Lmax} - \mathcal{L}_{Lmin}\right]_{\text{Rigido}}$ | Reducción<br>[%] | Ymáx         | Yrnin        | <b>Bmáx</b>   | <b>Brain</b>  |
|----------------------------|----------------------------------------------------------------------------------------------------|------------------|--------------|--------------|---------------|---------------|
| flujo                      |                                                                                                    |                  | $[^{\circ}]$ | $[^{\circ}]$ | $[^{\circ} ]$ | $[^{\circ} ]$ |
| [m/s]                      |                                                                                                    |                  |              |              |               |               |
| 10                         | 0,955                                                                                                    | 4,5              | 0,11         | $-0,12$      | 0,34          | $-0,37$       |
| 20                         | 0.833                                                                                                    | 16,7             | 0,41         | $-0.45$      | 1,24          | $-1,33$       |
| 30                         | 0,668                                                                                                    | 33,2             | 0,83         | $-0.87$      | 2,49          | $-2,62$       |
| 40                         | 0,495                                                                                                    | 50,5             | 1,27         | $-1,32$      | 3,81          | $-3,97$       |
| 60                         | 0,196                                                                                                    | 80,4             | 2,03         | $-2,11$      | 6,08          | $-6,33$       |
| 80                         | 0,052                                                                                                    | 94,8             | 2,56         | $-2,68$      | 7,67          | $-8,04$       |

Las modificaciones de ángulo de ataque hasta el momento se han descrito sobre una oscilación sinusoidal. En vista del uso en aerogeneradores ha de contarse con ángulos de ataque irregulares. Dado que en el caso de un concepto pasivo, no es posible una adaptación de los parámetros durante el funcionamiento, se tienen en cuenta desarrollos 10 de ángulo de ataque de la forma:

$$
\alpha_1(t) = 5^\circ + 2^\circ \sin(0, 5t) \cos(3t) \tag{4.2}
$$
  
\n
$$
\alpha_2(t) = 5^\circ + 3^\circ \sin(4t) \sin(0, 2t) \cos(t) \tag{4.3}
$$

Los resultados se muestran en la imagen 4.9 y 4.10. Las reducciones alcanzadas se desprenden de la tabla 4.9. La reducción media de la amplitud es en el presente caso del 80 %.

42

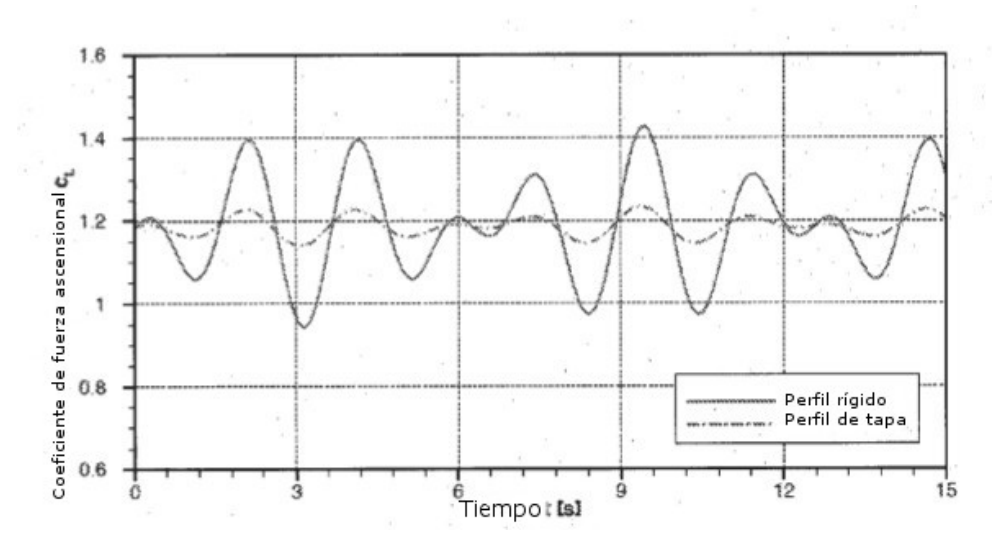

**Imagen 4.9.**: influencia del ángulo de ataque en el coeficiente de fuerza ascensional c<sub>L</sub>; NACA 64<sub>3</sub>618;  $V_{zz} = 60 \frac{m}{s}$  $\alpha_1(t) = 5^\circ + 2^\circ sin(0.5t)cos(3t))$ <br> $x_{te} = 0.2$ ; $x_{te} = 0.7$ ;  $k_y = 100 \frac{Nm}{rad}$ ;  $d_\beta = 1 \frac{Nms}{rad}$ ;  $t = 3$ 

**Tabla 4.9.**: diferencia coeficiente de fuerza ascensional y desvíos de tapa mínimos o máximos al variarse el ángulo 5 de ataque

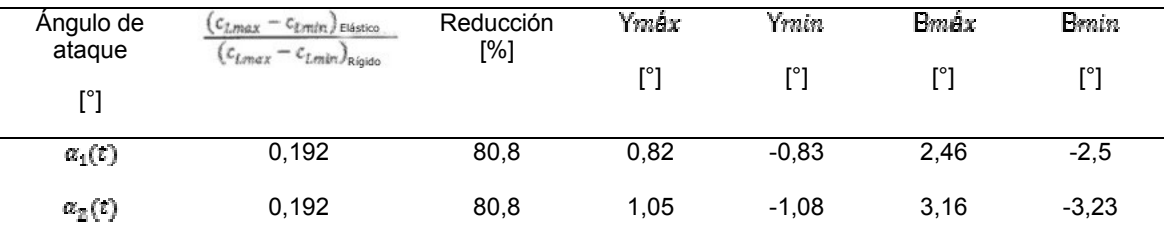

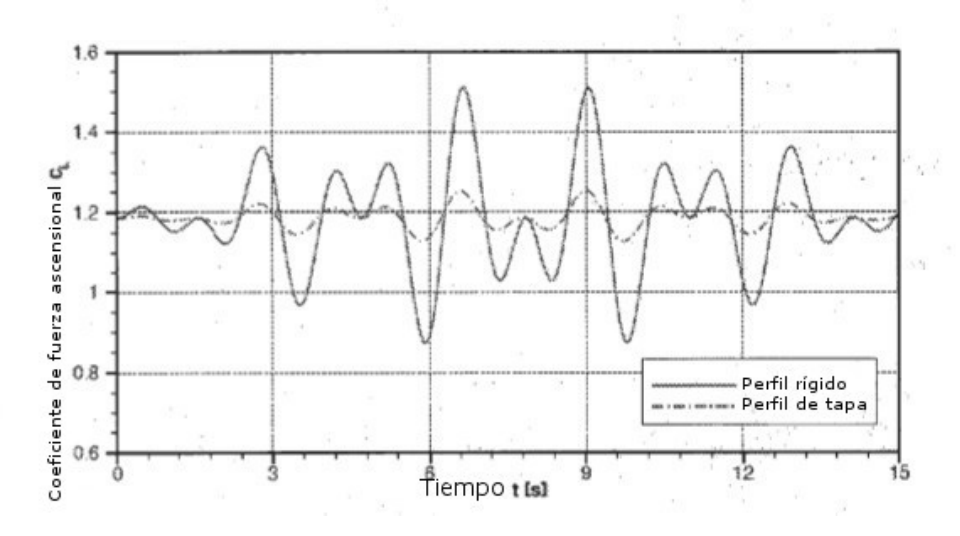

**Imagen 4.10.**: influencia del ángulo de ataque en el coeficiente de fuerza ascensional c<sub>L</sub>; NACA 64<sub>3</sub>618;  $V_{zz} = 60 \frac{m}{s}$ **j**  $\alpha_2(t) = 5^\circ + 3^\circ \sin(4t) \sin(2t) \cos(t)$ ;  $x_{\text{re}} = 0.2$ ;  $x_{\text{re}} = 0.7$ ;  $k_y = 100 \frac{Nm}{rad}$ ;  $d_\beta = 1 \frac{Nm}{rad}$ ;  $t = 3$ 

### 10 **Ejemplo de uso NREL 5MW RWT**

En lo sucesivo se representan los resultados de un uso calculado del concepto en el cual se basa la invención mediante una turbina de aire de referencia virtual (turbina de aire de referencia RWT, 5MW (RWT) de NREL).

En este caso se supone que la modificación de ángulo de ataque resulta de la capa límite atmosférica. La instalación se abastece con flujo entonces en la zona superior con una velocidad de aire más alta, que en la baja. La velocidad de aire V*Wind* puede describirse mediante la siguiente función:

$$
V_{wind}(\tau, \psi) = V_{hub} \frac{\ln\left(\frac{h_{hub} + r\cos\psi}{z_0}\right)}{\ln\left(\frac{h_{hub}}{z_0}\right)}\tag{5.1}
$$

- 5 siendo en este caso V<sub>hub</sub> la velocidad del viento a la altura del núcleo del rodete,  $\psi$  el ángulo de rotación del ala, r la posición radial en el ala y z<sub>0</sub> la longitud de rugosidad. Con la ayuda de la teoría de elementos de hoia puede calcularse la distribución de ángulo de ataque a lo largo del ala para cada posición del rotor. Los ángulos de ataque usados en este trabajo están determinados por Ferber (2010), no teniéndose en cuenta efectos no estacionarios de la corriente de salida, de la entrada de flujo, así como oscilaciones de hoja.
- 10 En este capítulo se tienen en consideración tres posiciones radiales. Siguiendo las posiciones discretas dadas por NREL, éstas se denominan RP12 ( $\frac{r}{n}$  = 0,72), RP14 ( $\frac{r}{n}$  = 0,86) y RP16 ( $\frac{r}{n}$  = 0,96) (R = longitud de pala de rotor). Para el uso de un concepto de este tipo es de menor importancia la comprobación entre las posiciones radiales, ya que son concebibles diferentes sistemas de tapas a lo largo del ala. Interesa más bien el comportamiento en el caso de diferentes velocidades de aire a la altura del núcleo del rodete. Para todos los cálculos se asumió una longitud de 15 rugosidad z<sub>0</sub> de 1 m. El momento de pretensión de la tapa de canto anterior se determina a partir del ángulo de
- ataque del rotor en dirección vertical hacia abajo.

Para las posiciones radiales individuales, se tienen en consideración diferentes rigideces. En vistas a las velocidades de entrada de flujo en aumento, en la zona exterior de la pala del rotor, ha de contarse con una modificación de la curvatura en aumento. Ésta queda confirmada por los resultados de las imágenes 5.1 a 5.3. En este caso ha de 20 prestarse particular atención, a que en caso de rigidez en reducción o de velocidad en aumento no se produce ningún viraje. Esto ha ocurrido en algunos de los casos observados. Un viraje significa que el rotor en general tiene un rendimiento menor. De ello resulta directamente el compromiso, el cual va relacionado con un concepto pasivo. La reducción en RP12 para la velocidad V<sub>hub</sub> = 8 m/s se encuentra por ejemplo, en el 89 %, cuando se utiliza la rigidez de  $k_y$  = 50Nm/rad. Al aumentar la velocidad a 12 m/s se logra con la misma rigidez una reducción de carga

25 del 91,9 %. En la imagen 5.1b puede verse no obstante, que esta reducción ya se produce en caso de un viraje a coeficientes de fuerza ascensional bajos. Esto ha de evitarse. De esta manera, la reducción de las amplitudes dependerá de los estados de funcionamiento y se logrará una reducción de carga del 60 % al 80 %. Todos los demás valores se desprenden de las tablas 5.1 a 5.6.

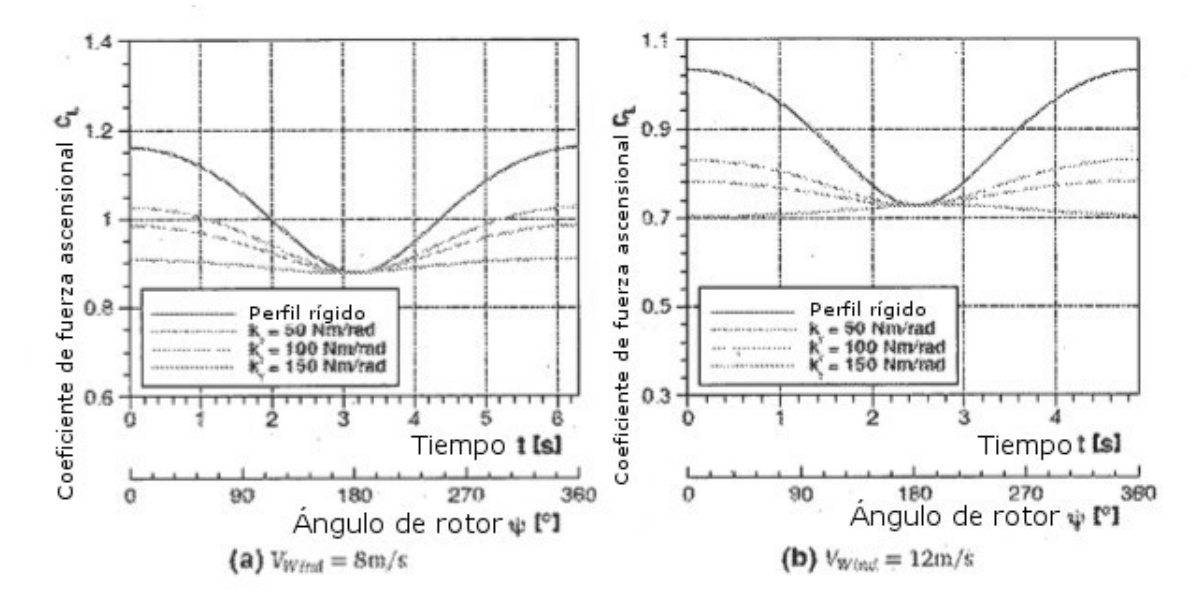

30 **Imagen 5.1.:** NREL; posición radial *RP* = 12; NACA 64<sub>3</sub>618;  $x_{\text{te}} = 0.2$ ;  $x_{\text{te}} = 0.7$ ;  $d_{\beta} = 1 \frac{Nm}{\pi}$ ;  $i = 3$ 

| Rigidez de        | $-C$ <i>Lyntin</i> $E$ Elástico<br>$c_{1,max}$ | Reducción | Ymáx | Yrnin | <b>Bmáx</b> | <b>Brain</b> |
|-------------------|------------------------------------------------|-----------|------|-------|-------------|--------------|
| resorte<br>[Nm/s] | $(c_{lmax} - c_{Lmin})_{Rigido}$               | [%]       | [°]  | [°]   | [°]         | [°]          |
| 50                | 0.110                                          | 89,0      | 1,05 | 0     | 3,16        | 0            |
| 100               | 0,376                                          | 62,4      | 0,74 | 0     | 2,21        | 0            |
| 150               | 0,520                                          | 48,0      | 0,57 | 0     | 1,70        | 0            |

**Tabla 5.1.**: diferencia coeficiente de fuerza ascensional y desvíos de tapa mínimos o máximos para NREL; V*Wind* = 8 m/s; posición radial *RP* = 12; NACA 64<sub>3</sub>618;

**Tabla 5.2.**: diferencia coeficiente de fuerza ascensional y desvíos de tapa mínimos o máximos para NREL; V*Wind* = 5 12 m/s; posición radial *RP* = 12; NACA 64<sub>3</sub>618;

| Rigidez de<br>resorte<br>[Nm/rad] | $-C$ <i>Lyndri</i> $\int$ Elástico<br>$c_{l max}$<br>$(c_{Lmax} - c_{Lmin})_{Rigido}$ | Reducción<br>[%] | Ymáx<br>$[^{\circ}]$ | Yrnin<br>r°1 | <b>Bradx</b><br>[°] | <b>Benin</b><br>[°] |
|-----------------------------------|---------------------------------------------------------------------------------------|------------------|----------------------|--------------|---------------------|---------------------|
| 50                                | 0,081                                                                                 | 91,9             | 1.37                 | 0            | 4,12                | 0                   |
| 100                               | 0,177                                                                                 | 82,3             | 1,05                 | 0            | 3,16                | 0                   |
| 150                               | 0,334                                                                                 | 66,6             | 0,85                 | 0            | 2,56                | 0                   |

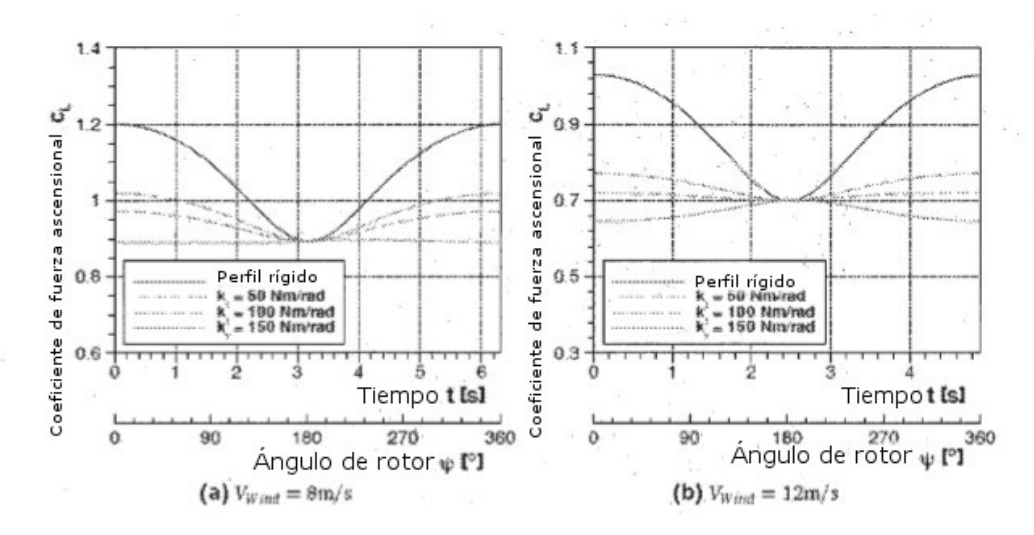

**Imagen 5.2.:** NREL; posición radial *RP* = 14; NACA 64<sub>3</sub>618;  $x_{te} = 0.2x_{te} = 0.7$ ;  $d_g = 1 \frac{N}{{rad}}$ ;  $i = 3$ 

**Tabla 5.3.**: diferencia coeficiente de fuerza ascensional y desvíos de tapa mínimos o máximos para NREL; V*Wind* = 8 10 m/s; posición radial *RP* = 14; NACA 64<sub>3</sub>618;

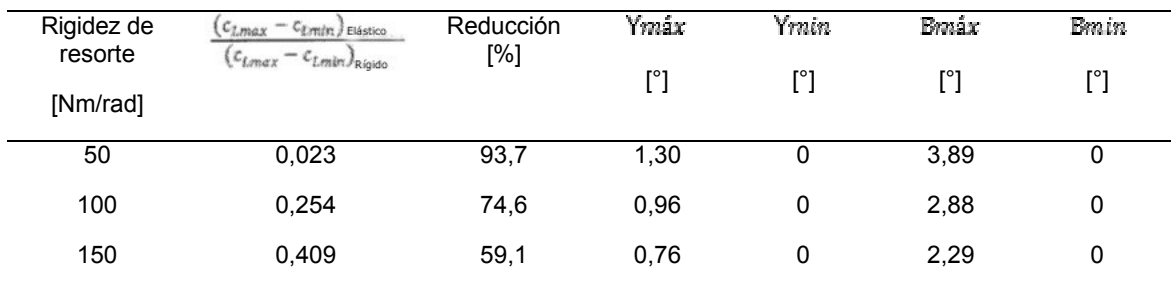

| Rigidez de<br>resorte | $c_{1,max} - c_{t,min}$ ) Elástico<br>$(c_{lmax} - c_{Lmin})_{Rigido}$ | Reducción<br>[%] | Ymáx | <i><b>Ymin</b></i> | <b>Braix</b> | Emin. |
|-----------------------|------------------------------------------------------------------------|------------------|------|--------------------|--------------|-------|
| [Nm/rad]              |                                                                        |                  | [°]  | r°1                | [°]          | [°]   |
| 50                    | 0,169                                                                  | 83,1             | 1,60 | 0                  | 4,81         | 0     |
| 100                   | 0,062                                                                  | 93,8             | 1.29 | 0                  | 3,88         | 0     |
| 150                   | 0,214                                                                  | 78,6             | 1,08 | 0                  | 3,25         | 0     |

**Tabla 5.4.**: diferencia coeficiente de fuerza ascensional y desvíos de tapa mínimos o máximos para NREL; V*Wind* = 12 m/s; posición radial *RP* = 14; NACA 64<sub>3</sub>618;

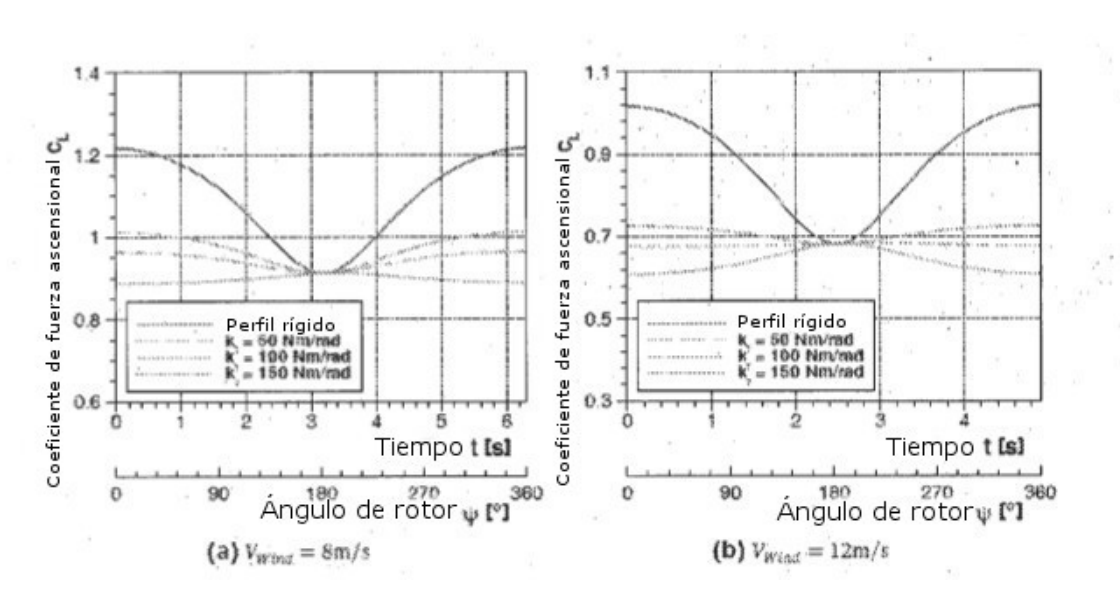

5

**Imagen 5.3.**: NREL; posición radial *RP* = 16; NACA 64<sub>3</sub>618;  $x_{\text{pg}} = 0.2$ ;  $x_{\text{tg}} = 0.7$ ;  $d_{\beta} = 1 \frac{N m s}{r a d}$ ;  $i = 3$ 

**Tabla 5.5.**: diferencia coeficiente de fuerza ascensional y desvíos de tapa mínimos o máximos para NREL; V*Wind* = 8 m/s; posición radial *RP* = 16; NACA 643618;

| Rigidez de<br>resorte | $c_{Lmax} - c_{tmin}$ Elástico   | Reducción<br>[%] | Ymáx         | Ymin | Emáx | Fenin         |
|-----------------------|----------------------------------|------------------|--------------|------|------|---------------|
| [Nm/rad]              | $(c_{lmax} - c_{Lmin})_{Rigido}$ |                  | $[^{\circ}]$ | r°1  | [°]  | $[^{\circ} ]$ |
| 50                    | 0,082                            | 91,8             | 1,38         | 0    | 4,14 | 0             |
| 100                   | 0.173                            | 82,7             | 1,06         | 0    | 3,18 | 0             |
| 150                   | 0,330                            | 67,0             | 0.86         | 0    | 2,58 | 0             |

10 **Tabla 5.6.**: diferencia coeficiente de fuerza ascensional y desvíos de tapa mínimos o máximos para NREL; V*Wind* = 12 m/s; posición radial *RP* = 16; NACA 64<sub>3</sub>618;

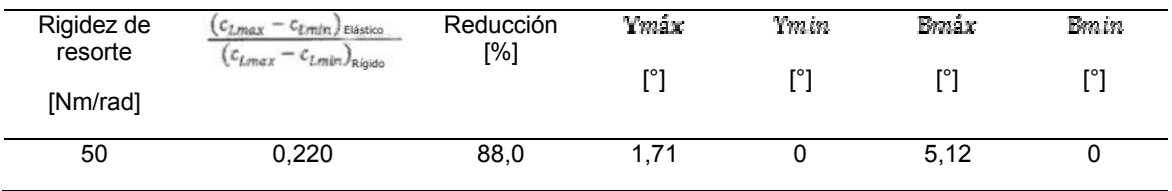

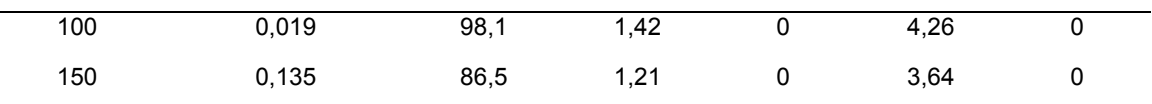

Debido a esta y otras pruebas, resultan ejemplos de realización muy particularmente preferidos para rangos de parámetros representados en lo sucesivo o relaciones de parámetros:

- Las mayores influencias sobre el coeficiente de fuerza ascensional la tienen la rigidez, la proporción de 5 multiplicación, así como las longitudes de tapa. Al reducirse la rigidez, aumenta la reducción de amplitud lograda. Para la proporción de multiplicación ha podido verse, que a partir de una proporción de *i* = 5 ya no se logra ninguna mejora significativa. En lo que se refiere a las longitudes de tapa, puede decirse que la variación de la tapa de canto anterior tiene una mayor influencia que la modificación de la tapa de canto posterior. La curvatura de perfil no tiene ninguna función en la reducción de las cargas. En este caso se 10 logran los mismos resultados con diferentes curvaturas de perfil. Frente a ello, con un grosor de perfil en aumento, pueden reducirse las amplitudes de las cargas, manteniéndose igual los desvíos de las tapas.
	- En el caso de todas las consideraciones ha de tenerse en cuenta, que existe un punto, en el que resulta un viraje del coeficiente de fuerza ascensional, determinado por el cambio de signo
		-

 $\delta c_L$  $\overline{\delta q}$ 

15

Este viraje ha de evitarse particularmente en el caso de uso en aerogeneradores. El coeficiente de fuerza ascensional medio se reduce debido al viraje, debido a lo cual baja el rendimiento del aerogenerador. Esto ha de tenerse en cuenta en lo que se refiere a la eficiencia del conjunto de la instalación.

20 **Al aumentar la velocidad de entrada de flujo, aumentan los desvíos de tapa y como consecuencia de ello, la** reducción del coeficiente de fuerza ascensional. Para evitar el viraje mencionado anteriormente en el desarrollo c*L*, ha de adaptarse el dimensionamiento de la rigidez de resorte a la velocidad de entrada de flujo en el punto de configuración.

#### **Otros ejemplos de realización**

- 25 Ejemplo de realización 1: la cinemática para el acoplamiento rígido puede tener diferente configuración. En el caso más sencillo, consiste en un mecanismo articulado. El mecanismo articulado se representa esquemáticamente en la Fig. 1 y en la imagen 2.7b. Los cuernos de control unidos de forma fija con respectivamente una tapa, con las longitudes L1 y L2, se unen con la biela L. Disponiéndose correspondientemente un cuerno de control hacia arriba (abajo) y el otro hacia abajo (arriba), para que una tapa gire en sentido horario y la otra tapa al mismo tiempo en 30 sentido antihorario.
- 

En otro ejemplo de realización, el índice de reducción (L1/L2) tiene un valor de 2 a 3.

En otro ejemplo de realización, la longitud de la tapa de canto anterior es de un 15 % a un 20 % de la profundidad de perfil y la longitud de la tapa de canto posterior es de un 20 % a un 30 % de la profundidad de perfil.

En otro ejemplo de realización, hay dispuesto en el cigüeñal de la tapa de canto anterior, un resorte. Éste permite el 35 ajuste de la zona de trabajo del sistema, en cuanto que la fuerza de pretensión del resorte se superpone a las fuerzas de flujo que actúan sobre el canto anterior. La relación de la fuerza de pretensión con respecto al ángulo de giro se define mediante la selección de la rigidez del resorte.

En otro ejemplo de realización, se dispone en el cigüeñal del canto posterior un amortiguador, el cual estabiliza el sistema.

40 En otro ejemplo de realización, hay topes mecánicos en los cantos y/o en las tapas, con los cuales se delimita el movimiento de giro a determinados ángulos, debido a lo cual, la zona de trabajo del sistema también puede delimitarse,

En otro ejemplo de realización, los ejemplos de realización mencionados anteriormente están combinados: el acoplamiento cinemático está configurado como un mecanismo articulado con una biela, el índice de reducción se 45 encuentra entre 2 y 3, la longitud de la tapa de canto anterior se encuentra entre un 15 % y un 20 %, la de la tapa de canto posterior entre un 20 % y un 30 %, en el cigüeñal hay dispuesto un amortiguador en la tapa de canto posterior, y el movimiento de giro de las tapas se limita mediante el amortiguador.

En otro ejemplo de realización, la longitud del mecanismo articulado puede modificarse. Esta modificación se lleva a cabo manualmente o de forma activa mediante regulación y control. En otro ejemplo de realización, puede 50 modificarse la longitud del cuerno de control en el canto posterior. Esta modificación se lleva a cabo manualmente o de forma activa mediante regulación y control.

En otro ejemplo de realización, puede modificarse la longitud del cuerno de control en el canto anterior. Esta modificación se lleva a cabo manualmente o de forma activa mediante regulación y control.

En otro ejemplo de realización, es modificable la longitud del cuerno de control del canto anterior, la longitud del cuerno de control del canto posterior y la longitud del mecanismo articulado. Estas modificaciones se llevan a cabo 5 manualmente o de forma activa mediante regulación y control.

Los cuernos de control y/o el mecanismo transmisor están configurados en este caso como mecanismos transmisores, particularmente como accionamientos lineales.

### **REIVINDICACIONES**

1. Pala de rotor, presentando un perfil aerodinámico con un canto anterior y uno posterior, estando configurado el perfil para la configuración de una fuerza ascensional mediante diferencias de presión entre un lado de succión y uno de presión del perfil en caso de aire que fluye sobre la pala de rotor, presentando la pala de rotor medios para la

- 5 modificación de la curvatura, estando dispuestos estos medios por un lado en el canto anterior, y por otro lado en el canto posterior, y estando configurados pasivamente, es decir, no acoplados entre sí mediante suministro de energía exterior, a excepción del aire que entra, caracterizada por que en el canto anterior se proporciona un resorte para el ajuste de la zona de trabajo del sistema.
- 2. Pala de rotor según la reivindicación 1, caracterizada por que los medios consisten en respectivamente un 10 elemento configurado elásticamente y/o alojado de forma giratoria en el canto anterior y en uno en el canto posterior.

3. Pala de rotor según una de las reivindicaciones 1 a 2, caracterizada por que la pala de rotor está configurada de forma que puede modificarse en su rigidez y/o el acoplamiento está configurado de forma que puede modificarse en su fuerza y/o el acoplamiento dispone de un amortiguamiento que puede modificarse.

- 4. Aerogenerador con al menos una pala de rotor según una de las reivindicaciones 1 a 3.
- 15 5. Aerogenerador según la reivindicación 4, caracterizado por que presenta una regulación o control, el cual modifica en dependencia de las condiciones de flujo medidas, el valor o la alineación de la rigidez de la pala de rotor y/o modifica la fuerza del acoplamiento, de nuevo pasivo, tras la modificación mediante regulación o control, y/o el amortiguamiento en el canto posterior.
- 6. Aerogenerador con al menos una pala de rotor según una de las reivindicaciones 1 a 5 para la reducción de 20 cargas debidas a ráfagas.

7. Pala de rotor según una de las reivindicaciones 1 a 6, caracterizada por que el canto anterior y posterior están configurados acoplados entre sí a través de un mecanismo articulado.

8. Pala de rotor según una de las reivindicaciones 1 a 7, caracterizada por que el canto anterior y posterior están configurados acoplados entre sí a través de una biela.

25 9. Pala de rotor según una de las reivindicaciones 1 a 8, caracterizada por que en el canto anterior se proporciona un resorte pretensado.

10. Pala de rotor según una de las reivindicaciones 1 a 9, caracterizada por que se proporcionan topes mecánicos en el canto anterior y/o posterior, para la limitación del movimiento de giro.

11. Pala de rotor según una de las reivindicaciones 1 a 10, caracterizada por que en el canto posterior se 30 proporciona un amortiguador.

12. Pala de rotor según una de las reivindicaciones 1 a 11, caracterizada por que en el canto posterior se proporciona un amortiguador en forma de un elemento de resorte con curva característica de resorte no lineal.

13. Pala de rotor según una de las reivindicaciones 1 a 12, caracterizada por que el canto anterior y posterior están configurados acoplados entre sí mediante una biela, estando configurado un cuerno de control orientado hacia arriba 35 y el otro cuerno de control hacia abajo.

14. Pala de rotor según una de las reivindicaciones 1 a 13, caracterizada por que el canto anterior y posterior están configurados acoplados entre sí mediante una biela, girando un canto en sentido horario y el otro canto al mismo tiempo en sentido antihorario.

15. Pala de rotor según una de las reivindicaciones 1 a 14, caracterizada por que el acoplamiento está configurado 40 de tal forma, que mediante la modificación de la presión en el canto anterior, éste se gira y mediante el acoplamiento con el canto posterior, éste se gira simultáneamente.

16. Pala de rotor según una de las reivindicaciones 1 a 15, caracterizada por que el acoplamiento está configurado de tal forma, que mediante la modificación de la presión en el canto posterior, éste se gira y mediante el acoplamiento con el canto anterior, éste se gira simultáneamente.

45 17. Pala de rotor según una de las reivindicaciones 1 a 16, caracterizada por que los elementos para el acoplamiento, el amortiguamiento y/o el al menos un tope, se encuentran en la zona de eje para el alojamiento de los cantos y/o tapas que pueden ser desviados.

18. Pala de rotor según una de las reivindicaciones 1 a 16, caracterizada por que los elementos para el acoplamiento y/o el amortiguamiento y/o el al menos un tope, se encuentran fuera de las zonas de eje para el 50 alojamiento de los cantos y/o tapas que pueden ser desviados.

19. Pala de rotor según una de las reivindicaciones 1 a 18, caracterizada por que la longitud del mecanismo articulado y/o la longitud del cuerno de control puede/pueden modificarse en el canto anterior y/o la longitud del cuerno de control, en el canto posterior.

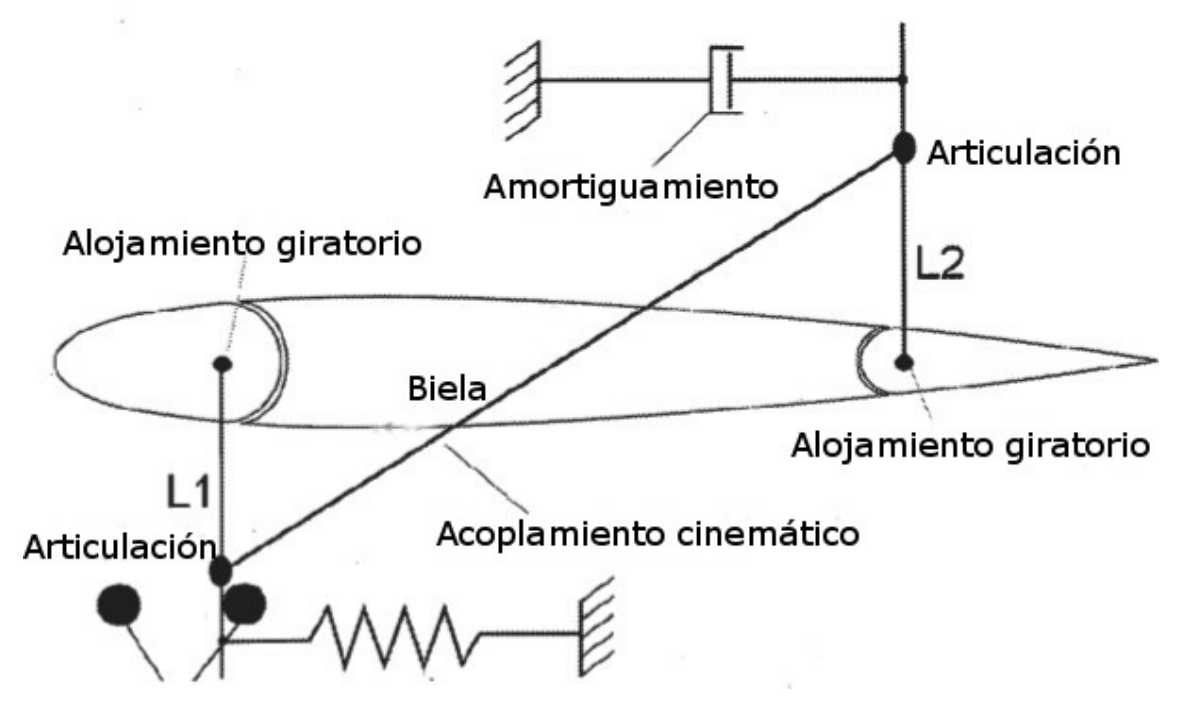

Fig. 1 Ejemplo de realización con biela y articulaciones, con correspondientemente una tapa de cuernos de control unidos fijamente de las longitudes L

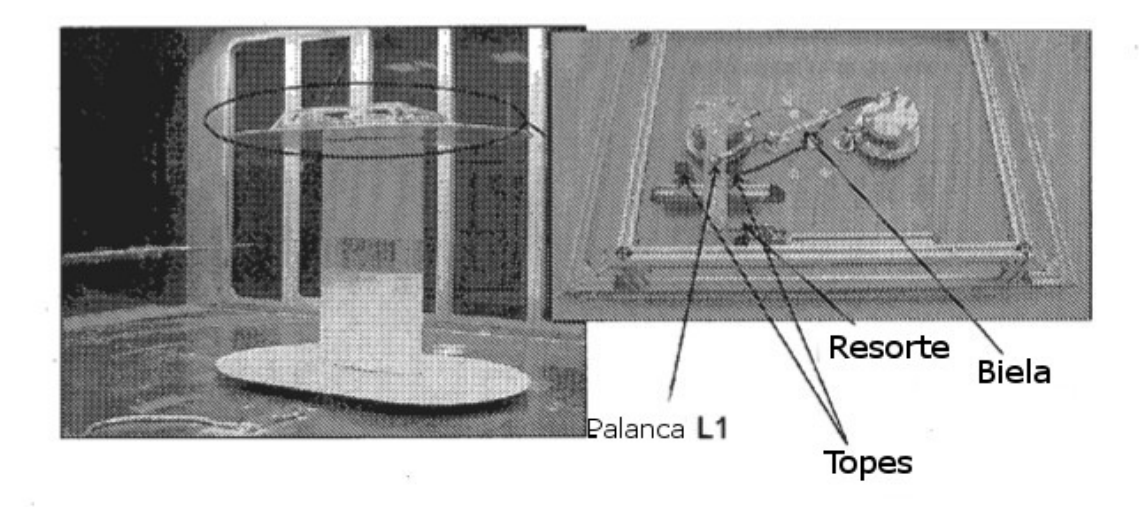

Fig. 2: estructura experimental